### 1. Jahrgang

**Aral Sup** 

monatlich bei Ihrem

**OD** 

5,50 DM

45 öS

Stone of Marian Collinson

 $6.00$  sfr

März '83

### In diesem Heft:

Zeichengenerator **Disassembler** Slalom Robot

Mint - der Geldspielautomat **U-Boot-Jagd** 

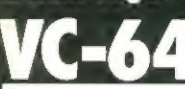

Labyrinth **Roulette Disassembler Biorhythmus** 

**99/4A** 

**Autokosten Dive Bomber** 

#### P ï **Disk-Handler**

**Bundesliga** 

### arp MZ 80

**Submarine-Hunt** 

**Jeden Monat mehr als** neve Programme + Tips + News aus aller Welt

Homecomputer wird ausschließlich unter Verwendung von Microcomputern erstellt

**TOUR LAS** 

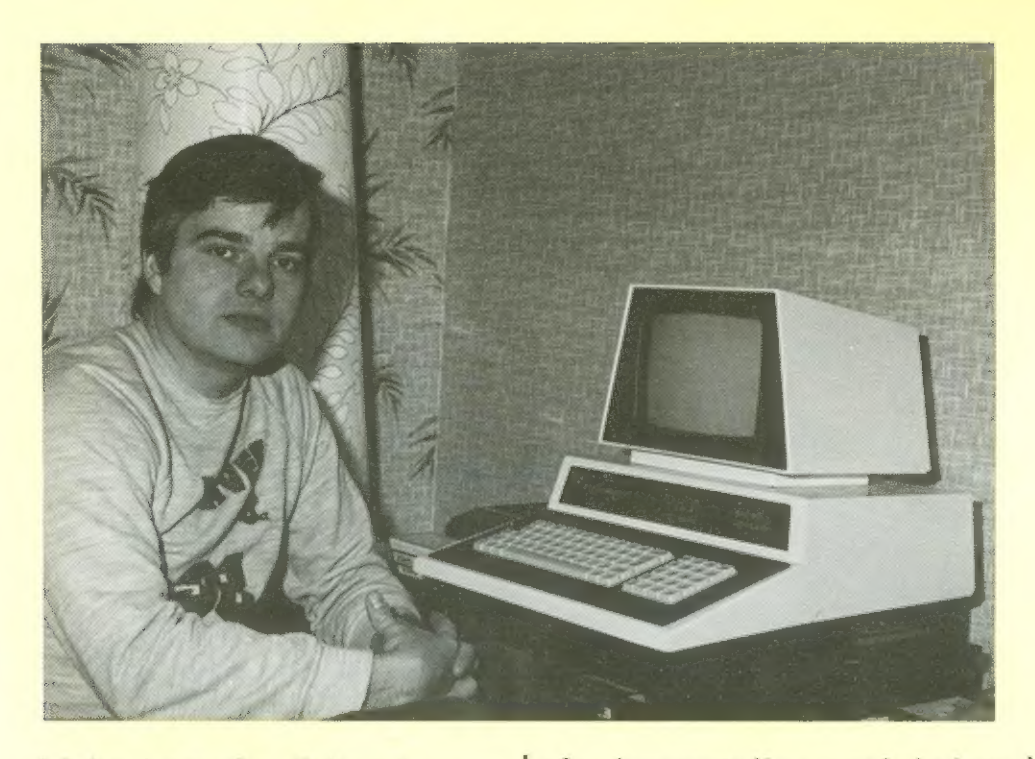

Liebe Leserin, lieber Leser,

Sie halten die erste, über den Handel erhältliche Leitschrift der Welt in Händen, die ausschließlich nit Nicrocomputern erstellt wurde. Jede Druckzeile, Textverarbeitungsprogrann für Apple Ih Druckprogrann für den Natrixdrucker EPSON Ni 82, alles, was dieses Heft enthält und alles womit sein Inhalt erstellt wurde, ist in unseren Hause in eineinhalb jähriger Vorarbeit entstanden.

Euar Konnte nicht alles, was wir noch gerne im Heft abgedruckt hötten, veruichlicht werden. Erst in Laufe der nächsten Wochen werden wie unseren Nitarbeiterstab vergrößern, und erst daduren werden wir in der Lage sein, Programme für weitere Microcompuier in Honecomputer abzudrucken; sch denke da vor allen an Atarı, Tandyı Dragon, usw. die tun unser Bestes, ein originelles, sich von allen anderen Lonputerzeischriften unterscheidendes Nagazin herzustellen und haben uns bemüht, interessante Progranne aufzunehmen. Sie Können sich vorstellen, wie gespannt wir auf Ihre Reaktion warten. Schreiben Sie uns Ihre Meinung, denn nur so Können wir sehen, was zu verbessern isti was die Nehrzahl der Honeconputeranuender von einen Honeconpuiermagazin erwartet. Jede Leitschrift hat ihre Richtung - Keine Kann alles bieten. Wir Können und wuollen nicht in ausführlicher Forn berichten, wer, wann wo, wieviel Geld durch die Anschaffung eines Lonputers gespart hat. Wir vollen auch Keine philosophischen Betrachtungen anstellen, wie die Wels der Lonputer in hundert Jahren einmal aussehen Könnte. Uns genügt es, wenn Sie heute D, 3 oder mehr Programme für Ihren Honecomputer erhalten, dies zum Preis eines Magazins und damit Ihren Spaß haben; wenn Sie nun Ihre Progranne leichter erstellen Können, weil Sie

das eine oder andere Pro-

gramm, das Sie sonst eine Menge Geld gekostet hätte, zuar in stark vereinfachter Form, somit aber auf Ihren tatsächlichen Anwendungsbereich zugeschnitten, erhielten.

Daß auch die Preise für Kleinanzeigen Chiontakite, Gebrauchtconputermarkt,

Soft- und Hardwarehandel) auf den Heincomputermarkt zugeschnitten sind, versteht sich beinahe von selbst.

Eun Schluß möchte ich Sie noch einmal an unsere Werbesktion erinnern. In den ersten Wochen ist es natürlich leichter, die Führung und sonit die Anwartschaft auf Ihren Traum-Lonputer zu gewinnen. Rechnen Sie die Chancen durchs es lohnt sich sicher.

Herzlichst Ihr Ralph Roeske

Rall Park

Herausgeber, Chefredakteur

### Inhalt

#### Inpressum

Homeconputer erscheint monatlich imz Roeskie Verlag, Eschwege

HERAUSGEBER: Ralph Roeske

REDAKTION: Ralph Roeske CR),

**Chefredakteur** (verantwortlich) Horst Brand Chr) Georg Schröder (Sch)

HERSTELLUNG: Roeske-Verlag Eschwege

**BEPRODUKTION:** Intal Composing GmbH 3436 Nessisch Lichtenau

DRUCK: Vogt Gmbh Druckerei + Verlag 3436 hessisch Lichtenau

#### VERTRIEB:

Inland CGroß-, Einzel- und Bahnhofsbuchhandel), sowie Üsterreich und Schueiz: Verlagsunion Friedrich-Bergivs-äte. 7 G2BB Wiesbaden Tel.: 6121-2668

ANZEIGENLEITUNG: Monika Roeske CM)

ERSCHEINUNGSUEISE: Erstverkaufstag von Homeconputer ist jeweils der letzte Montag vor dem Erscheinungsnonat

#### URHEBERRECHT:

Alle in Homeconputer veröffentlichten Beiträge sind urheberrechtlich geschützt. Alle Rechte, auch Lbersetzungen, vorbehalten. Reproduktionen jeder Art CFoto-Kopie, Nicrofiln, Erfassung in Datenverarbeitungsanlagen usw.) bedürfen der schriftlichen Genehmigung des Verlages.

Alle veröffentlichte Software wurde von Mitarbeitern des Verlags oder von freien Mitarbeitern erstellt. Aus Ihrer Veröffentlichung Kann

nicht geschlossen werden, daß die beschriebenen Lösungen oder Bezeichnungen frei von Schutzrechten sind.

ANSCHRIFTE Honeconputer Gartenstraße 47 3448 Eschuege Tel.z 85651-5993

BEZUGSPREISE: Einzelheft: 5,58 IN Abonnenentz Inland 55,- DN pro Jahr (12 Ausgaben) Ausland: Europa 8B,-Di **USA 110,-DN** 

ANZEIGENPREISE: Es gilt die Anzeigenpreisliste Ar.1 von 1.Januar 1983

1/1 Seite ru 3888,-DN Farbzuschlag je Farbe CEuropaskala) SBB,-DN

NACHDRUCH GESTATTET: Auszüge von Homeconputer (weniger als 18% des Redaktionsteils) dürfen ohne Genehnigung in Schülerzeitschriften, Conputer-Club-Magazinen und ähnlichen nichtgeuerblichen Publikationen abgedruckt werden. Bedingungen: Es darf nur Driginalmaterial kopiert werden (also Keine Kopie einer Kopie). Jeder Nachdruck muß an seinen Beginn folgende Copyright-Notiz in Driginal-Größe beinhalten:

Copyright 1983 Honeconputer, Gartenstr. 47 344 Eschvege BRD Probeexenplar 5,58 DIN Jahresabonnenent 55,- IN

Wir bitten um freie Busendung von 2 Kostenlosen Exenplaren jeder Publikasion, die nachgedrucktes Naterial enthält.

#### AUTOREN, NANUSKRIPTE:

Der Verlag ninnt Nanuskripte und Software zur Veröffentlichung gerne entgegen. Honorare nach Vereinbarung. Bei Zusendung von Nanuskripten und Softuare

#### In bespräch

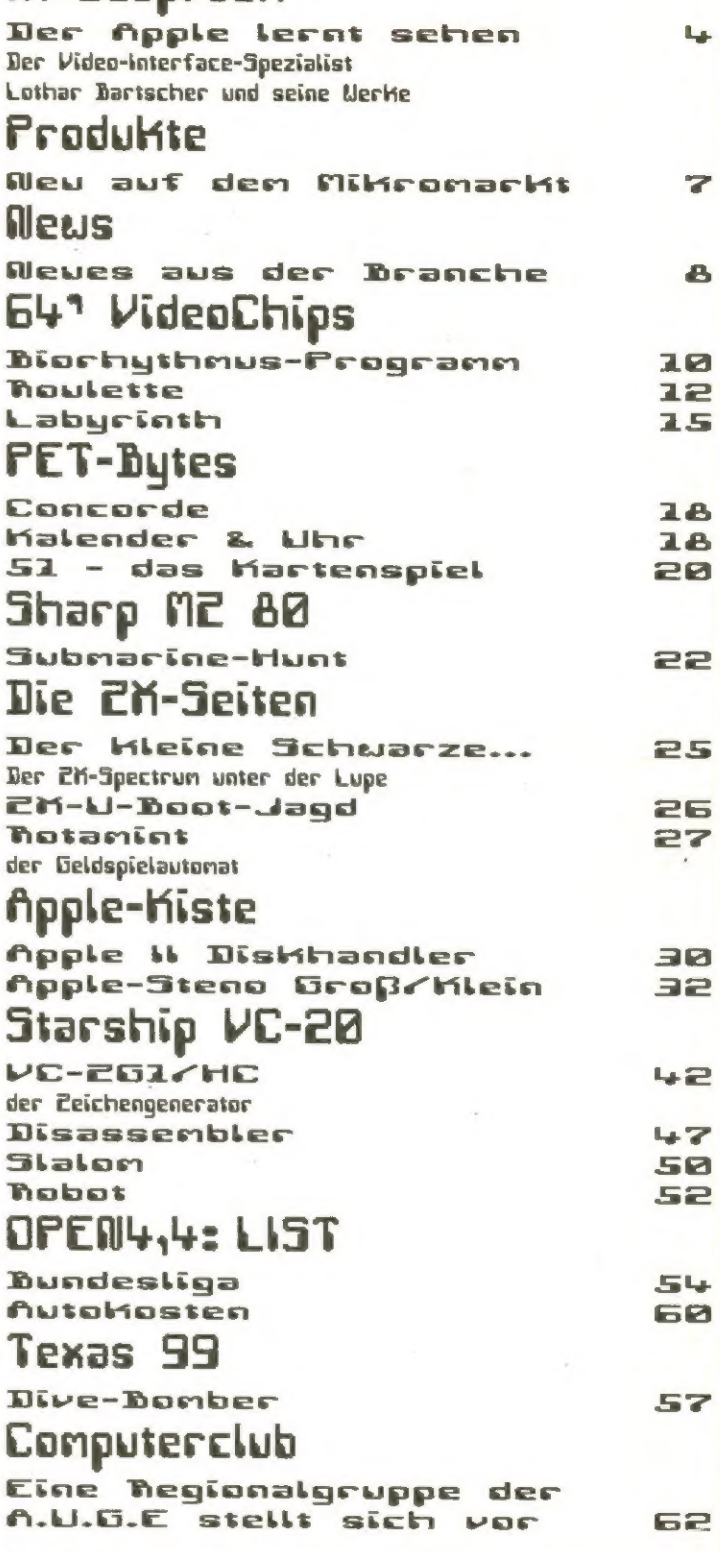

erteilt der Autor den Verlag | bitte folgendes enthalten: die Genehmigung zum Abdruck. Rücksendung erfolgt nur bei angeforderten Beiträgen, ansonsten nur gegen Erstattung der Unkosten. Eusendungen von Software zur Veröffentlichung sollte

Kopierföhige Kassette oder Diskette mit dem Progrann, von Drucker erstelltes Listing oder Serie von Bildschirmfotos (keine Schreibnaschinen-Listings), eventuell Bildschirnfotos von einen Probelauf.

### **Tonight On Your Micro**

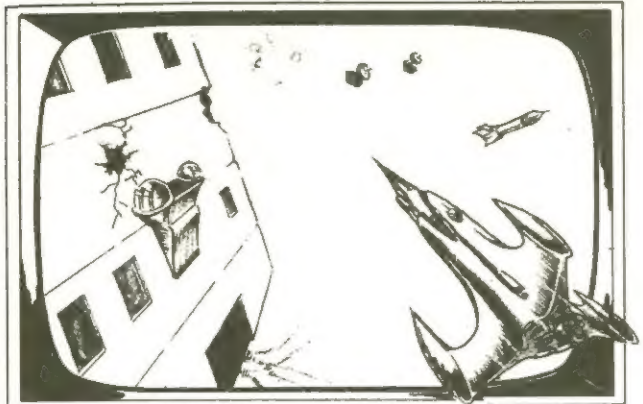

**CAN YOU SURVIVE PENETRATOR?** Penetrator is the most amazing and sophisticated arcade game yet devised for the 48K Spectrum with features never seen before! Cassette £6.95.

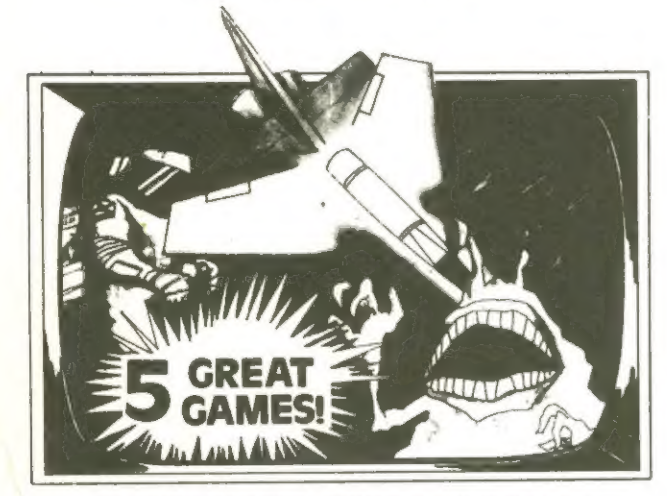

**CONVERT YOUR VIC INTO AN ARCADE MACHINE** 

Amazing arcade action for the standard VIC 20 with 5 new exciting games from Clifford Ramshaw: ALIEN BLITZ, INVADERS, GROUND ATTACK, STORM and SPACE ROCKS\* (games marked\* contain machine code). You must have the GAMES PACK cassette-only \$5.95.

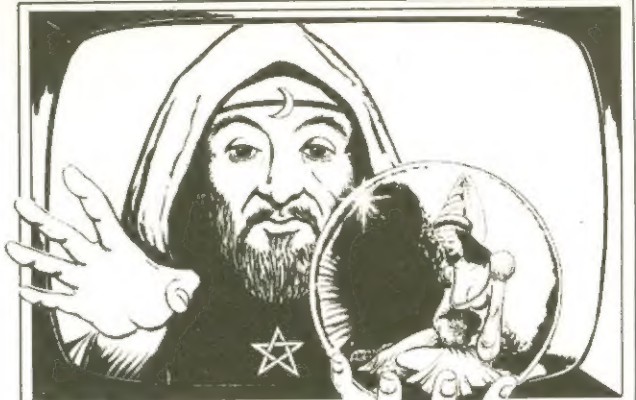

**RESCUE A VIC PRINCESS** 

A multi-part adventure for the standard VIC 201 All you have to do is find the castle, defeat the dragon, find your way through the labyrinth, kill the wizard and rescue the Princess, And that's not half of it! The Wizard & The Princess cassette only £5.95.

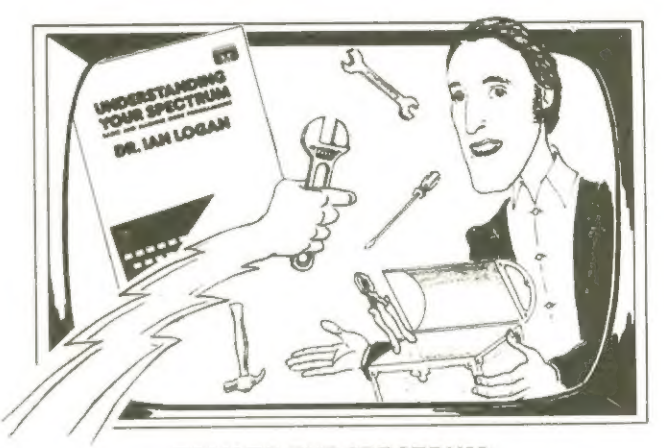

**TALK TO THE SPECTRUM!** Why is this man smiling? You will too when you'read Dr. Logan's book UNDERSTANDING YOUR SPECTRUM. The definitive guide for only £7.95.

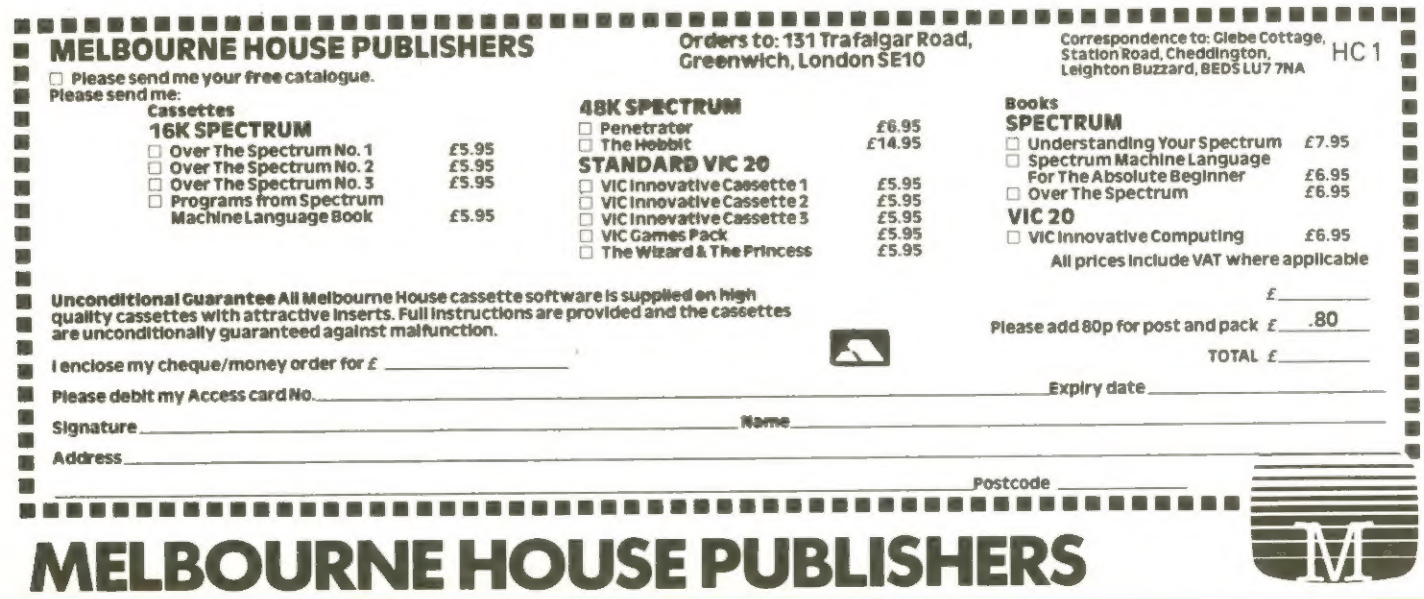

### **Step into the future:** E EARTH WITH YOUR SPECTRUM

Melbourne House Publishers, in association with the Tolkien Estate, are very Other cassette software includes PENETRATOR, a 48K state-<br>bud to announce the release of THE HOBBIT, a super-program like no other of-the- art ar proud to announce the release of THE HOBBIT, a super-program like no other of-the- art arcade game-£6.95 including VAT.<br>before, for the 48K Spectrum.

THE HOBBIT is totally unique, with features never before seen on any computer,<br>let alone on the Spectrum. Experiment for the seen on any computer,<br>let alone on the Spectrum.

excitement are all part of it, presented to you in words and graphics, but it is you London SE10.

You instruct the computer in completely ordinary English sentences!<br>THE HOBBIT program is capable of very sophisticated communications, **now the DPlease send me your free Spectrum**<br>Inding features not previously thought po including features not previously thought possible on a microcomputer: adjectives, **blue Catalogue.** Catalogue. **Example 2018**<br>adverbs, multiple sentences, are just a part of the power of this program. **Example 2018** Pleas

The Hobbit package -48K Spectrum<br>and amazing as it sounds, they will all have an independent life of their own.<br>They can make decisions and act on them! They react not only to what you<br>do but also to every other character do, but also to every other character in THE HOBBIT!

Because of this unique feature, you will find that each time you play **m** (Please add 80p for post & pack.) I enclose

 $\overline{T}$ HE HOBBIT also allows you to talk to the other characters! At last you can  $\overline{ }$  Signature  $\frac{X}{Y}$  answer the questions they may put to you, or more importantly, you can suggest get a suggest to them what you would like them to do!

I Name ...<br>| THE HOBBIT program follows closely the plot of the book, and so a copy of the M Address book is included as part of THE HOBBIT package at no extra charge.

**THE HOBBIT brings to you the future of microcomputers in an exciting and** <br>A challenging fantasy. A super-program that is a milestone in computer software. challenging fantasy. Asuper-program that is a milestone in computer software.<br>
WELBOURNE HOUSE PUB

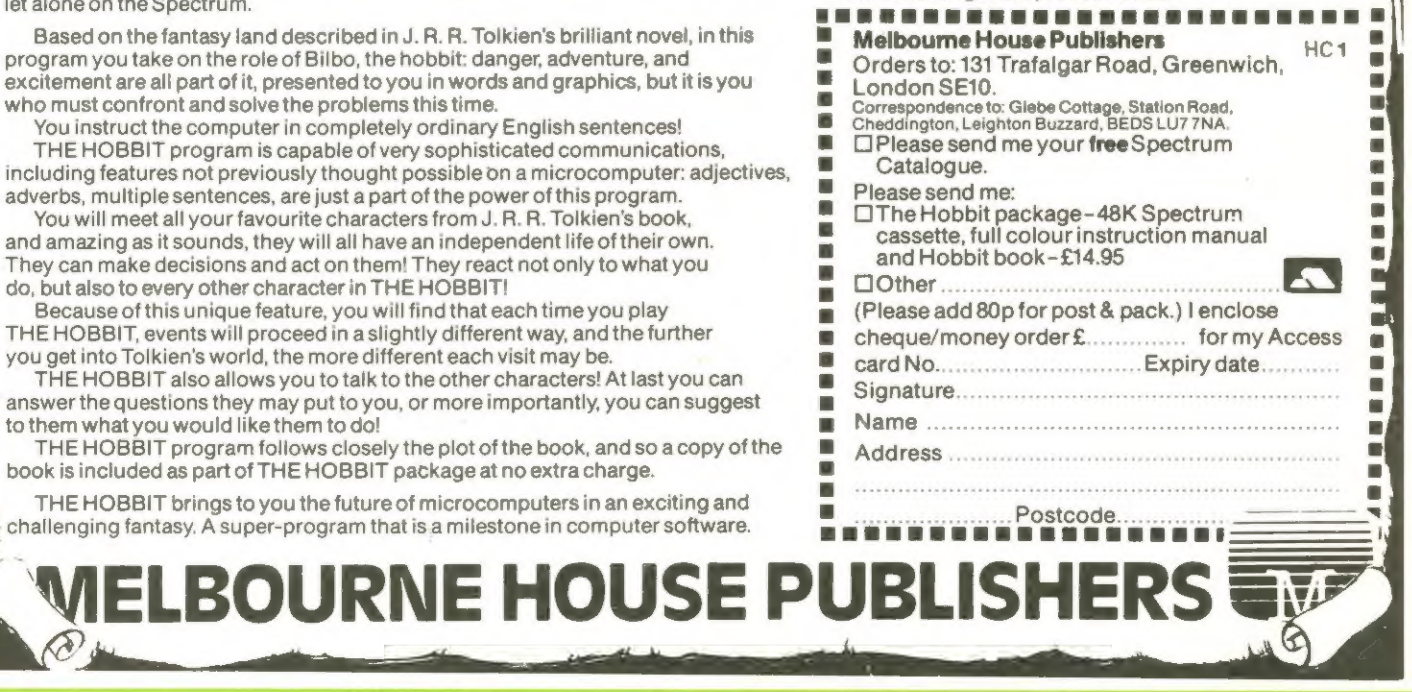

Im Gespräch Der fipple lernt sehen

Nicht die produzieren, größere Unter immer müssen Firmen, in der Eomputerbranche nehmen sein. Daß sogar Einnann-Betriebe weliueite Aufnerksankeit erzeugen Können, zeigt unser Bericht.

Homeconputer CHE): Here Bartscher, Ihre Video-Interfaces für den Apple Ih sind mittlerweile bis über unsere Grenzen hinaus bekannt. Wie konnt der Inhaber eines Rundfunk- und Fernsehfachgeschöftes dazu, für die Eonputerbranche zu produzieren?

Lothar Bartscher (L.B.): Das Ganze fing so an, daß mit Abschluß der Neisterprüfung 1977 der eigentlichen "harriere" ein Ende gesetzt sein sollte, denn mehr, als die Meisterprüfung Kann man in normalen Handuerk ja nicht machen. Also überlegte ich mir, was meine zukünftigen Lernobjekte sein sollten und durch irgendeinen Anstoß in meinen Freundeskreis, die bein Studium an die Nicroconputerei gekommen waren und irgendeine Information aus den USA Kam der Vorschlag, man könnte eigenlich einen Computer bauen und sich dadurch in die ganze Problematik des Computers einarbeiten.

Es wurde also der Entschluß gefaßt, Keinen KIN zu Kaufen, sondern, un das Projekt ordentlich zu studieren, den Kill nachzubauen.

Ich besorgte mie also die Manuals und ein paar Lochrasterplattens die ICs wur-

den, weil sie danals Deutschland noch nicht erhältlich waren, direkt in uSA bestellt - und die Kanen dann auch nach zirka 2 Nonaten oder so, hier an. Nach einen weiteren halben Jahr lief dann auch der MN - nach vielen Rückschlögen. Aber trotz allen hieß es durchhalten und das hatte den Vorteil, daß man das Systen in und auswendig kennenlernte; was man bei fertig gekauften Systemen nie richtig erreichen Kann. NE: Aber an den Apple dachte man ja in Deutschland zu dieser Zeit noch gar nicht. Nie Kamen Sie dann später auf die Idee, sich nit den Apple zu beschöftigen?

L.B.2 Ja, zunächst wurde erst einnal ein PET angeschafft, der damals gerade "in Kommen war's das wird so etwa 1978 geuesen sein, oder Anfang 79?

NE: Ja, Mitte 1979 war der PET schen zienlich gut auf den deutschen Narkt eingeführt.

L.B.: Die Entscheidung war wegen der vielen fhnlichkeiten nit dem KiN leichtz selber Prozessor, gleiche Ports, usw.

Ich war nun einmal auf den 6582 eingestiegen und bin auch dabei geblieben.

Tja, und dann lief das alles

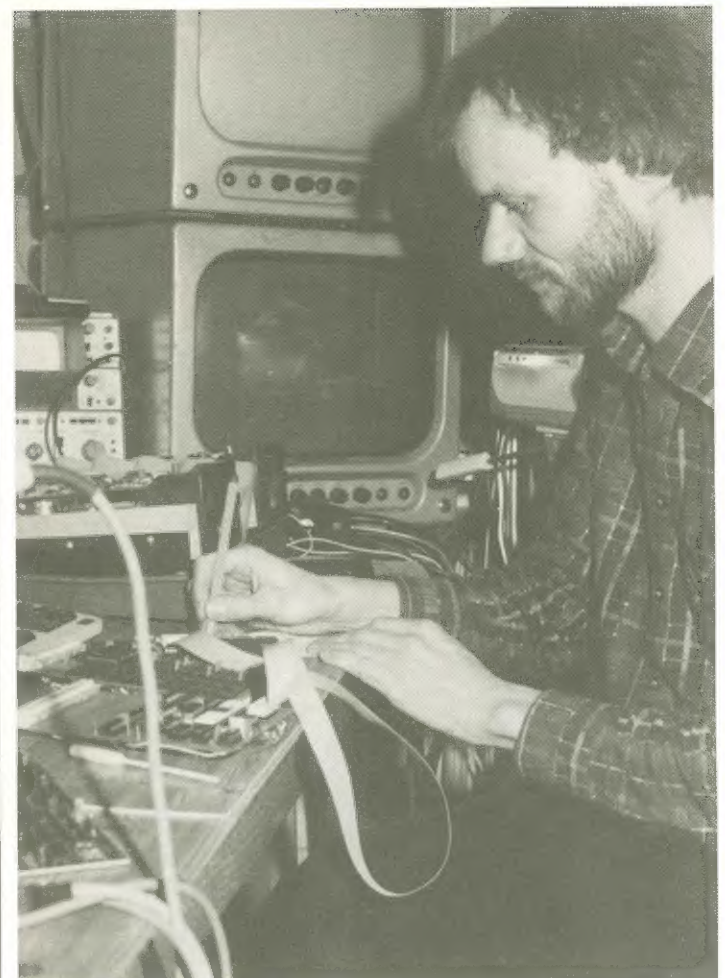

so vor sich hin, mehr oder weniger uar alles Spielerei.

Und dann, eines Tages Kan ein alter Bekannter, den ich seit neiner Berufsschulzeit nicht nehr gesehen hatte in meinen Laden - ich hatte damals eine Apple-Verbung in Schaufenster und hatte geplant, neben Fernsehern auch Microconputer anzubieten - dieser Bekannte sagte mir damals, er hötte sich einen Digitizer für den Apple zugelegt, wäre aber überhaupt nicht damit zufrieden, weil er ihm viel zu langsan war. Er brauchte so etus 8 Sekunden, un ein Bild nittels einer Video-Kanera in den Apple zu laden.

Er wolle Eonputerportralis nachen und dazu bräuchte er natürlich ein Interface, das erheblich schneller ist, nindesten 1/25 Sekunde und das göbe es nicht. He: Und da haben Sie beschlossen, eines zu entwickeln, das schnell genug ist; das Bilder mit der Verschlußzeit einer normalen Kleinbildkanera in den Speicher des Apple lädt? L.B.: Dann fing ich am in stillen Kännerlein Vorversuche zu machen und anfangs sah auch alles sehr einfach aus. Aber es verging, bis das erste Produkt lauffähig war ein ganzes Jahr, HE: Sie sagen, am Anfang sah alles sehr einfach aus. Heißt das, daß Sie schon am Anfang Ihrer Entuicklung zu besseren Ergebnissen gekonnen waren, als die zwei Hersteller amerikanischer Videokanera-Interfaces? L.B.2 Ja, eigentlich schon. Ich hatte schon nach meinen ersten Versuchen ein Konplettes digitalisiertes Bild nit 16 Graustufen innerhalb von 1/58 Sekunde in den Apple gebracht, aber nicht

jedesmal klappte es - und es stellte sich heraus, daß das Systen noch erhebliche Fehler hatte. Zuden mußte

### Im Gespräch

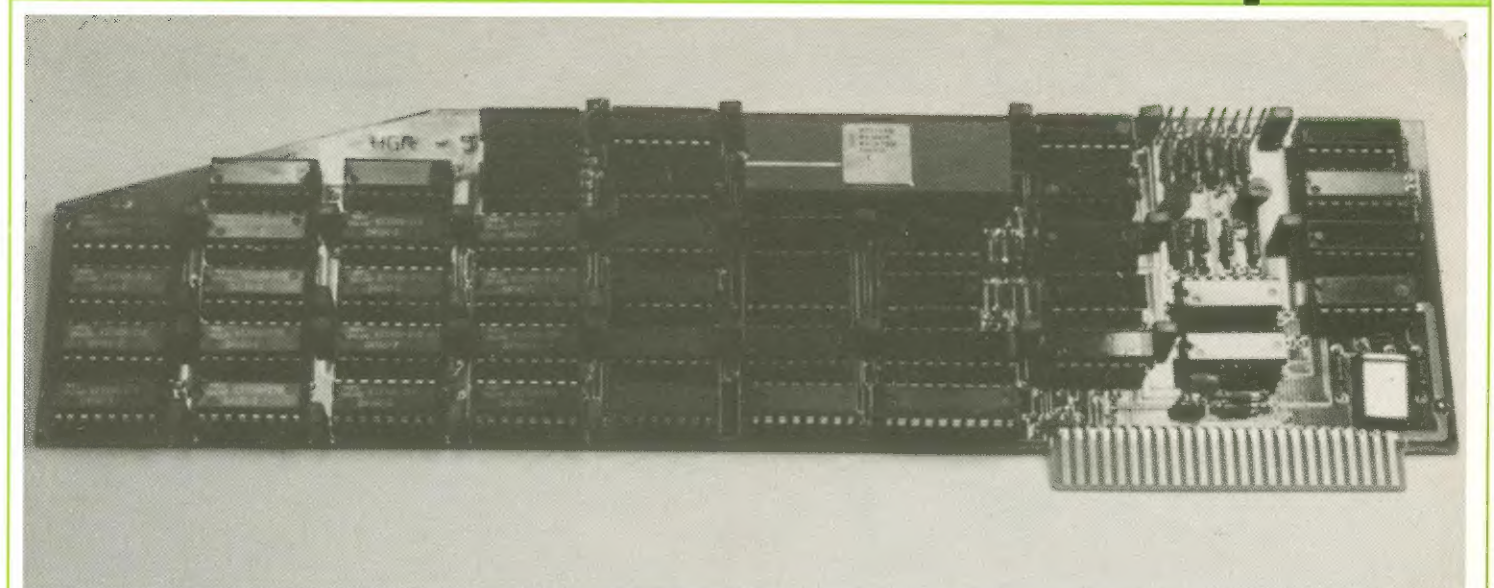

jedesnal das gesante Systen neu konstruiert werden, weil sich zeigte, daß die Fehler nicht anders zu beseitigen waren.

Aber schließlich, nach einen Jahr waren alle Problene gelöst und der Prototyp dieser Platine stand, Konnte zum Layputer gehen und die ersten Vorführungen konnten über die Bühne gehen.

Nan Kann sagen, daß, wenn es nicht das Schnellste sein sollte, so gehört es zunin destens zu den schnellsten Videokanera-Interfaces.

HC: Uns ist Keines bekannt, das 16 Graustufen innerhalb von einer fünfzigstel Se-Kunde in der Auflösung im Applespeicher unterbringt und wir haben in Vorbereitung des Gesprächs nit Ihnen alle bekannten Interfaces getestet.

L.B.2 Als nächstes entuikkelte ich ein Interface, das weit mehr Punkte in den Speicher schob, als der Apple auf seinen Display darstellen Kann. Das heißt, ich bringe 32 K-Byte Bildinformation zur Ausuertung in den Speicher; der Apple Kann aber nur & K darstelten.

Plötzlich war also der Punkt erreicht, an dem man die Leistungsfählgkeit des Apple, als Display, überrundet hatte. Der Punkt wurde nit etwas Frustration abgeschlossen und mehr oder weniger in die Schublade gelegt, denn uarum soll man ein Interface baven, was soviel leistet, daß es der Computer dann gar nicht ausnutzen Kann.

Dann Kan ich auf die Idee, nan müßte eigentlich als Ergänzung dazu, un die Leistungföhlgkieit des Interfaces darzustellen, eine noch höher-auflösende Grafik für den Apple entwickeln, als er ohnehin schon hat.

Der Apple ist ja bekannt geworden, aufgrund seiner Grafikstärke - aber warum soll nan nicht was gut ist, noch weiter verbessern.

Das Resultat war dann die Steckkarte HOR-SI2. Karten dieser Art, die 512 mal 512 Punkte auflösen konnten waren damals schon in Gespröch, allerdings nicht als Steckkarten für den Apple, sondern man mußte erst anfangen entsprechende Adapter zu baven, diese an den Apple-Bus anpassen und das ull ja der End-User in den meisten Fällen nicht machen er. will eine Karte "reinstecken? und anfangen zu programmieren. Es wurde deshalb auch hier wieder eine fertige Karte hergestellt, die nicht nur die 512 nal 512 Punkte in Schwarz "Weiß darstellen Kann, sondern durch einen Poke-Befehl unschaltbar auf 256 nal 256 Punkte und 16 Graussufen auf jeden Punkt 1sh,

He: An jeden Punkt 16 Graustufen oder 16 Farben, vie man auf diesem Monitor sehen Kann?

L.B.2 An einen R6B-Nonitor nit 16 Farben, die damn ganz uillkürlich jeder Graustufe zugeordnet sind. Und zusammen mit dieser

karte war jetzt eine Digitalisierung nöglich, die, wenn man ein Foto davon macht, von einen direkt aufgenonmenen Foto nicht mehr zu unterscheiden ist.

Und das ist auch der monentane Stand. Und auch die Spezialisierung in die wir uns hineinbegeben werden, söntliche Arten von Bildver-

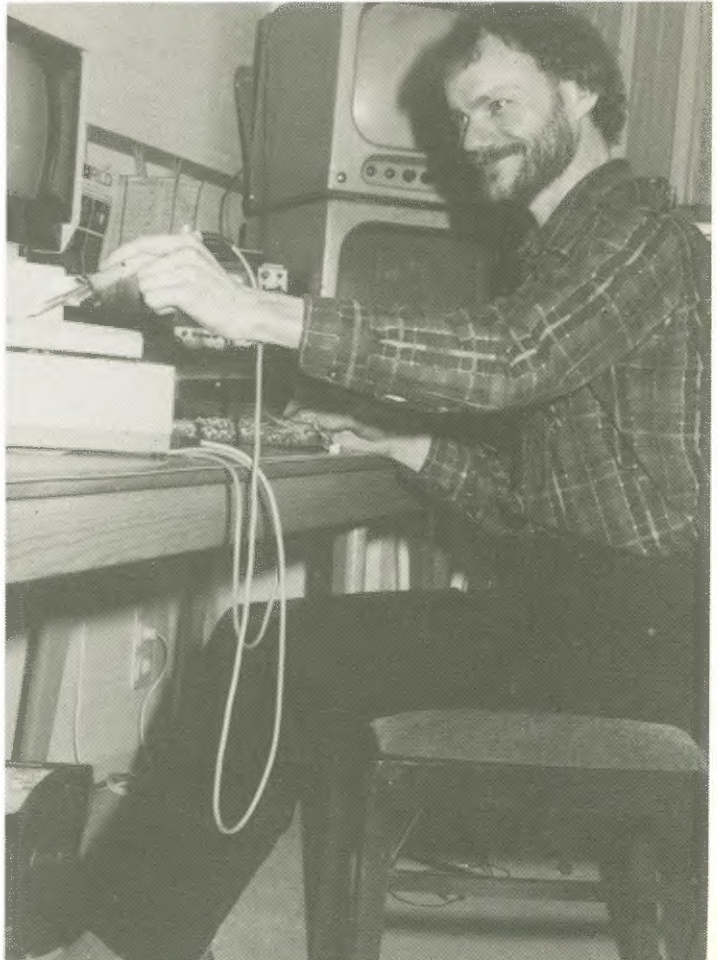

### Im Gespräch

arbeitung, die nan durch ein preisgünstiges Steuergerät, das ja der Apple darstellt, möglich nachen Kann.

HE: Und uo liegen die Anwendungsbereiche dieser Video-Karten, außer den bereits angesprochenen Lonputerportraits?

L.B.: Anwendungsbereichz das beginnt bei einer einfachen Analyse, die man mit einer Kamera macht, uo man ein Bild nach seinen Grauwerten abfrogt über Anwendungen; zun Beispiel in einer Arztpraxis, in der ein Arzt - in Verbindung mit dem Graphicstablet - Auswertungen von LUliraschallaufnahmen vorninnt, inden er auf den digitalisierten Bildern Flöchen unfährt und sich die Inhalte ausrechnen väßt.

Uberhaupt, für Bildanalysen aller Ast ist dies der preisgünstigste Einstieg, den nan sich vorstellen Kann. He: Bein lieben Geld ange-

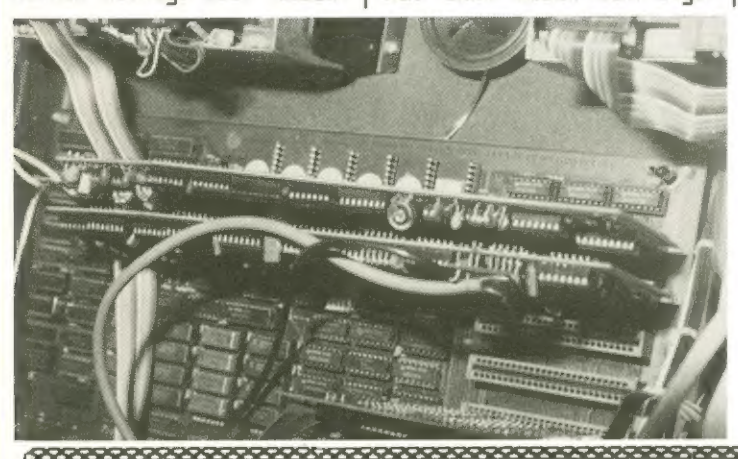

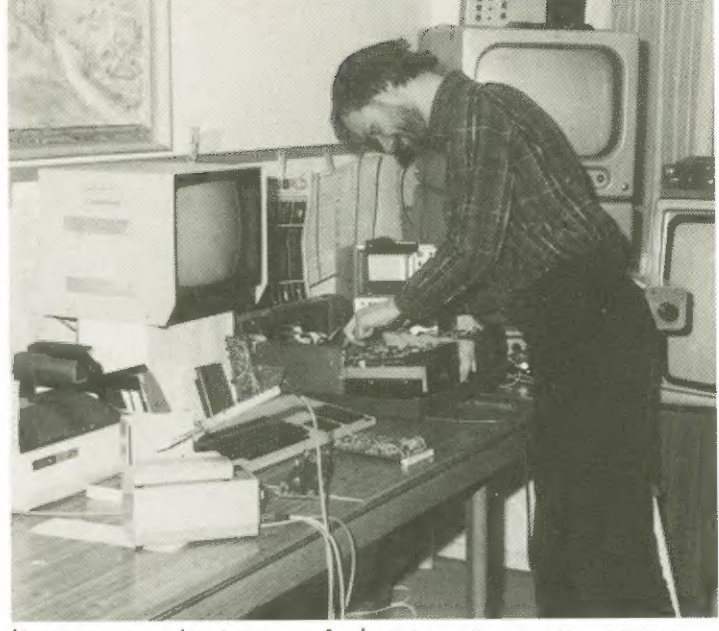

konnen, was Kostet so ein Syten zur Zeit? L.B.2 Also zur Leit Kosten beide Interface-Karten je 1356,-DN, wobei das HOR-Interface einen extra Drafikprozessor enthält und 32 K Speicher, sodaß noch | spräch.

nicht einmal die HGR-Page in Apple benötigt wird. He: Here Bartscher, wir wünschen Ihnen weiterhin viel Erfolg und viele Ideen für die Zukunft,

Schönen Dank für das Ge-

**CERS** 

THE WORKING

### THE WORKING SPECTRUM A LIBRARY OF PRACTICAL SUBROUTINES AND PROGRAMS

#### By David Lawrence

The Working Spectrum is based on a collection of solid, sophisticated programs in areas such as data storage, finance, calculation, graphics, household management and education.

There is also a chapter of utility routines including a Basic renumber<br>ing program which can handle GOTOs and GOSUBs.

Each of the programs is explained in detail, line by line. And each of the programs is built up out of general purpose subroutines and modules which, once understood, can form. the basis of any other programs you need to write.

Advanced programming techniques spring out of the discussions explaining each subroutine. The result is not only to advance your programming skills but also to leave you with a wide range of practical | applications programs which might otherwise only be available to those prepared to buy cassettes or those capable of writing substantial programs for themselves.

Expert or novice — whatever your experience, you will find this the most useful and valuable book for the Spectrum.

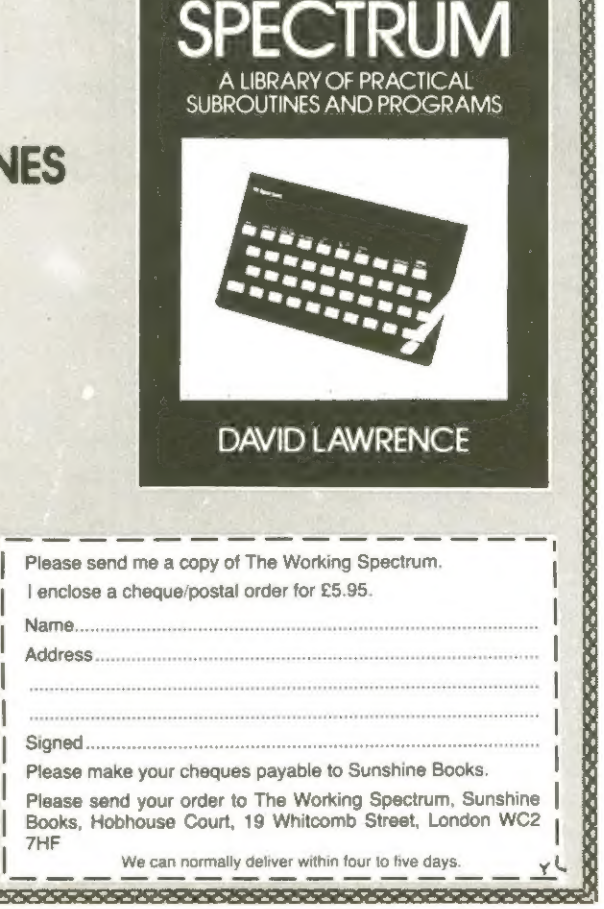

### Produkte

### VE-E4 lernt sprechen

Als vor einigen Jahren der Nicroconputerboon begann, konnte nienand auch nur ahnen, was innerhalb Kürzester Peit machbar sein würde.

An Anfang waren einfache Ballspiele, später Kamen beuegte Grafiken und aufuendige Geräuschkulissen hinzu.

granne in Kürze Sprache Noch in diesen Jahr konnt neue fortschrittliche Technologie in unsere honeconputer: Der heinprogrannierer Kann in seine Promittels Basic-Homnandos ein- \ bauen.

in der Preisklasse un eBB IN soll der neue Sprach-Synthesizer für den VE-E4 bis Mai/duni lieferbar sein.

Entwickelt wurde diese Busatzcartridge, die einfach in den Rom-Slot gesteckt wird, von Eonnodore Speech Technology in Dallas. Sie ist in der Lage, eine Anzahl von verschiedenen Stinnen, männlich, weiblich, bis hin zur Donald-Duck-Stinne zu erzeugen.

Eine Hortfolge sprechen zu lassen, geschieht von der Tastatur oder von Progrann aus mit den Basic-Befehl SAT und den auszugebenden Satz in Anführungszeichen also anstelle von PRINT schreibt man SAH, und der Satz erscheint nicht in Schriftforn auf den Bildschirm, sondern tünt aus den Lautsprecher des Fernsehers.

Unseren Informationen zufolge, wird dieser neue Sprach-Synthesizer auch auf der Hannover-Nesse zu hören sein.

### Juper-Printnaster 3

#### Ein neues fortschrittliches Drucker-Interface für den Apple bi.

Textverarbeitung und Gra- | Farben in bis zu 16-facher phik, beides in 16 Farben an einen Eolordrucker zu übertragen war bisher nur mit Apple-RAN-fressender Software zu erreichen. Mit den Super-Printnaster Ih wird es Kinderleicht und verbraucht nicht 1 Byte aan. Einfachste Kommandos genügen, un Texte, Balkengrafiken und digitalisierte Bilder in 16 verschiedenen

Vergrößerung zu übertragen. Neben einer Nenge eingebauter Brofik-Text-Nöglichkeiten wird das farbige Ausdrucken der Hi- und Lowuresolution-Bildschirne des Apple besonders erleichtert. hontakitadresse:

Digitek (international) Lid, 37c Uest Street, Horshan, Uest Sussex, RH12 1PP, England

#### **TSPARR**

#### NSLINLINEN-Varianten

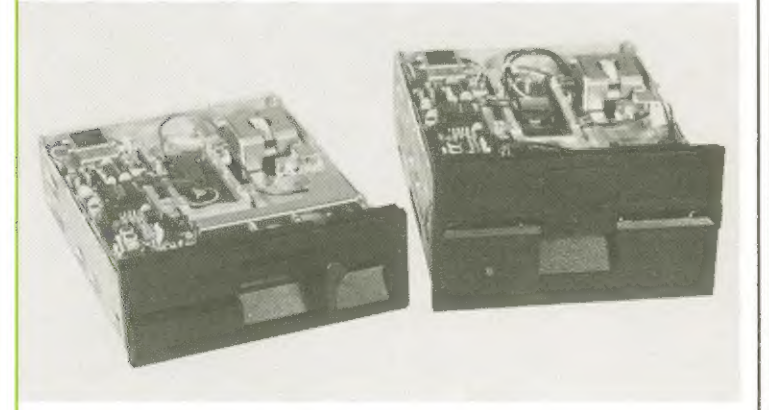

Nicht jeder Anuender ist in der Lage, von heute auf norgen auf die modernen 5 1/4" Floppy-Disk-Laufuerke nit 41 nn Höhe zu wechseln.

TEAC hat für seine "SLIN-LINEN-Laufuerkie, Serie FD-55, Frontplatten entwickelt, die sowohl der 2/3 Bauhöhe CBASF, Philips, Ihugart, Tandon usu.) entsprechen.

Der Anwender ist sonit in der Lage, ohne Änderung des vorhandenen Designs, Laufuerke in neodernster Technologie einzusetzen. Io wird bei TEAE z.B. ein bürstenloser Bleichstronnotor als Direktantrieb eingesetzt. Dies gewährleistet souohl einen exakten Bleichlauf, als auch einen verschleißfreien Betrieb.

Die TEAC-Laufuerke sind in 40- und 80-Spur Ausführung, seitig und doppelseitig, von 25B Kbyte bis 1 MByte lieferbar. Infos

aba ELEKTRONIK, Hersching

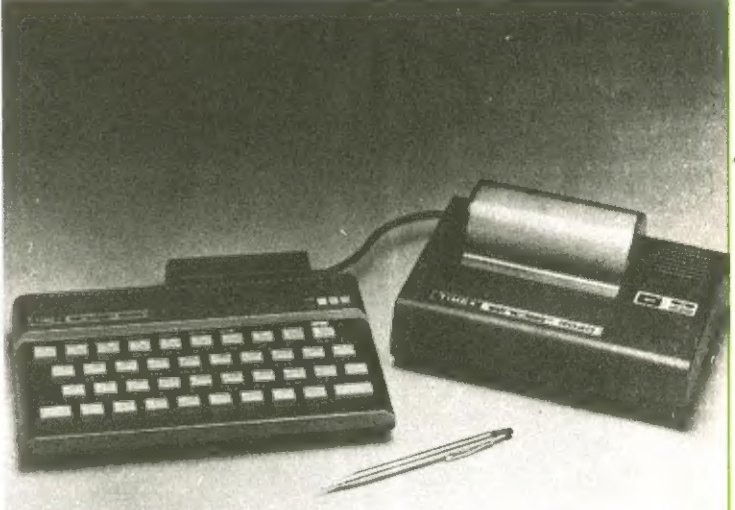

der USA-Spectrum

Der Sinclair Spectrum und der EM-Drucker haben von den ein neves Gewand und neue Nader Firma Tinex für amerikanischen Markt nen erhalten.

TI2BBB heißt der Spectrum in Anerika und TI2B4B der Drucker.

Gleichzeitig wurde der EM-81 - die Fa. Tinex verkauft ihn unter den Nanen T31BBB in Preis un ca 42 DM gesenkt. Auch die TS2000-

TILBHB-Preise Können sich sehen lassen. Sie betragen eis 368,-DN für die 166- Version und un SBR,-DN für die WBk-Ausstattung. Der Drucker wird in den Staaten für etwa 220,-DN angeboten.

### **News & Trends**

### VE-2B veltueit Ar.i Lonmnmodore vorn

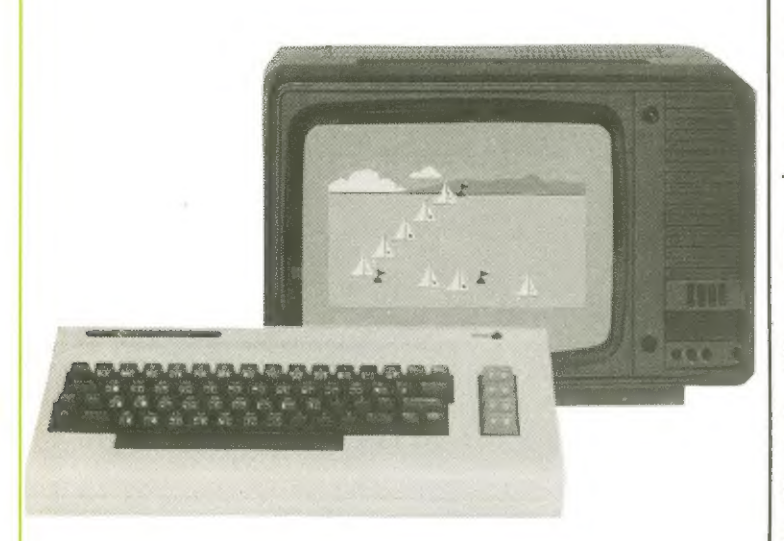

Bun Jahresende von der Firna EConnodore veröffentlichte Zahlen weisen für das Geschäftsjahr bis Juni 82 Umsätze von über 8BR Mio DN aus - eine Steigesung von 63 % gegenüber den Vorjahr. Dabei wurden ca 128 Mio IN Gewinne erzielt.

75 % davon ist auf die Verkaufszahlen von den bekannten Nicroconputern des Unternehmens zurückzuführen. Während sich die EBiis der PET-Klasse weiterhin gut verkauften, hat sich vor allen der VE-2B als absoluter Renner ausgezeichnet. Liber 800 BBB Stück wurden allein in den us davon abgesetzt und machten ihn zum weltueit meistverkauften Niccoconputer,

Während in Amerika der Verkauf von Eomputern Zuwachsraten von 198 % in letzten Jahr erreichte, stieg der Verkauf in der übrigen Uelt immerhin un ca 34%.

#### $E.T.A.$ .. der Außerisdische

Science-Fiction-Filne üben einen besonderen Reiz auf Spiele-Autoren, besonders

auf Conputerspiele-Hersteller aus. Nicht unsonst wimnelt es

aus sp von Spocks, Darth Vaders, Trons und ETs.

Nach Atari - immer mit der besten Spürnase auf diesen Gebiet - erreichen nun die Eis anderer Software-Firmen die guie alte Erde.

Eine interessante Version erreichte uns für den Sinelaie Spectrum von der Firna Autonata, England. Southsea,

Nach einer Bruchlandung hat ET seinen Nlanen vergessen, sucht sein Raunschiff, und ist auf der Flucht vor Hunden und Soldaten.

Der Spieler muß den Nanen finden, und die Agriffe auf ET verhindern.

Das Spiel Kostet, vie die meisten Spiele für den Spectrum ungerechnet ueniger als 2B,-DN.

#### balaxians & Defenders Die neue Welle rollt

Fast waren sie schon vergessen; doch die alten Spielhallen-Klassiker Galasiens und Defenders sind wieder da.

Atariı für die Maschinen Atari 4BB und 888, sowie Acornsoft für den DBBE

Nodel B haben Neuauflagen soeben auf den Markt gebracht. Während sie bei Acornsoft unter neuen Titeln CArcadians, Planetoids? sangieren behielten sie bei Atari die bekannten Namen bei.

### belegenbeit ergreifen Dornröschen-5chlaäf endlich bendent

Seit 1975, als Steve Woniak in einer Kleinen californischen Werkstatt die Firma Apple gründete, hat sich der Nicroconputermarkt in den WIN auf geschätzte 12 Milliarden DN Jahresunsatz genausert.

Innerhalb der letzten eineinhalb Jahre ist dort die Cahl der Microconputerhersteller von circa 58 auf über 158 angeuachsen. Englische Firmen, wie Sinclair, Tangerine, Bug-Byte und Quicksilva, um nur einige zu nennen exportieren weltweit in riesigen Mengen (z.B. mehr als 758 BER EX-81 arbeiten in aller Velt).

Uberall stellt man sich auf die neuen Technologien ein, erkennt das riesige Potential an begeisterten Heinconputer-Anuendern.

Und in Deutschland? hier schlafen sich, von wenige Ausnahmen einmal abgesehen, die dafür in Frage Konnenden Firmen regelrecht zu Tode. Außer ein paar Apple-Nachbauten ist Kaum nennensuertes zu vermelden.

jeit Jahren schwappt eine Welle nach der anderen, besonders in Freizeitbereich aus den Staaten über unser Land. Immer mit der regel-

nößigen Verspätung von 5 Jahren (man denke nur an Rock 'n' Roll, Hoola-Hoop, Skateboards, Rollerskates und neuerdings Nerobic). Inner und inner wieder erleben wir es, daß "schlaue? Köpfe in den Medien uns diese Sachen jahrelang ausreden wollen, bis es uns dann un so schlinner eruischt - mit dem Unterschied, daß dann die Andesen das Deschäft machen. Der Heinconputernarkt ist, das kann eigentlich jeder, der sich danit beschäftigt, erkennen, eine neve große Herausforderung für unsere Industrie, wahrscheinlich die größte, die es je gab, denn dieser Bereich schneidet weit mehr in unser aller Leben ein, als alle oben genannten Spielereien. Hinmt man hier die Herausforderung an? Bis jetzt noch. nicht. Aber es wird Zeit, endlich aufzuuachen, bevor es zu spät ist. Denn der Nicroconputer ist Keine vorübergehende Nodeer-

scheinung wie die obengenannten Freizeituellen, sondern, ähnlich wie das Fernsehen es heute ist, ein auf Dauer lebensbestinnender Faktor, an den niemand vorbeikionnenen wird.

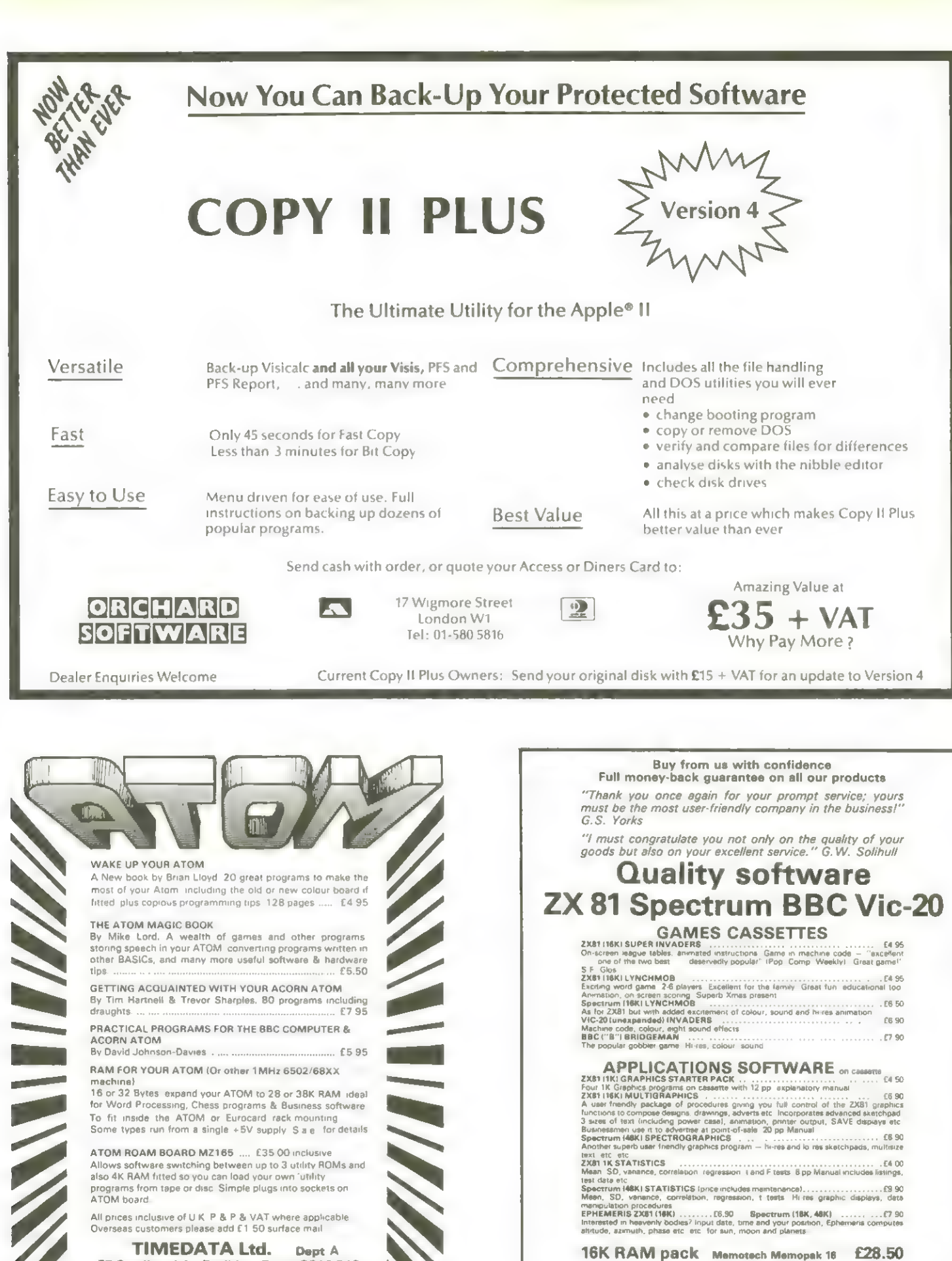

57 Swallowdale, Basildon, Essex SS16 5JG Tel: (0268) 411125 (Mon-Fri) *Huureun* miisiinn

Send s a e-for details of our products<br>All-moistere prices - First Class miturin-pl-post mail in U K<br>Europeen customers add 30p per item, 70p Worldwede IAv Mail!<br>Avalable by mail order or from leading computier stores. Tra Dept. YC, 36 Fernwood, Marple Bridge, STOCKRORT. Cheshire SK6 5BE, ENGLAND.

<u>{ridqe=</u>

ortware

### 64' VideoChips Biorhythnus-Programm für VC-64

**Spätestens** nit Erscheinen programmierbarer Taschenrechner begann der Siegeszug der Diorhythmik. Durch den Microcomputer, nebst Drucker oder Plotter wurde daraus so gar ein einträgliches  $\overline{\mathbf{u}}$ eschäft.

Tatsächlich sind Programme in Handel, für die - nan Hann es Haun glauben 250,-DN und nehr verlangt werden. 250,-DM für eine einfache SinusHurvenberech nung - un nehr handelt es sich ja schließlich nicht und ein Kalenderprogramm. Für den VC-64 ist bisher noch kein Biorhythnus-Progrann erschienent drucken wie also in Homeconouter unsere Version zum altbe-

Hannten Thema ab.

Farbige Darstellung ist mit den VC-64 besonders schön zu programmieren, weil nan aus 16 Farben wählen Kann, die sich nit 16 Hintergrundfarben Konbinieren lassen. **Denutzt man außerdem einige** der bekannten Commodore-Graphilf-Eeichen, dann hat nan auch die Röglichkeit, alles auf einen Brucker auszugeben.

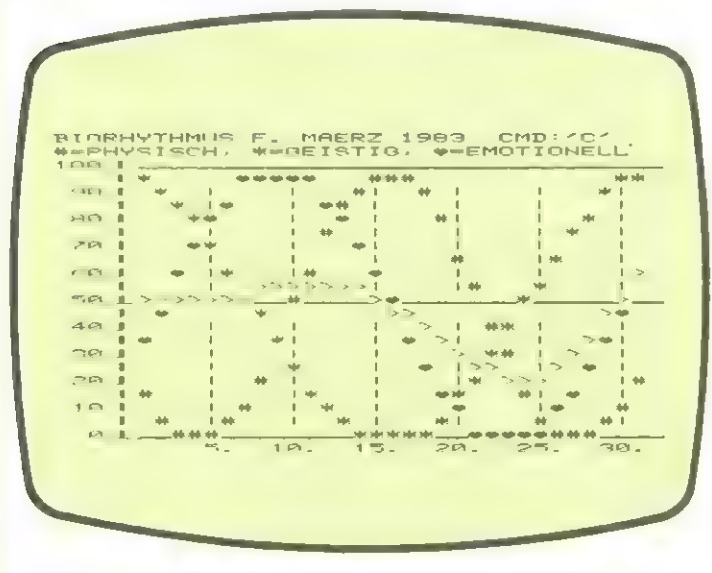

So sieht ein Ausdruck des zeigt den flittelwert an, der Bildschiens aus. Die Linie sich aus den Kurven eraus den Größer-als-Zeichen rechnet.

Eur Anyendung des Fra-I pranns ist noch festzustellen, daß nit <P> ein Ausdeuch des Bildschienes auf einen Drucker, der fähig ist die PET-Peichen zu drucken, ernöglicht wird. Nach Drücken der Taste <E> werden die hurven für

den nächsten Monat dangeetellt.

Bie Taste <SPACE> dient zun Neustanten des Propranns, d.h. sie uird pedrückt, wenn nit neven Daten peacheitet uerden enti

BIORHYTMUSPROGRAMM<br>DATUMEINGABRN (TAG,MONAT,JAHR( DURCH<br>KOMMAIA TABNNEN! 1. DATUM 7 8.5.1949 2. DATUM. ? 10.2.1983 DER 8. 6. 1949 IST EIN MITTWOCH<br>HER 10 7 1989 IST EIN DONNERSTAG<br>DAZWISCHEN LIEGEN 12900 TAGE. VERFASSUNG AM 10, 2, 1983:<br>PHYSISCH : 1,04%<br>CESTIG<br>FMOTIONFLL: 98,74%<br>MITTELWFRT: 99,49% GRAFISCHE DARSTELLLING?

295 AUTOPRA

- 
- 
- -
	-
	-
	- TEGT LESCOUTLY LOOPTHELLIBES 25 GOTO
	- TEGT IT PRINTING LANGTHENS HEAR, 25 GOTO  $\sim$  1.8
	- IFGJ>1899ANDGJ<2100THENSU=44.25:00TO
	- IFGI>2099ANDGJ<2200THENSU=43.25'GOTO
	- $\frac{1}{2}$ IFNIS INSTITUTE PROOTHENSURAD, PE GOTO IFSI COROBUDGI ZOGOTHENSU=41.25 GOTO

 $-37.0$ <br>  $-37.0$ <br>  $-47.4$ <br>  $-47.4$ 200 IEGIS (1994)<br>24 MERINANDON STHENZER<br>24 PRINT<sup>O</sup>NISCE PHAR THE REREICHS (15.1)<br>24 PRINT<sup>ON</sup> 11 MAR THE REREICHS<br>24 PRINT<sup>ON</sup> PHYTHMIC MOEGLICH!"<br>25 COLORAS<br>25 DE REREIGNATOR (1995)<br>25 TEPM JOTHFNGLISS (25)<br>25 TEPM JOTHF

a entitatorente o tratcentatores algostas.<br>El entitatorente o compostante  $2 - 1$ ? PRINT"NEISTIG :";INT(GE#180)/108." ■KI'<br>MGM PRINT"FMMTTMHELL ":INT(SE\*100)/100,"<br>■E!" IE!"<br>264 FRINT"MITTELWERT ":INT(MWW100)/188."<br>268 ARTA\$ (FA\$="T"THEN308<br>280 ARTA\$ (FA\$="T"THEN308<br>292 IEA\$="N"THENL"Q<br>292 IEA\$="P"THENGOSUR3000

READY

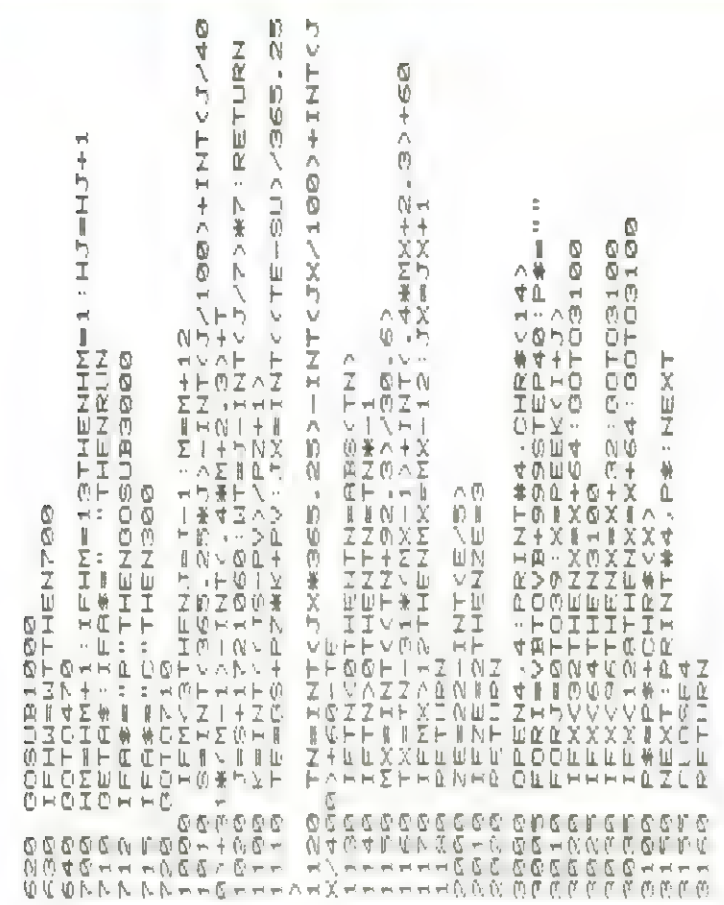

### **64' VideoChips**

### **Roulette** für VC-64 & PET

Echte Spielbankathmosphäre vermittelt diese Simulation eines houlettespiels, bei den säntliche originalge-**Details** treu implementiert wurden.

Jeder Spieler hat die flög- | lichkeit 6 nal während einer hunde seine Einsätze zu tätigen, was bedeutet, daß er alle in Driginalspiel nöglichen Einsatzvariationen nachvollziehen Kann.

Daß das Spiel, wenn der unten) sei noch das Aus-

VC-64 an einen Farbfernseher angeschlossen ist, besonders ansprechend aussieht, soll nur an hande eruähnt sein.

Ergänzend zu der  $-space$ druckten Spielregel (Bild

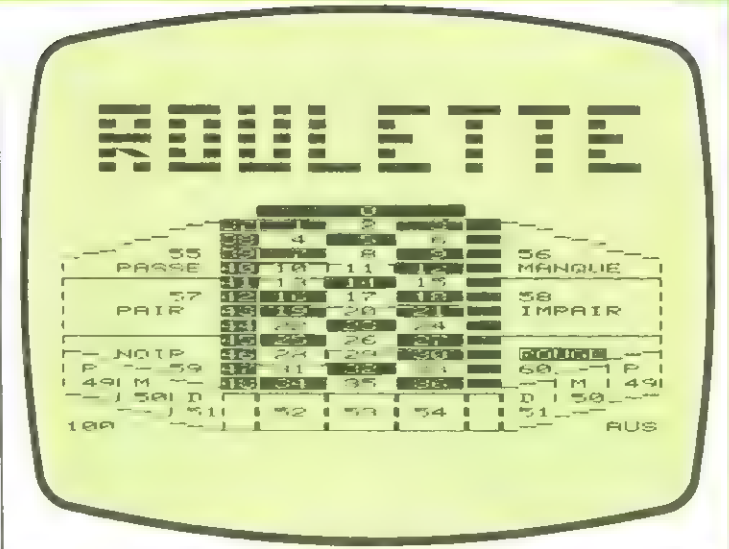

steigen erklärt. Der Spieler. der das Spiel beenden nöchte setzt einfach sein gesamtes Guthaben auf die Zahl 100. Danit wird er von Conputer verabschiedet. Das Olücksrad dreht sich in der Driginalreihenfolge, das | fallszahl bestimmt.

heißt die Facben und Zahlen stimmen nit denen der Driginal-houlette-Tische überein. Die Zeit, die vergeht bis die sinulierte Kugel zun Stillstand Honnt wird allerdings von einer errechneten Zu-

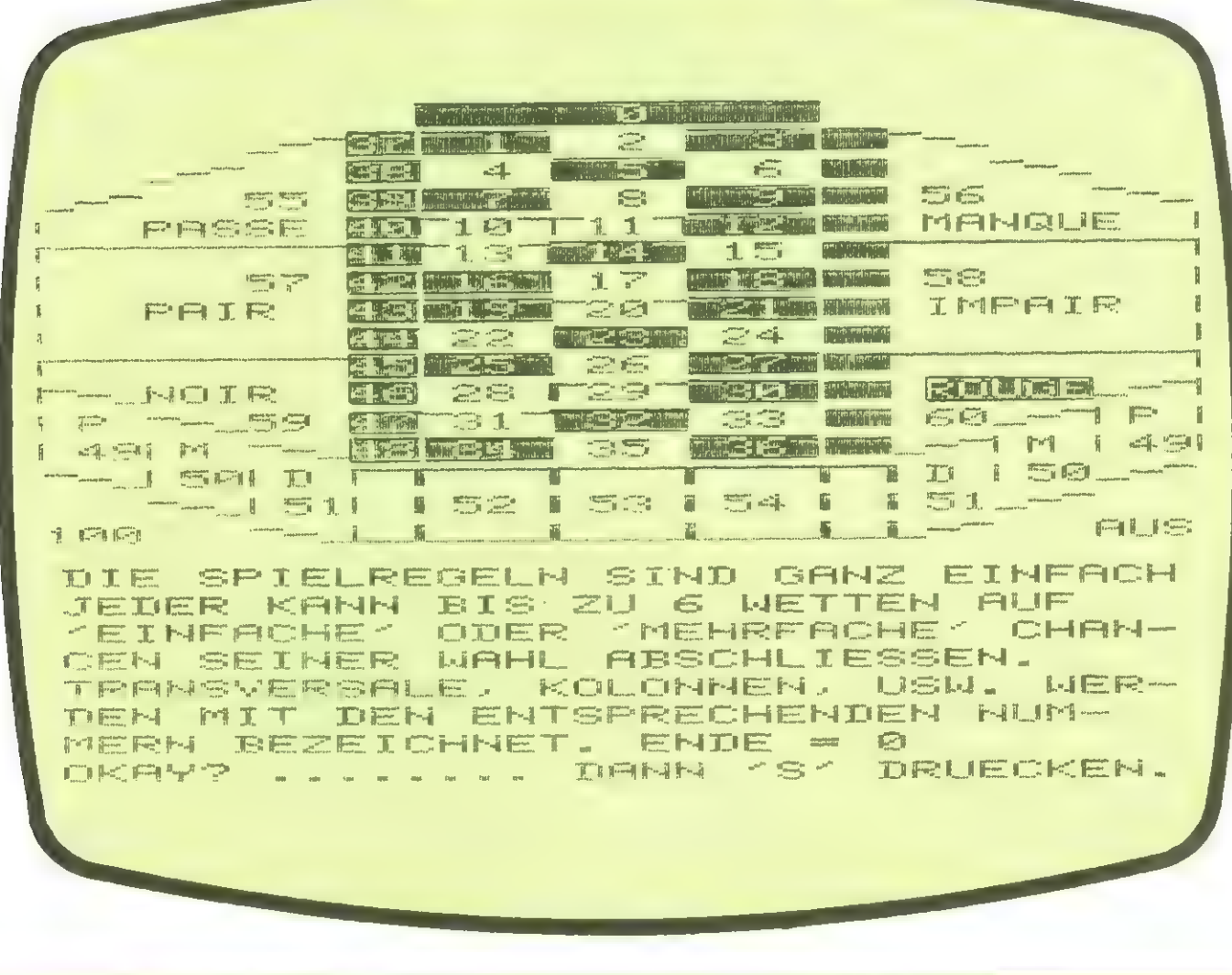

RARA PRIMERANDON (REPORT DRINH 1981)<br>AND CETTS IFRANCES (1999)<br>AND CETTS IFRANCES (REPORT DRING 2009)<br>AND CETTS IN ELANT REPORT CONTRACTS ON MENTION (1999)<br>AND CETTS IN ELANT CONTRACTS IN EURANT 1999)<br>AND CETTS IN ELANT CO の反反 MOL (1)非公の .NOCの>非1の .NOCの>非如:MOC4>非如:MOCへん、AOCへん、HOCの>非の .NOCの>非の .NOC .NoCの非例 Ń  $\emptyset$ Ę Ō  $\mathbb N$ てての Ú) ENDROBERO DE LA TEN  $\frac{1}{\sqrt{2}}$  $\frac{1}{2}$  $\overline{\phantom{a}}$ NETTE **/MEHRFRCH** 第1章 ニュー ABSCHLIFS **ANTIFICATION** 西侧11 「地質」 ä 第1章 国際によっ ß  $\mathbf{I}$ 2、1、1、1、1 ■ 11 元 11 無い かい 日之中的 巴耳耳山  $\frac{1}{2}$ ă l, ă ø  $\ddot{z}$  $\frac{1}{2}$ 4<br>V  $\frac{1}{N}$  $\frac{0}{1}$  $\frac{10}{71}$  $\alpha$  $\frac{1}{2}$  $\frac{0}{0}$ 0<br>N  $\frac{1}{1}$ READRA\$(J):NEXT<br>MDIE SPIELREGELN y. 中原医院 **URHL** 在这里的人们的人们的人 化二乙基苯甲基甲基甲基甲基 客量: 医复生 医言言 R 容量工 皆實に 医胃炎 Ĩ 价目图 - 1919年の国家の文化の日本の事業をあった女性の女 Ĵ  $\frac{1}{2}$ in 1 lin<br>F in<br>F i<br>F 乙二乙 l,  $\tilde{\tilde{\gamma}}$ NAME 化压变产压缩 医细菌毒毒毒毒素 计医气体组  $\ddot{\phantom{a}}$ ă **DDINTHWWWWITHING**  $\frac{1}{\sqrt{2}}$  $\frac{2}{2}$  $\frac{1}{\alpha}$  $\emptyset$  $\frac{1}{\pi}$ Ď  $\frac{1}{2}$  $\overline{\phantom{a}}$ I<br>Ko belinatan kabupatèn Kija<br>Ko belinatan kabupatèn Kija K45, DATA"NG 7 ", "BG"<br>K50, DATA<br>K60, DAJ-11037 READRE<br>K60 FDRJ-11037 READRE<br>Z50 RRINT"GINWALDIE S 客買品: 富憲社 E 図書に 医重型 協演員の 节茎 į  $\frac{1}{2}$ lis<br>F li<br>F lin<br>F  $\mathcal{L}_{\rm eff}$ la<br>E  $\frac{1}{n}$  $\overline{a}$  $\frac{1}{2}$ ・ヤ川・市ヤ・のサ・  $\frac{4}{9}$ ليألون  $10$  $\overline{0}$ 16年11月1日の、6月12日  $\overline{\mathbb{Q}}$ 4 ŋ, į þ ä 1.重な ISA<br>DOLLU 2011年11日 **DIRTRIPED THE EAST** 1000.101.101.101 省里二日十亿日 DATA's O<br>N · ~ 子之匹工() 医复二 N RILE<br>270 CHAR<br>570 CHAR<br>780 PP 55,12  $\frac{1}{2}$  $\overline{a}$  $\overline{\phantom{a}}$  $\ddot{\phantom{a}}$ SENS I i,  $320$ 0:<br>07<br>07  $rac{5}{2}$  $\mathbb{R}$ eart in<br>Thì  $\begin{bmatrix} 6 & 0 \\ 4 & 0 \end{bmatrix}$  $\overline{z}$  $\overline{0}$ 

 $\begin{small} \text{1} & \text{1} & \text{1}$ ă i<br>Il A  $\left| \right\rangle$  $\frac{0}{1}$ N  $\mathbb{Z}$  $\overline{\mathbf{B}}$ ø  $\overline{z}$  $\frac{1}{2}$  $\blacksquare$ T  $\emptyset$  $\left\vert \vec{p}\right\rangle$  $\frac{4}{2}$ 人们 96  $\frac{1}{2}$ Ë i.  $\hat{a}$  $\overline{\phantom{0}}$  $\frac{1}{2}$ 8 Į. D ħ  $\blacksquare$  $\overline{ }$  $\equiv$ g Ţ. g ÿ Į. Ė Ľ Ŧ ŧ Į. Ŧ  $\hat{\beta}$ Ŋ W Ŧ ý H  $\frac{1}{2}$ Q O)  $\frac{1}{2}$ 25  $\frac{N}{\sqrt{2}}$ Ø Ą  $\left\vert j\right\rangle$ Iñ Ÿ.  $\mathbb{R}$  $\frac{1}{2}$ N ß D  $\overline{a}$  $\frac{1}{1}$  $\rightarrow$  $\binom{11}{2}$  $\equiv$ f, D Y 8 ŧ. T. Ė Į. g. ī ī Ľ ı  $\frac{1}{10}$ Ĩ. 504の書  $\overline{ }$ Ø,  $\frac{1}{1}$ H Ħ ŧ Y 4  $\frac{1}{\sqrt{2}}$ 16 小戸 R.  $\frac{1}{2}$  $\frac{1}{2}$  $\frac{1}{4}$ ł. i.  $\beta$  )  $\overline{6}$  $\frac{1}{2}$ **A** Ħ Ţ 医产生物 可防  $\frac{1}{12}$ **MichHR** 百万七 實際受賞  $\frac{1}{2}$ 可小而落 四十万 计数 i<br>Dh ■日本大阪 ■ のはの **BA4 1 MM 1944年** 最下す H i. **MARKHOTEL**  $\frac{1}{0}$ N 百百里 容容容量 W) Ļ  $\frac{1}{10}$ 行のの  $\frac{\sigma}{\sigma}$ in and  $\Rightarrow$ H Y. 喜客 ı  $\frac{1}{2}$ 医内压压压 PAIR 西的 Ī. **医胃** l B **ENDER** R F  $\blacksquare$ Σ  $\frac{1}{12}$ B ĵ  $\frac{1}{2}$ h 75 H  $\overline{u}$ 100 容器 Ħ  $\overline{Y}_i$  $\overline{\overline{z}}$  $\frac{1}{\alpha}$  $\underline{\uparrow}$  : Ì.  $\ddot{z}$  $\frac{1}{\alpha}$ 正直に記録器 たこえにわりないので、1なー チで「エニ」 ij,  $\begin{array}{c} \hline \end{array}$ ß ă  $\bar{\sigma}$ þ  $\overline{a}$ Y Ţ, Ÿ. ů. ý PPINT"<br>"IMPAIR<br>"RINT"  $\overline{1}$ ß **HILLS**<br>HILLS<br>EXPERIENCE  $\frac{1}{\Gamma}$ PRINT<sup>"</sup> PRINTS PRINT" PRINT ċ PRINT  $\frac{1}{16}$  PRINT" ERINT PRINT" PRINT  $\begin{array}{c}\n\mathcal{L}_{\mathcal{L}} \\
\mathcal{L}_{\mathcal{L}} \\
\mathcal{L}_{\mathcal{L}} \\
\mathcal{L}_{\mathcal{L}} \\
\mathcal{L}_{\mathcal{L}} \\
\mathcal{L}_{\mathcal{L}}\n\end{array}$  $\overline{\mathcal{V}}_2$ **ERRY** PPIHT" 立二の ł ű Q D i<br>O ı N D 法 'n ī I  $\overline{v}$  $\frac{4}{3}$ ru<br>G  $\omega$  $1, 1, \emptyset$  $\begin{array}{c} \mathfrak{A} \\ \mathfrak{A} \end{array}$  $\overline{\Omega}$ 6 111<br>정량 표  $114$ 0  $1$  eas  $1.1.25$  $\dot{\tau}$  $\frac{1}{2}$  $\frac{1}{2}$  $\mathcal{V}_2$  $\frac{1}{2}$ a<br>H i<br>W ß ż  $74$ ÷ D b B

 $\mathbb{C}$ 

### 64' VideoChips

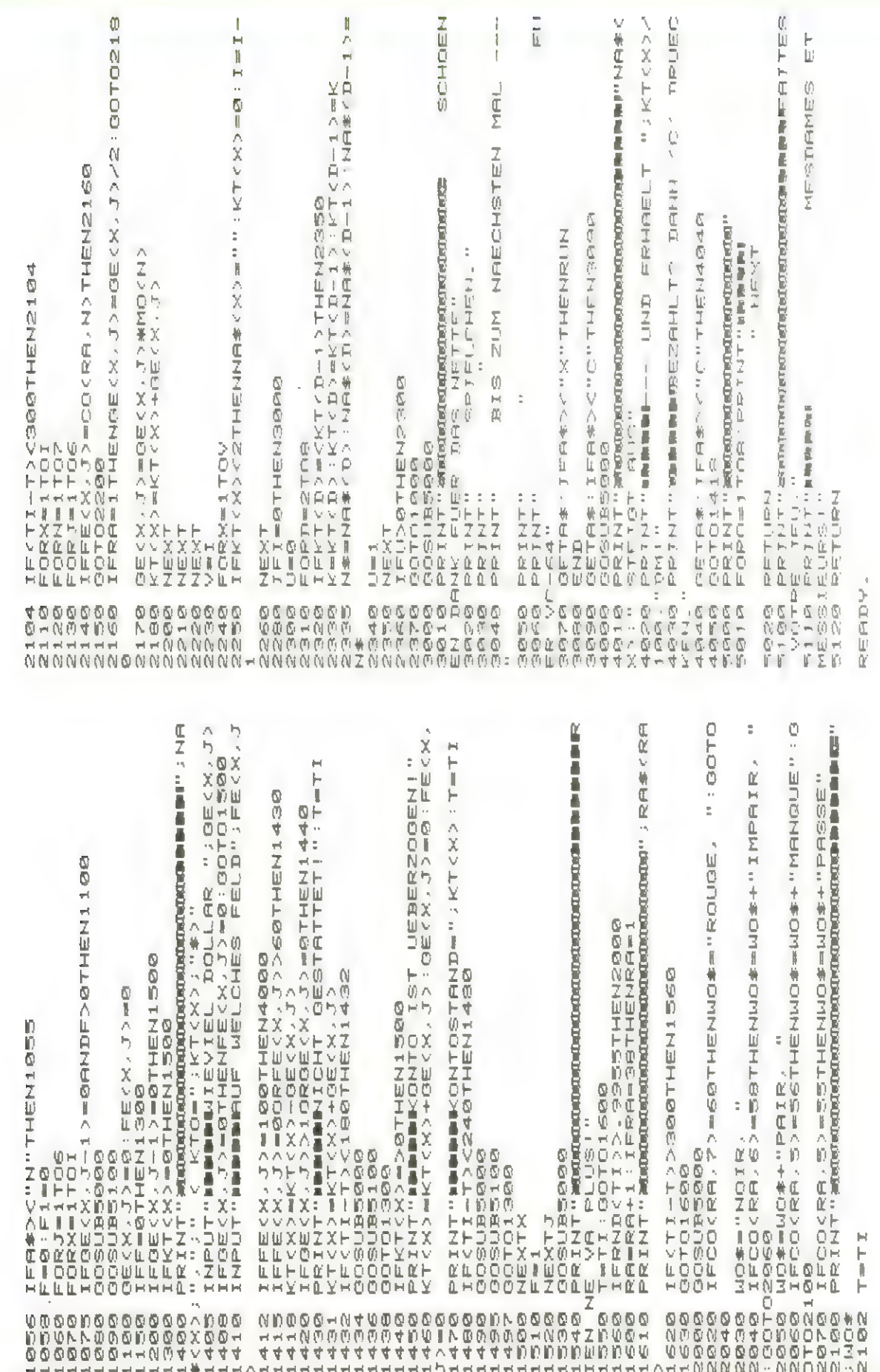

### Labyrinth

der April-Ausqabe ١n หอด Homecomputer soll eines der Themen die Betrachtung ุ่µอด Strategien zur Erzeugung VDA Labyrinthen sein.

Hier schon einnal ein Kleiner Vorgeschnack, Mie interessant dieses Thena ist. meekt man eest, wenn man versucht, den Conputer das Erzeugen von Irrgärten beizubringen oder, wie alliährlich bei den EURO-MAUS-Uettbeverben zu sehen ist.

nan Computern das Meistern von Irrgärten zu lehren versucht.

Das vorliegende Programm erzeugt eine 3-D-Ansicht, durch die es schon in einen Hleinen Labyrinth schwierig wird, die Orientierung zu perinnen.

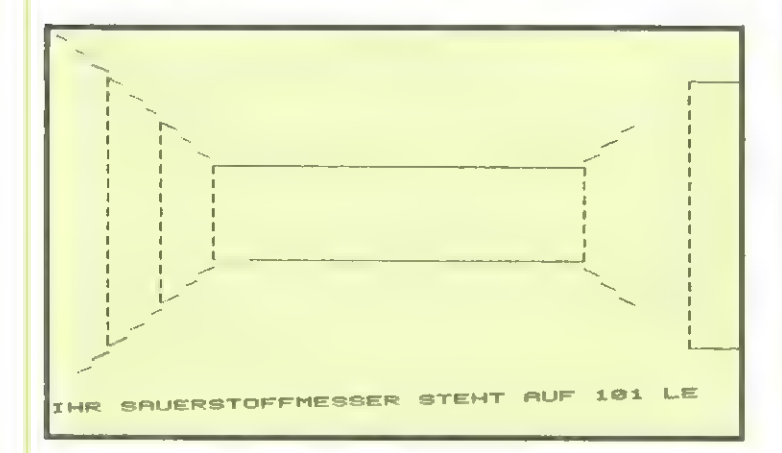

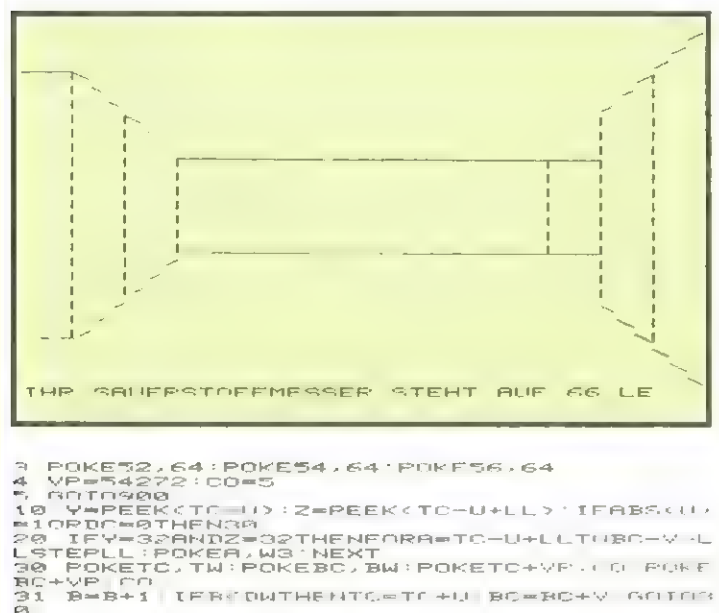

) (FABSKU)=1THENPOKETC,T1:POKEBC,B1:POK<br>"C+YP,CO POKEBC+YP,CO<br>"IFTC=BDC-LLTHENRETURN<br>"IFTC=BC+LLTOBC-LLSTEPLL POKEB,SW PAKE<br>"VP.5 NEXT RETURN<br>"F=ML U=LL+1:Y=1-LL'T1=80|B1=122'SW=10 ATL<br>50 INCR<br>60 FOR.

80 FORX≃4TO6STEP2 TW≂77 BW=78 B=0'IFX=4T<br>HEN100

64' VideoChips

90 F-MR'U=LL-1 V=-LL-1 SW=101 T1=79 B1=7<br>STIW-79 BN=77<br>100 LM=MCF):LD=W(F)<br>100 LM=MCF):LD=W(F)<br>104 IFLD=9THFNLD=2<br>104 IFLD=9THFNLD=2<br>104 IFLD=9THFNLD=2<br>104 IFLD=9THFNLD=2<br>105 IFN-0101010100130-U-LL:V=V-LL N=PEEK(OP<br>110 TW= 140 MCK)=MCK)+DWWU:MCX+1)=MCK+1)+DWW.NE<br>170 IFM=DANDOP=ECTHENRETURN<br>170 IFM=DANDOP=ECTHENRETURN<br>170 OP=OP=HNTCG/DJP=BEKCOP) DC=DC+1 IFDC<<br>170 OP=CDTHENRETURN<br>175 IFDC=CDTHENRETURN<br>175 IFDC=CDTHENRETURN<br>175 IFDC=CDTHENRETUR ι χι χρι χρι γι<br>δ αράδχρφι δερ<br>δ αράδχρφι δερ PRINCIPAL IN CONTROLL CONDUCTS (CORPORATION)<br>
2012 TETTEL AND CONTROLL CONDUCTS (CORPORATION)<br>
2013 TETTEL THE CONDUCTS (CORPORATION)<br>
2013 TETTEL THE CONDUCT CONDUCTS (CORPORATION)<br>
2013 TENNISTIC CONTROLL CONDUCTS (CORPO N4442552000 240<br>500 P=P+1:IFP>EMTHENP=SM<br>510 A=INT<PND<1;#4; RES<br>530 A=A+1:IDC=DC+1:IFDC>STHENS00<br>540 N=P+M<A;IFM<90<br>540 M=P+M<A;IFM<SMORN;EMTHENS00<br>540 M=P+M<A;IFM<SMORN;EMTHENS00<br>THENP=M:00T0510<br>THENP=M:00T0510<br>560 TM=M-SM:IF<CP=CMO 568 TM=M-SM:IF(CP=CMORCM(218)ANDC)8THEN5<br>278 ME=TM-LWINT(TM/L) IF(ME=8ANDM/A)=1)0<br>R<ME=8ANDM(A)=-1)THEN\$8<br>588 OD=INT(15/W(A)) CP=CP/W(A) POKEP,CP<br>288 OD=INT(15/W(A))<br>288 OD=INT(15/W(A)<br>295 RETURN<br>295 RETURN<br>295 RETURN<br>295 65660-001<br>645660-001 AWTL+LL MS=A DC=SM DD=SM+A<br>FORBWDCTODD:FORC=0T03:CB=PEEK(B) CR=<br>KC2\*INT(CR/W\: //<br>HA-1:FC=10RC=3THENAA=LL<br>IEC21THENAA==AA<br>IEC2=0THENPOKEP1.W4.POKEP2.W3 POKEP3<br>IEC8=0THENPOKEP1.W3:POKEP2.W3 POKEP3 Íы 640 645<br>650 POKEPS+VP,CO<br>651 IFCR=8THENPOKEP1+VP,CO'POKEP2+VP,CO.<br>POKEPS+VP,CO AN IFCR-9THENPOKEP1+VP,CO'POKEP2+VP,CO.<br>
651 IFCR-9THENPOKEP1+VP,CO'POKEP2+VP,CO.<br>
669 NEXT:AmP+2:NEXT:DC=DC+L:DD=DD+L:A=M\$<br>
669 NEXT:AmP+2:NEXT:DC=DC+L:DD=DD+L:A=M\$<br>
669 OOSUB2000:PRINT"SIE VERSTECKEN SICH<br>
900 OOSUB2000: 995 N<br>1000 N<br>1010101 98 EC=SM+INT(RND(1)\*L):MC=INT(RHD(1)\*L)<br>15 OX=INT(H/30)+1:IFP(OXTHEND(1)\*L)<br>15 OX=OX+H:OL:ITF=INT(RND(1)\*L(2)\*12<br>15 OX=OX+H:OL:ITF=INT(RND(1)\*L(2)\*L<br>15 OX=OX+H:OL:ITF=INT(RND(1)\*L(2)\*L<br>30 M=0:NP=P CF=PFFK(EC):CE=CF.W:?:POK usua<br>1030<br>FEC FEC.<br>2000<br>3000 ----<br>4000<br>5000<br>----566585858858858858858858858858858858

READY.

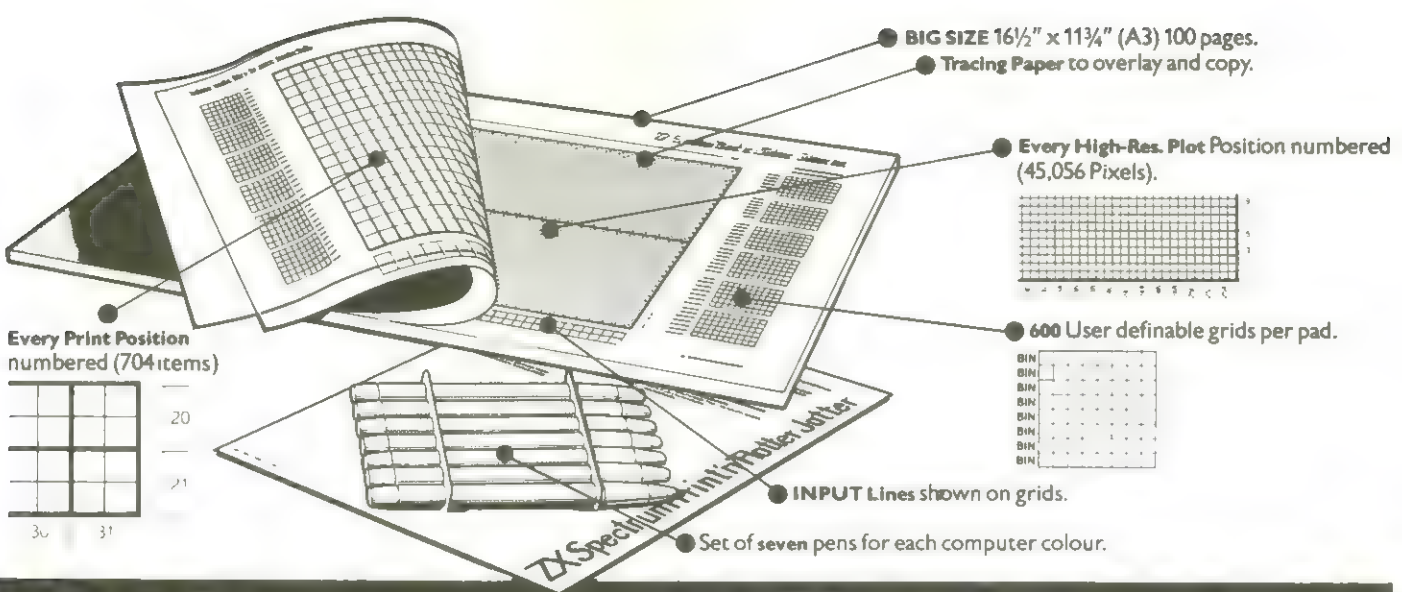

## It will improve your ZX SPECTRUM graphics<br>in ways you wouldn't believe possible.

Your new ZX Spectrum is literally packed with sophisticated graphics. And for ZX users (whether Spectrum or ZX81) we still market <u>Printer</u><br>Colour. High resolution. Plot. Draw. Circle. Border. Ink. Paper Colours. <u>Paper at</u> User-defined characters to name just a few! Why not write and place your order today? Graphics can be a very

with every facility to exploit your graphics to the full.<br>
After the first few weeks of "playing' with your computer you will want<br>
A ZX81 lotter to get down to serious programming and plannıng ın which professionallooking graphics should play a major part

What better way to work ıt out than with a Print 'n' Plotter Jotter?

#### The professional pad

Print 'n' Plotter ıs not just another programming pad

Just look at the specifications<br>BIG SIZE 161%" x 11%". 100 Pages — 50 Print Grids and 50 High Resolution Plot Grids

Printed <u>on high-quality tracing paper</u>, enabling you to overlay the pages<br>for direct co-ordination between PRINT and PLOT or to copy from ıllustrations, maps, charts, photos etc

PRINT Grids show all numbered co-ordinates for the 704 screen positions, plus INPUT lines.

PLOT Grids show every numbered co-ordinate for the 45,056 Pixels! Each pad contains 600 user-definable grıds for use with the BIN n. POKE USR "a" function

And the whole thing ıs fully bound with fly leaf cover and complete with a set of seven colour pens!

#### The simple way to get serious

Spectrum Graphics can become very complex, so before you start to program the best way is to work it out on a Print 'n' Plotter and save all **An illustrated leaflet is sent with all orders**<br>those errors!

those errors!<br>Take for instance the common CIRCLE. With a jotter you can established the strange a Epy before of the ng.<br>the exact screen location for the centre in seconds, and it will stop you write enclosing a first cla the exact screen location for the centre in seconds, and it will stop you<br>smilar, pre-determine DRAW lines and PLOT positions before you start.<br>With a jotter you start of the same every facility with a drect london SET Ple similar, pre-determine DRAW lines and PLOT positions before you start.<br>With a jotter you can build up graph cs using every facility with a direct  $\begin{bmatrix} 2 \times \text{SE} & \text{C} \text{TR} & \text{M} \text{ OF} \text{TRS} & \text{Q} \text{ L} \text{S} \\ 2 \times \text{SE} & \text{C}$ 

For instance, correct PLOT OVER or PRINT OVER positions will be easy

#### See the show for just 95p!

To demonstrate the graphic possibilities with the SPECTRUM JOTTER we have produced a cassette-based Demonstration program for only 95 p (ine VAT and P&P). Why not send for a copy. or order it together with your JOTTER?

#### Just part of a range of ZX products,

The Spectrum lotter is, of course, an upgraded version of our popular  $22.2$ ZX81 Prınt 'n' Plotter Jotter and Fılm. For ZX81 owners these are available by direct mail or through a growıng number of retailers and compshops.

The ZX8I Jotter ısa I00 page Graphics pad that exploits to the full the graphics facilities of that micro. ZX81 Film ıs a matt film version of the Jotter which is re-usable and ıdeal for 'copying' graphics.

Qur manual: "ZX Graphics programming made easy" explains everything<br>you need to know about using the ZX8 products and when used in you need to know about using the ZX8 || products and when used in a last the rest reflections are available over the counte than the belowing relaters. Blanches of W H Smill Conjunction with the Spectrum cassette will prov

That's why we have packed the new Spectrum Print 'n' Plotter lotter serious subject ... Print 'n' Plotter products can make it easier ... and

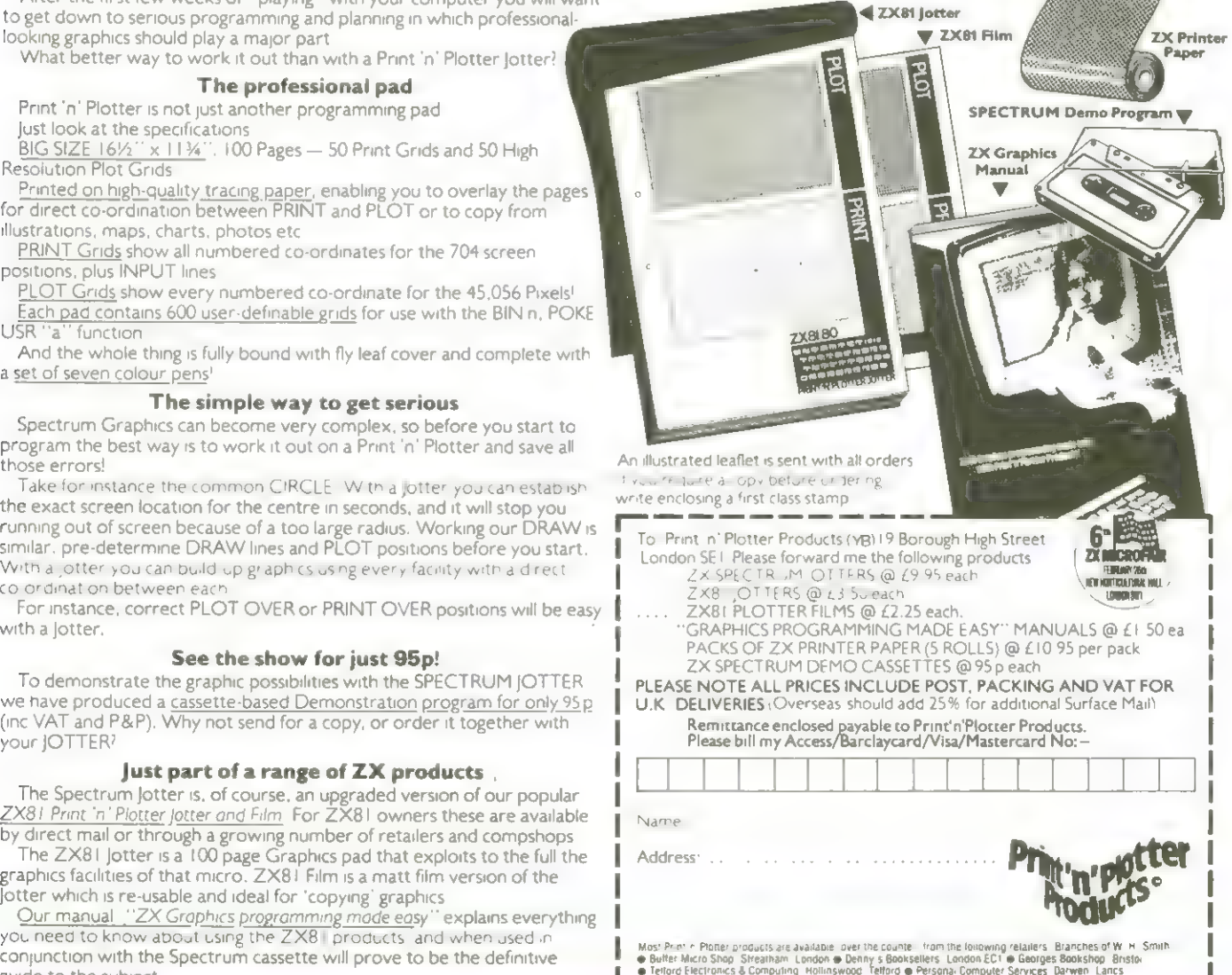

**März 1983** 

### A revolutionary printer card for the Apple Computer. A<br>Be en 1980 ASTE,

Be

It means you now have the opportunity to operate and Lo-Res graphics.<br>
with all the features of a word processing system and In the buffering mode your Super Printmaster III will<br>
graphics, in colour. Sales letters will ca simple command, can be printed 16 times larger than Super Printmaster III. You certainly won't be normal size with as many copies as required. disappointed

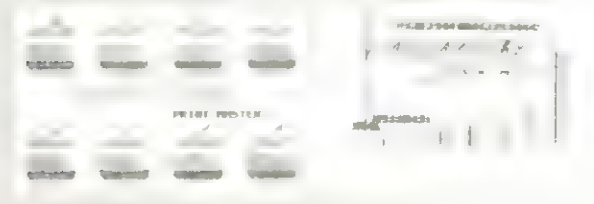

It doesn't stop there! Used in conjunction with a<br>Ram-Master you will be able to store all the data onto the ramcard, thereby freeing the computer during printing. This allows you to use the Apple for other functions — a real time saver. No additional software or hardware is required,

The Super Printmaster III is so advanced there is no The Super Printmaster III, as well as having many hi-<br>other like it in the world. the world. text features, also dumps from the screen both Hi-Res<br>it means you now have

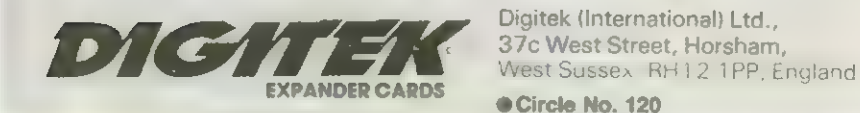

Digitek (International) Ltd.,

**Dealer Enquiries** Welcome

INNE

Compatible **Magitale** 

### **PET-Bytes** Concorde

#### oder Airport! Flug in Gefahr ". . . und bringen Sie den Arzneikoffer mit, ich über $n$ ehme  $\ldots$ <sup>11</sup>

nehr lange. Auch nir wird<br>auf einnal so schlecht. Fragen Sie nach, ob unter den Passagieren jemand ist, der sich zutraut, das Ding versuchen Sie, die Maschine<br>zu landen und machen Sie zum Flughafen zu fliegen schoell ...<sup>11</sup>

"... schaffe es aber nicht | Panik an Dord; wenn jetzt nicht einer Hlaren hoof behält, stürzt die Naschine nit Sicherheit ins Neer, Libernehmen Sie das huder und wad dont sicher zu landen.

### Digital-Uhr & Kalender

#### Zwei Kurzprogramme zum Thema Zeit

#### **Halender**

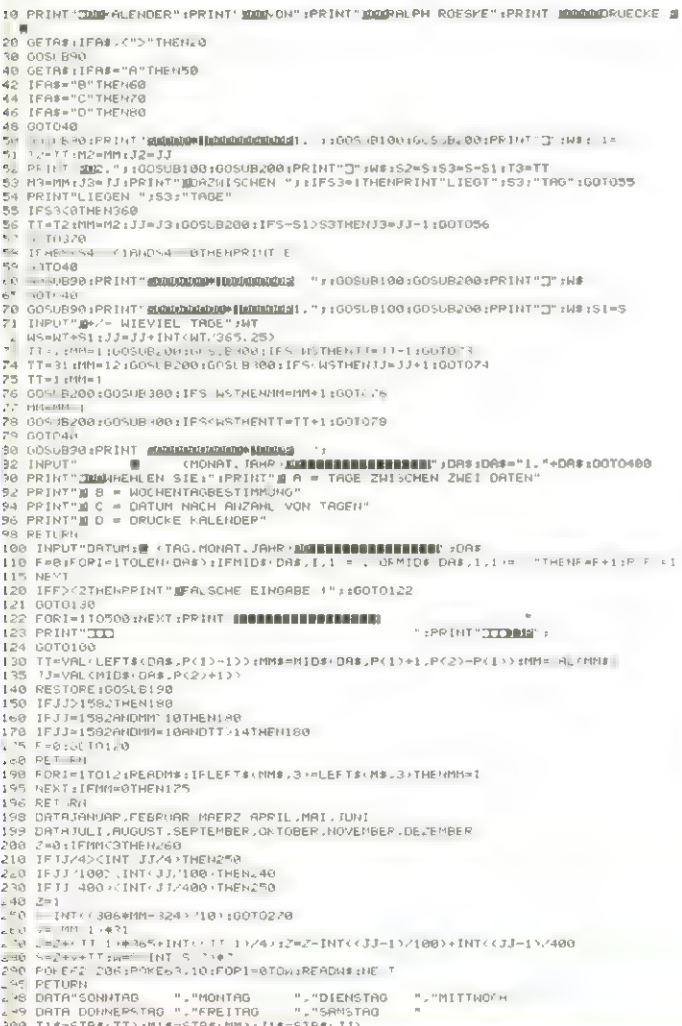

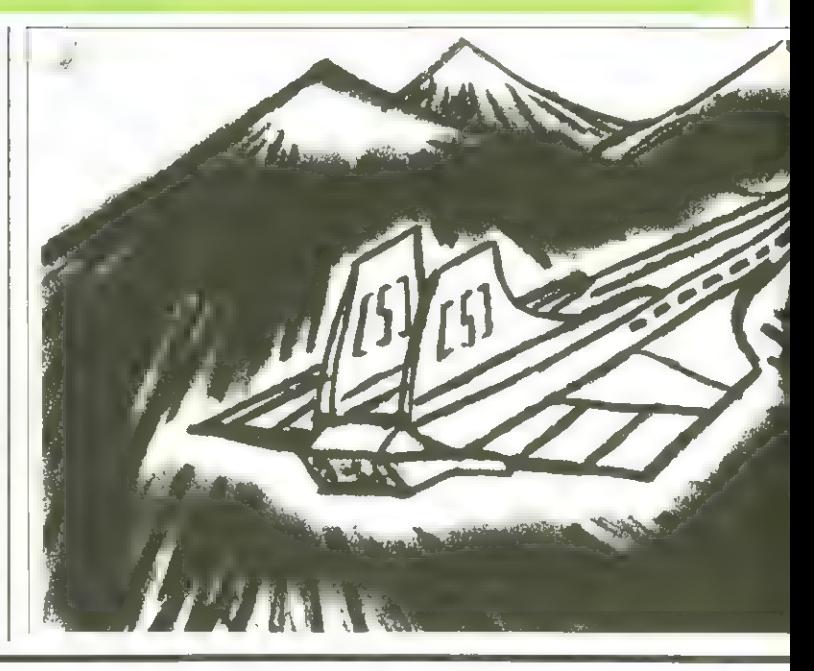

Beide Programme, Uhr und Kalender erklären sich nach den Starten von selbst. Auf eine genaue Deschreibung Kann deshalb verzichtet uerden.

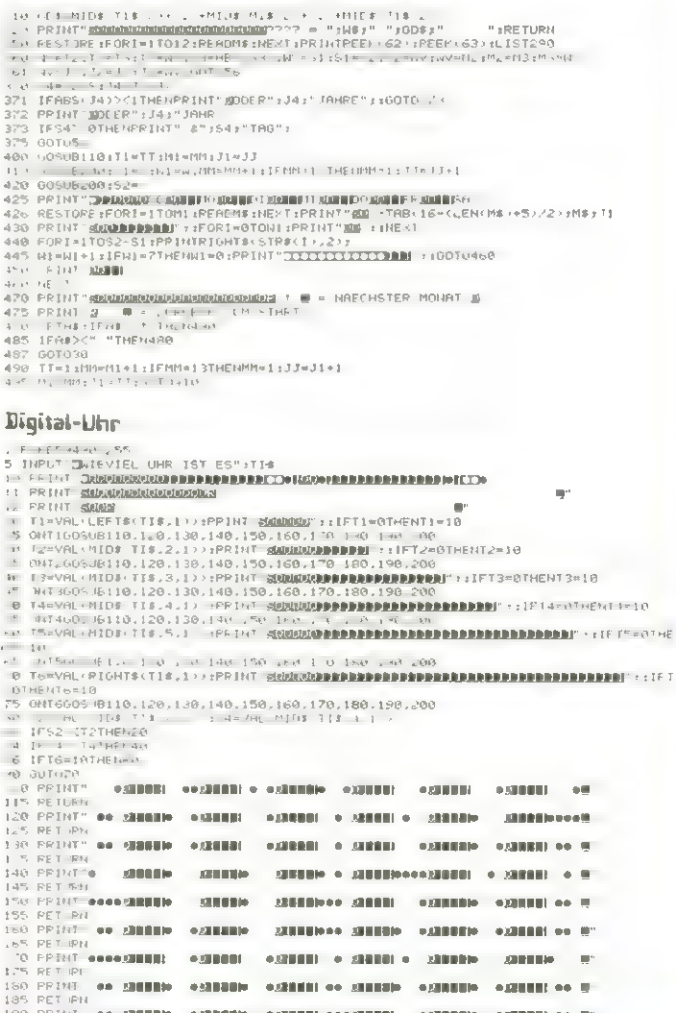

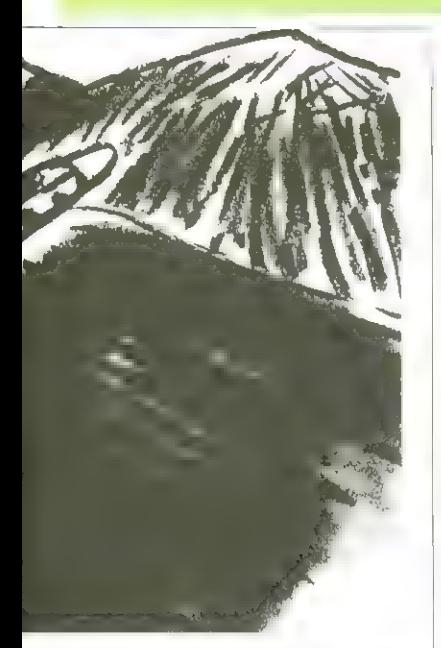

Zum Programm Halender ist aber zu benerken, daß nicht nur ein halenderblatt auf  $den.$ Bildschirn gedruckt wird, sondern auch das Datum vor oder nach einer bestimmten Anzahl von Tagen ermittelt werden Kann. Außenden sind die üblichen Abfallprodukte eines halenderprogramms zu erfragen, nänlich die Nochentagsbestinnung für ein beliebiges Datum, souie die Anzahl der Tage zwischen zwei Daten. Allendings ist nach Eintasten des Programm oder nach Änderungen vor der Zeile 300 mit NUM 350 ein Tuning der DATA-Polies in Zeile 290 vorzugehneg. Die beiden ausgedeuckten Nerte werden in die gelistete Zeile 290 übertragen. Es handelt sich un die

Zeropage-Bytes, die den Zeiger auf die aktuelle DATA-Adresse bilden. Diese Möglichkeit, den Zei-

ger auf das als nächstes zu lesende Datawort einzustellen, eignet sich natürlich besonders in langen Proorannen nit vielen Datazeilen.

Es Kann dann noch besser die Nethode angewandt werden, die bein VC-Zeichengenerator benutzt wird, nämlicht entsprechende Beile per Programm suchen und die Merte hineinpolien.

```
IN REM ### CONCORDE ###
 LU REM
 NE FRINTPOP:
 60 PRINT"S #*":TAB(14); "CONCORDE"
 65 FRINT SIN+"
 LA IFLEFT$(A$,1)="N"THENLSD SPIELPEGELN";A:
 150 PRINT"SIE FLIEGEN EIN FLUGDEUG 2000 MEILEN UNDVERSUCHEN ZU LANDEN, "
 1 METRIN MARTION:<br>1 W FRINT"NAVIGATION:<br>1 W FRINT"CER / WEUTER FRANK 'LINKE, RECHTE TRAG- FLAECHE (GRAD)'"
 1914 PRINT"SIE SCHREIBEN WIEVIEL GRAD DIE WINKEL
                                                       DER TRAGFLAECHEN BETRAGEN SOL
EF_{1+}1 ** PRINT"DANN FRAGT DER COMPUTER NACH DER BE-
                                                         SCHLEINTGUNG. "
 THE PRINT UND SIE TASTEN EIN, WIEVIELSCHNELLER SIE FLIEGEN WOLLEN.";<br>The Print"Eine Nega- tive Zahl, wenn sie Langsamer werden wollen.
                                                                     WOLLEN."
 LIA PRINT"SIE EPHALTEN EINE BESTIMMTE MENGE SPRIT. IST DER SPRIT ALLE, GLEITEN S
|+|.40 PRINT"VIEL GLUECKIII"
 .<br>Dan Input"Ssind sie 'neuling', 'erfahrener', 'ex-' perte' or 'super experte'#":
N#
255 PRINT"O"
 SHU IFLEETI HE 1 - "N"THENGERI IGOTO400
 L'A IFMID$+A$ ... ) "P"THENS-41 UNITOGRO<br>2-A IFMID$+A$ ... ) "P"THENS-21 UNITOGRO
 2NO IFLEFT#CH#.1 (2050) THENS 11:001TU400
 SMM FRINT THUR FARITH SMOTOGEN
 4000 2 2000 (U-01:V=6001;),=INT(PND(1)+300-1540=01:V-4000
 410 ZALZ:YH=M: "HIM+15:WP N:V9=V:SALA
 4FM IF." -10003010101020
 470 IF9 860 0118e8
 4-8 IFY 150601018 0
 4 41 IFT-HOLLDER
 E HERE E ENDEN EN ET ET ALLE
                                    :":INF(V*180), 100:TRB(30);"("/9")"
 SRI PRINT"GESCHUINDIGKEIT
                                   :":INTERAINM. MIGRIFHEEDURETHE TYSTER
 SIN ERINT'FILITI IN (FEET)
                                   : ' · INT(X*1500) · 'IUA:1AB · 30): " · "H9" · "
 Se PRINT"WINKEL (GRAD)
                                   : ':INT(W#10H '10U:IAEH 30+:"("W9")"
 5% PRINT"ENTE, ZUR ROLLBAHN
                                   :":INT:2+10d) 100:INB: 30::"("29")"
 SAN FRINT"TERIT" (1990) NORTH 1999 THE SAIDS (1989) THE TRIVES "AGALE"<br>SSO VREINT"VISY LINTEY (1990) INTERNATS (1990) INTERNATIONAL INTERNATIONAL SI
 SHUY GOTLISOU
 5.0 FFINITNUE -4" BIS 45 SIND MOEGLICH!"
 SHE INFUTABLINE P<br>SHE INFUTABLINE P
                    PECHTE TRAGFL. (GRAD)";L.R
 E20 IFL ' 450FL' 450FF '-450FF' 45THEN528
 BERT TEL-PINTW+TIN=L+RIA=M. 2:V-V+A
 CHEMING ITE
 Z.A IFO GARINGSA
 FLU PEINT "YOU'RE OUT OF GHS!"
 740 0 1:A-841.1:A-A-A42:A-H-5:00 T08 0
 P^2INFUT ARES HLEUNIGUNG (-100 TO 100)":A
 519IFA4-1080RH 100THEN-90
 870 Y=Y+A:2=2-Y.'4:00T0460
 3-0 IF: = "GRU 500T01030
     FRINT "TE TIND BUF DER ROLLBAHN."
 EC G
 宋 编 日付
 988 OFINI O (: FRINT" GESCHWINDIG EIT"; [)
 ALG PRINT"ENTFEPNUNG ZUM ROLLBAHNENDE:":100-ABS(2):0070950
 MO PRINT"NUR 30 M.P.H. SIND JE ABBPEMSUNG MOEGL. !!
 950 INFUT ASBREM. UNG" : P
 9.20 IFP 3050T0940
 980 D=D=P:2=2-D.'3<br>1000 IF2'-100THEN103U
 1010 IFD=ATHEN1110
 DOPOTAL AND MANY
 1930 PRINT"BROLLBAHN VERFEHLT. ON":GOTO250
 1060 PRINT"@DRASH-LANDUNG'W@":GOTO250<br>1090 PRINT"@ABGESTUERZT! SIE KOENNEN NICHT SO LANG- SAM FLIEGEN'W@":GOTO250
 1110 PRINT"SPERFEKTE LANDUNG BE": GOTO250
 1130 END
PEADY.
```
**PET-Bytes** 

### **PET-Bytes**  $51$

hönnen Sie sich noch erinnern? Es muß in der 4. oder 5. Klasse gewesen sein. Danals Kamnte man das Hort "Stress in der Schule" noch nicht. Freistunden waren Spielstunden und in den Pausen trunpfte man mit Spiel-Karten, statt mit Fäusten auf. bute alte Leit...

Aus jenen Tagen stammt offensichtlich meine Liebe zu den netten Kartenspielchen wie Nau-Nau, Siebzehnund-Vier und natürlich 51. Für das Programmieren von Computerspielen sind solche Glücksspiele besonders gut geeignet, vie man aus den unzähligen Spielen, die aus dieser Kategorie auf den Narkt sind, sieht. Gibt es dabei sogar noch eine rationelle Strategie, die man in das Progrann einbauen

Kann, dann lohnt es sich um so mehr, dieses Spiel gegen einen Computer zu versuchen.

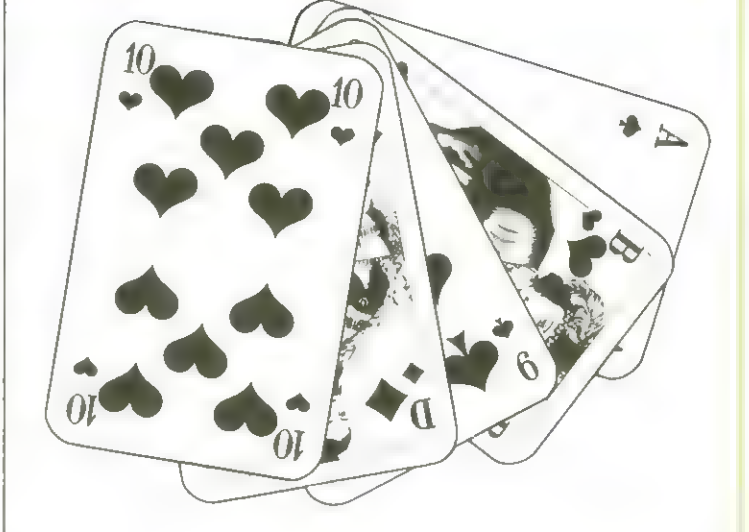

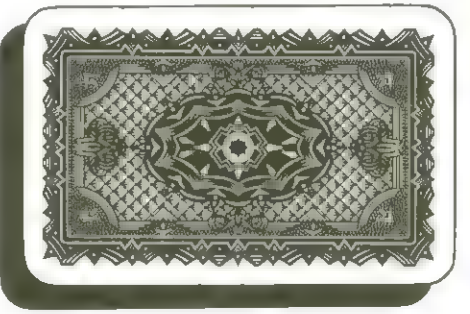

Bei 51 gibt es solch eine, die jeder selbst leicht entdecken vird. Folgen beide Partner dieser gleichen Strategie, so ist das Spiel wieder zun reinen Dlücksspiel geworden, bei den es nur mech darauf ankonnt, wer die besseren karten erwischt hat.

Freilich Könnte nan eim, in Glücksspielen unschlagbares Conputerprogrann schreiben, inden man einfach den Conputer "ermöglicht", in die Karten des Spielers zu schielen. Das bringt den Progrannierer zwar Aner-Kennung (sofern er nicht entlarvt wird), ist aber wenig befriedigend. Das abgedruckte Progrann neidet solche faulen Tricks und ist trotzden ein gleichwertiger begner.

Die Spielregeln sind in den Ceilen 135 bis 165 zu finden. Viel Spaß

20 Honeconputer

S10 FFINT:INFUT MODEMAN, :JN3:IFFEFT\$ TN\$,1 >≈" I"THENPFINT","" :MSUB180:TL=0:GUTO/<br>ທ

1.40 PRINT:s<mark>c</mark>atures and the second term in the second term in the second term in the second term in the second of the second term in the second of the second term in the second of the second term in the second of the se 5.1. 非非非非非非非非非非非非非非非非非 io ontar avij mykri4,η Dhi,, δητίλιαν, αοίη βηίλιαν, γιαν την Στον<br>20 Ευβλαίου εκείνου φιεκέ τ<br>25 Ευβλαίου - Στον φιεκέ της<br>30 Ευβλαίου - Στον φιεκέ της<br>30 Ευβλαίου - Στον φιεκέ της<br>45 ΕυβΟΡΕΙΜΕΧΤ I LE ZI DIE KARTEN."<br>Hir mischen die Karten." INPUT KENNEN SIE DIE SPIELREDELN 'JON\$IIFLEFT\$<JN\$,1>="J"THEN200 Clase(artification) - Claring (Claring Class) - Claring (Microsoft) - Claring (Microsoft)<br>PRENT P<mark>SUSURUSURUSUR</mark> PPINT"SIQUEDIOIDUREDIOIDURINDE DES MI'AHRANS: LEERIASIE DRAETHEM." PRINT"WER ZUERST S1 ODER MEHR EPREICHT, HHT - VERLURENT"<br>BRINT-BRINT"UTE VARTEN SCHILLENTISCHE COLOR 120 INPUTRENNEN SIE OIE SPEELREGELH JAN\$;IPLEFT\$(JN\$,1)=")<br>125 II.EFT\$ IN\$,1' ."A THEN100 IRP PRESENT ANS IPLEFT\$(JN\$,1)=")<br>125 PRINT:PRINT"BEIN ABLEGEN OER HANDYARTELFEGELN:"<br>140 PRINT"ZU ACHTEN, DASS DER GESAMTWERT DER M1=INT(RND(1)\*32+1):M2=INT(RND(1)\*32+1):Z=Z+1 ■ ハイゼンサ スシ河  $\frac{1}{2}$  and  $\frac{1}{2}$ THE THRISTER EXISTING THAT THE RESERVE IFF 1-11HENPDNT (PPINT "SIE FRNSEN 100 PRINT"I"(COSUB180<br>105 PRINT VON SEALPH ROESLEW) MISLHEN DER KAPTEN GETAS:IFAS:ZFAS><" "THENG02 **BAINT "Q" :UI RING : BING : RING** PPINT : PRINT : FILL TETT T OATHEN285 DIMO\*(32), C(32) **COSMANDHESS** 110 FFINT<br>115 PPINT: PPINT"  $I = I I$ REM IFZ. 270 385 gen<br>10x 310  $252$ 325 305<br>305

 $\blacksquare$ 

 $\overline{12}$ 

IFU 1941 SHMD(19) 200HBHL#A(초)111-FL4() 2134130014-20<br>IFC()이나 IERNO(2) - /아카타지,#TC() 211-FL4(), 11-260014-20<br>IFC() 3941 SHMTC() - 클어레티그 (4) 소대-TL4()이네스 360014-20 IFOCK4>+TL<51RNDCCk4>><=20THENTL\$=C4>+TL+TL+CCk4>+CCk4>+L=4+CDT0620 IFCC<5)+TL<51ANDCC<5)><-20THENTL\$=CC\$<5>;TL=TL+CC<5>;L=5;G0T0620

è

IL Remit Rich Hart Rich = with VenDailter) skinkbage Rich (Elsine) - Bine Kins Kins<br>IPR213ZTMENSC®KRDam

図 一部に かい

図によくけっき ごい

ĥ

 $\overline{\mathbb{R}}$ m) ņ.

11

■ 湖 はんかい (画像)

FFINT" SREER SREER 3  $1.12441 - 61.$ 

 $\begin{array}{ll}\n\mathbb{F}_{11} & \mathbb{F}_{2} \\
\mathbb{F}_{21} & \mathbb{F}_{22} & \mathbb{F}_{23} \\
\mathbb{F}_{31} & \mathbb{F}_{32} & \mathbb{F}_{33}\n\end{array}$ 

 $\frac{c_{\rm{eff}}}{c_{\rm{eff}}}$ 

IFF1=06#CRZ=10THENGUSUB180:60TOH00

言

SPIELER SPIELT

**CLINT** 

PEM  $\frac{1}{2}$ 211 |

HEM FRETEN VEFTE ILEN

H2+10

 $\begin{array}{c} 1 \\ 4 \\ 4 \\ 4 \\ 1 \\ 2 \\ 3 \\ 4 \\ 1 \\ 5 \\ 6 \\ 6 \\ 7 \\ 8 \\ 1 \\ 6 \\ 1 \\ 6 \\ 1 \\ 6 \\ 1 \\ 6 \\ 1 \\ 6 \\ 1 \\ 6 \\ 1 \\ 6 \\ 1 \\ 6 \\ 1 \\ 6 \\ 1 \\ 6 \\ 1 \\ 6 \\ 1 \\ 6 \\ 1 \\ 6 \\ 1 \\ 6 \\ 1 \\ 6 \\ 1 \\ 6 \\ 1 \\ 6 \\ 1 \\ 6 \\ 1 \\ 6 \\ 1 \\ 6 \\ 1 \\ 6 \\ 1 \\ 6 \\ 1 \\ 6 \\ 1 \\ 6 \\ 1 \\ 6 \\ 1 \\ 6 \\ 1 \\ 6 \\ 1 \\ 6 \\ 1 \\$ 

### Sharp M2-80 Subnarine-Hunt

#### Ein Spielprogramn für Sharp NE-88 A den

Grundlage des Progranns sind die beiden, mit zweidinensionalen Tabellen unterlegten Spielfelder.

In der Aufbauphase uerden diese Tabellen durch Zueifachindizierunng (& für horizontal, 4 für vertikal) mittels Eufallszahlen aufgesufen und mit "1" gesetzt. INPUT "Anzahl!"'sll in Zeile 113 bestinnt die Anzahl der Durchläufe einer FOR-NERT-Schleife für die Nenge der zu belegenden Felder. Vor den Laden der Tabellenplötze erfolgt eine LÜberprüfung des Inhalts, un Doppelbelegungen zu vermeiden.

In der Spielphase werden un, durch Eingabe von Horizontal- und Vertikalkoordinsten, die jeueiligen Felder auf ihren Inhalt überprüft. Ist dieser "1", so bedeutet das einen Treffer.

Uber eine KLursor-Vorwahl erhölt das betreffende Feld das Graphikzeichen "M". Bei Tabelleninhalt "8" wird das entsprechende Uuadrat mit \*\* \*\* belegt. Beide möglichen Ergebnisse sind akustisch unterlegt.

In der Folge wechselt das Spielrecht an den Gegnerä in Wechsel, bis einer der Spielpartner die vorgewöhlte Anzahl von U-Booten erreicht hat. Nach anschliessender Anzeige von beuinner und Quote wird, auf Anforderung ein neuer Durch gang vorbereitet.

H.-J. Friedemann

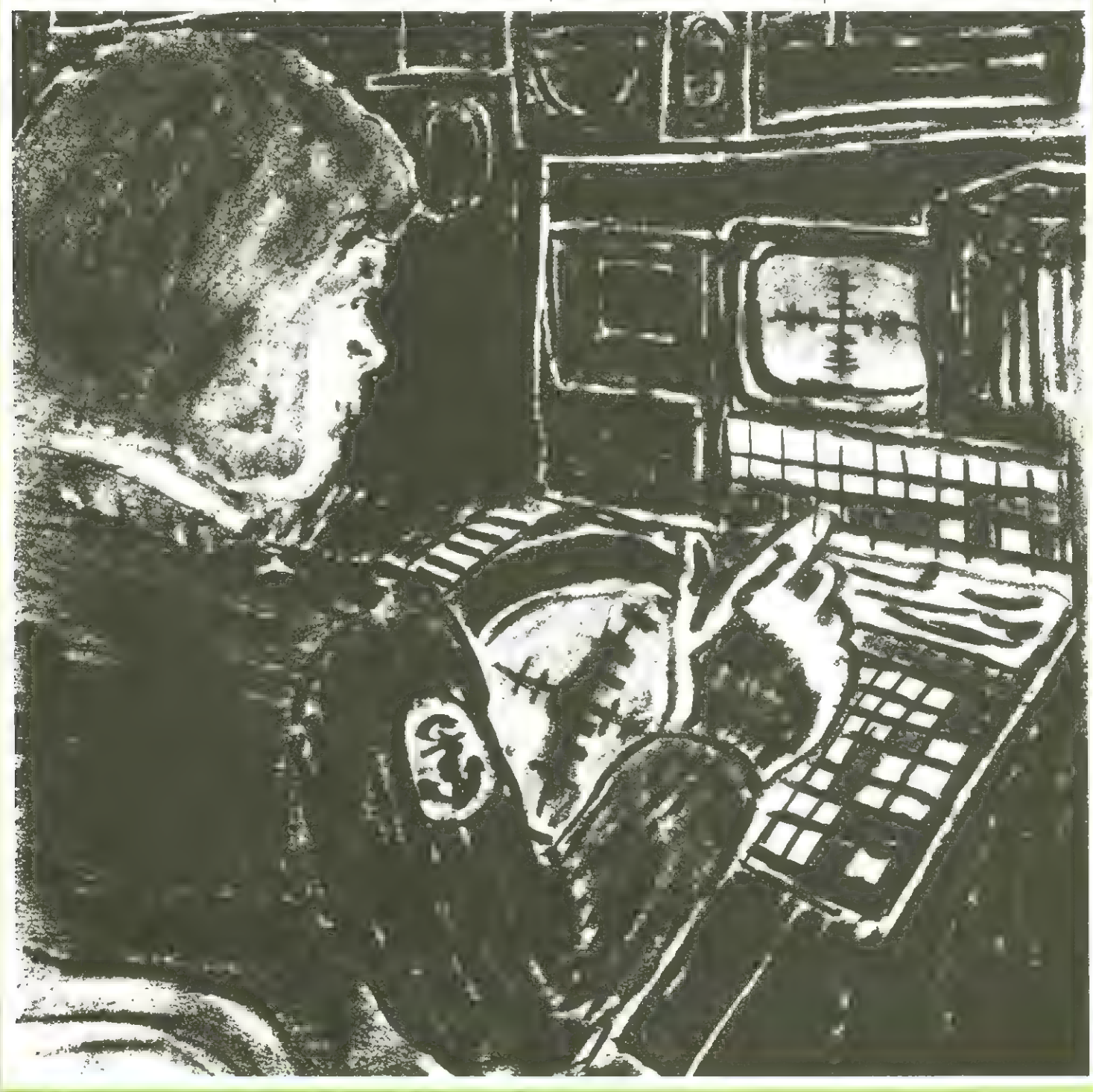

# Spielprogramm für n7-80A

xx U-Boot-Jand xx

910 Program Springe Bi Kdoenshwrmew Chwaracewn<br>1920 Program Maria (Machine Machine Machine)<br>1920 Program Machine (1888)<br>1920 Program Machine (1888)<br>1930 Program Machine (1888)<br>1930 Program Machine (1888)<br>1930 Program Mach das U-Boot vermuten. 7"Wenn Sie alles gelesen haben,"<br>7"geben Sie bitte eine 1 als Zeichen ein." y60 ?"wither Zufallzahlen!"<br>960 ?"Ihre Aufgabe von Horizontal-u."<br>970 ?"durch Eingabe von Horizontal-u."<br>970 ?"durch Eingabe von Horizontal-u."<br>970 ?"durch Eingabe von Horizontal-u."<br>970 ?"durch Eingabe von Horizontal-u."  $\bar{\mathbb{N}}$  $\overline{1}$  $\frac{1}{12} \sum_{i=1}^n \sum_{i=1}^n \sum_{j=1}^n \sum_{j=1}^n \sum_{j=1}^n \sum_{j=1}^n \sum_{j=1}^n \sum_{j=1}^n \sum_{j=1}^n \sum_{j=1}^n \sum_{j=1}^n \sum_{j=1}^n \sum_{j=1}^n \sum_{j=1}^n \sum_{j=1}^n \sum_{j=1}^n \sum_{j=1}^n \sum_{j=1}^n \sum_{j=1}^n \sum_{j=1}^n \sum_{j=1}^n \sum_{j=1}^n \sum_{j=1}^n \sum_{j=$  $\pm$   $\pm$   $\pm$ ?"WIEVIELE U-BOOTE SOLL ICN VERSTE KEN?"<br>IL של של GOTO 5<br>IF N⊁JØØ GOTO 5<br>FRANT(1ØXRND(1))<br>KaINT(1Øx¤ 2(1)) DO C RSUR X, Ø<br>10 7 " USPIELER A! KUORDINATEN EINGEBEN"<br>30 INPUT "VERT" 1, X<br>32 IF X>9 GOTO 5*MB*<br>33 IF X>9 GOTO 5*MB*<br>50 IF I=ATHEN GOTO 4*MB*<br>50 IF I=ATHEN CURSOR 204×, Y+A<br>50 IF I=ATHEN CURSOR 204×, Y+A  $z \rightarrow z$ 2123456789溺尾123456789 <u>ו זווזון שוודות ה</u>  $\frac{1}{\Box}$ Łī AÍ141+1<br>CDRS.R Ø,1Ø;7"A:";A1<br>IF A1=N GOTO RØØ<br>CDRSUR Ø,Ø;7" נה יש לא 2014<br>מה כ הסבר 2014<br>תה ל אינה באשר  $2\pi$ <br> $7\pi$ <br> $7\pi$ <br> $28+X+Y+8$  $\sigma$  $\begin{array}{l} \Pi \cup \bar{S} \ \Gamma \ \Gamma \ \ast \ \kappa \ ^{\mathrm{II}} \\ \Pi \ \Gamma \ \times \ \gamma \ \end{array}$ DIM A(9,9)<br>DIM R(9,9) FOR P=ØTO9 ABS DIDECT 2 HO 922 2:2:2:2 NEXT P wan 2  $C\cup R$  $\frac{1}{2}$  $\mathbb{C}^d$ FN JDINO OCOUNCE N MA<br>GOGOOT N'ARCODO OC<br>ANNER RERER ia<br>Dan<br>Dan  $\frac{1}{2}$  0 0 

CURSOR B, B

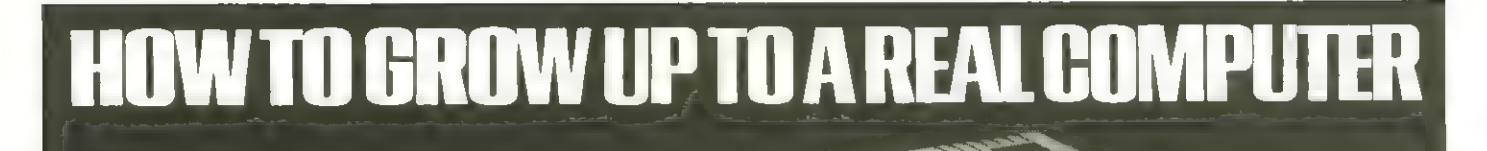

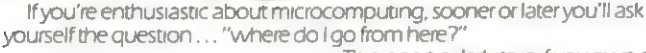

the  $Z$  $X81$ 

**SYSTEMS** BASICARE are the inventors, developers and manufacturers of atotally

Now your question can be answered in three short words:

> unıque microcomputing upgrade system. It's the sort of system others have dreamed about... aseriesof separate modules that

BASICARE MICRO

**This is particularly true if you own a**<br>**How BASICARE build Into a** complete complete computing package. This is particularly true if you own and

PERICON-<br>
PERICON-<br>
PERICON-<br>
DROM bre ZX81<br>
Centronia

G

DROM-DROM –<br>plugs into 16K<br>RAM for non-<br>.—I=il= olatile Um

**PERSONA** 

with your<br>computer. perform a whole range of microcomputing functions that simply (and firmiy] stack together.

If you're confused...don't be... you only have to think of it in terms of the way Hi-Fl equipment has evolved.

You buy the hardware you want and add to the system! Each module may have a separate function or integrate functions. And when you want more... you add morel

In short you can develop a whole range of hardware options that fit together to form a complete package ... "Computing" inthe real sense ofthe word!

#### And what a package!

Apart from it's good looks and stability under working conditions, BASICARE MICRO SYSTEMS offers a fantastic range of micro options for ZX81 users.

Of course, such a system needs a starting point from which to expand. The heart of BASICARE'S system is a

unique computer interface which we call PERSONA. This one unit simply plugs into your ZX81 without modification and acts as the "brains" ofthe whole operation

Thereafter you choose how you want to expand your micro by simply plugging-in more modules.

#### DECEMBER ih Look atthe choice you have: NEW HORTIGULTURAL HALL. LONDON SW

Look at the choice you have:<br>PERSONA — An interface module to enable an ORGANIC<br>MICRO to grow on the ZX81

**MINIMAP** - A memory mapping device to extend the address space of the ZX81 from 64K bytesto 1 M bytes.

RAM 08 - A low cost, low power memory expandable from 2K to 8K

RAM 16 - 16K Add on memory at remarkably low cost RAM 64 - A TRUE 64K Add on memory.

DROM - Ultra low power memory backed by rechargeable battery for non volatile storage of programs and data

TOOLKIT - A module fully socketed to take up to 8K bytes of utilities in EPROM/ROM

PERICON a - A general purpose, user programmable device providing 24 lines ofinput/output

**PERICON b** – 24 lines of heavy duty output to access and control the outside world

PERICON c - A module to drive 80 column printer with entronics type parallel interface. "As space Islimited to describe BASICARE products, we have produced afulty documented brochure... send for today (enclosing stamp please).

USERFONT option — User definable characters available for RAM 08. DROM and TOOLKIT.

Of course, there's lots more BASICARE Modules [enclosing stamp please]. under development including joysticks, EPROM Programmer, Floppy Disc Controller and much more.

BASICARE is the sort of system that GROWS when you grow... and remember, when you change your micro, you will be able to change to

a PERSONA unit to suit your new equipment!

In short, BASICARE will serve you forever... no matter  $\overline{h}$  for  $\overline{h}$  and  $\overline{h}$  for  $\overline{h}$  for  $\overline{h}$  for  $\overline{h}$  for  $\overline{h}$  for  $\overline{h}$  for  $\overline{h}$  for  $\overline{h}$  for  $\overline{h}$  for  $\overline{h}$  for  $\overline{h}$  fo

mul

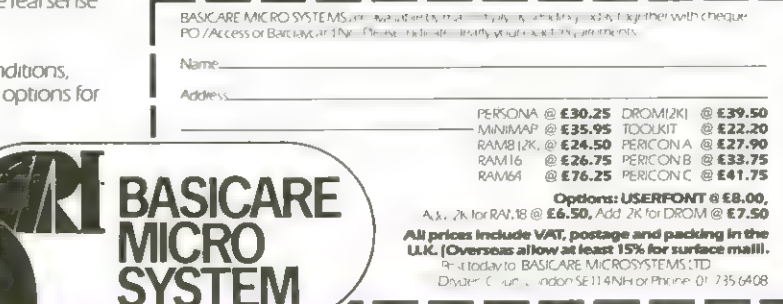

### Der Kleine Jchwarze nit den bunten Dand

Der EM-Spectrum ist dab Lange hat es gedauert. Lieferzeiten bis zu 6 Nonaten waren an der Tagesordnung, doch jetzt ist es endlich soweit, daß es sich lohnt, den lleven aus dem Hause Sinclair näher zu betrachten.

Un es gleich vorwegzunehmens alles was der EM-Spectrum Kann in Detail zu schildern, würde den Rahmen dieses Magazins bei weiten sprengen. Wir Können hier lediglich auf die technischen Daten, seinen Befehlssatz und auf einige Besonderheiten hinueisen. Deshalb haben wir auch erst gar nicht auf der Titelseite großspurig "Alles über den Eii-Spectrun? getönt. Man Kann leider nur sehr wenig über ein berät aussagen, das man erst einige Tage im hause hat und in dessen Feinheiten man sich erst in Monaten eingearbeitet haben wird. Dann freilich wird der Honeconputer-Leser sich selbst ein genaues Bild machen Können, denn in der Zuischenzeit werden wir die ersten grösseren Progranne zun Ipectrun veröffentlicht haben und so etwas mehr über die Möglichkeiten rund un den Spectrum vermitteln Können. Eur Sache: Der Eii-Spectrum wird in einer Grüße von 23,3 x 14,4 x 3,8 cm geliefert und verfügt über einen LBRA-Nicroprozessor,

der mit einer Taktfrequenz von 3.5 MHz seinen Dienst verrichtet. Sein BASIC-Interpreter und das Dperating-System sind in 16 K-Byte ROM untergebracht. Den den Benutzer für Programme und Daten zur Verfügung stehende Bereich Kann man nit 16 KByte oder 48 Kbyte AAN bestückt erhalten. Eine 32-KByte-Aufrüstplatine soll später zu haben sein, falls man sich zuerst für die Kleinere Ausführung entschieden hat. Bun ersten Mal bietet Sinelair seinen Kunden eine Schreibnaschinentastatur,

obwohl man das richtige Schreibnaschinengefühl noch nicht erlebt, wenn man die 40 beweglichen "Gunnipuffertasten" bearbeitet. Aber teure Mechanik müßte eben auch tever bezahlt werden und deshalb wollen uir das auch nicht überbewerten. Die Freude an der Arbeit mit diesen berät wurde uns jedenfalls dadurch nicht getrübt.

Gewöhnen muß man sich allerdings an die Art wie der Spectrun zu progranmieren ist. Die meisten Ta-

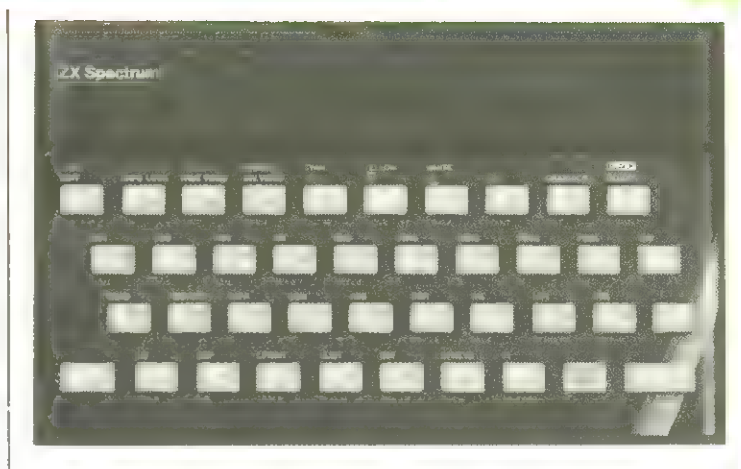

sten haben fünf, einige sechs verschiedene Funktionen, und es dauert schon eine Feit, bis man das alles beherrscht, vor allen für den, der sonst, sei es in der Uni oder im Betrieb, größere Rechner bedient. Groß/hleinschrift ist ebenso vorhanden, wie der volle ASCH-Leichensatz (in Gegensatz zun EX-81 ist dieser international codiert), eine Louresolutiongrafik, 22 Farbkonnados, 21 am uenderprogrannierbare Drafikzeichen und Wiederholfunktion aller Tasten CAuto-Repeat).

Nit den EM-Spectrun vefügt nan über Nöglichkeiten hochauflösende Graphik zu progrannieren, die bei einer 2esbx192-Punktauflösung für Spiele und nicht professionelle Anwendungen vollkommen ausreicht. Sie benötigt ca. 7 K von verfügbaren RAM und es ist von daher vorteilhaft, sich gleich die 48-K-Version zuzulegen, wenn man auf die Graphik besonderen Wert legt. Für jeden von den 768 Leichenpunkten kann eine von B Farben als Vordergrund, als Hintergrund, in einfacher oder besonderer Helligkeit und Blinken oder Nlornaldisplay definiert uerden. Ebenso ist die Farbe des Bildschirnrandes in den gleichen Farben progrannierbar.

Obwohl sich einzelne Punkte in Hochauflösung setzen lassen, Kann die Farse mehrerer Einzelpunkte sber innerhalb eines Leichenblocks nur gleich sein, was für die | vorkonnenden Anwendungen | in heinbereich aber genügen dürfte. Echte highresolution-Farbgraphik hat man dennach nicht. Punkte, Linien, Kreise und Winkel zu zeichnen ist aufgrund vorhandener BASIE-Kommandos einfach, Text und Graphik sind untereinander nischbar, was wiedesun Vorteile sind, die nur wenige andere grüßerere Nicros miibringen. Anschluß ist an jedes PAL-Color- oder Srll-Fernsehgerät möglich CUHF Kanal 369. Bei Verwendung eines S/U-Fernsehers erzeugen die Farben eine Grauskalat Die BASIC-Worte für die Farbprogrannierung sind: INK CVordergrund) PAPER Chintergrundfarbe) BRIGHT CHelligkieit) und FLASH CBlinken). DVER schreibt über den Bildschirn ohne vorhande- | ne Graphik oder Texte zu löschen. IWVERSE sorgt für eine Unkehrung der Farbinfornationen CVordergrundfarbe wird Hintergrund und ungekehrt). Söntliche Funksio- | nen sind über das Tastenfeld und in Programmen zugönglich. Die acht möglichen Farben sind Schwarz, Blau, Rot, Magenta (Lilod, Grün, Eyan

Hellblau), Gelb und Weiß. Der Eii-ISpectrun hat einen

eingebauten Lautsprecher aber auch einen Anschluß |

für externen Lautsprecher & MHifi-Anlage. Über ein BEEP-Konnando sind 138 Halbtöne - nehr als 18 DKtavent - Musik zu erzeugen.

Das Bildschienfenster ist unterteilt in 2 Sektionen. In oberen Teil Cnormalerweise 22 Linien? erscheint dass Programnlisting oder die Ausführung des Progranms. Der untere Teil (normal 2 Linien) zeigt die gerade eingegebene oder editierte Progrannzeile, zeigt Statusmeldungen, usw. an. Auch das Editieren geschieht, unter Verwendung aller üblicher Lursorfunktionen, inc. ANSERT und DELETE, im unteren Teil des Bildschirmes. Dieser vergrößert sich wenn nötig, um bis zu 22 Zeilen (=784 Zeichen) in eine Progrannzeile aufzunehnent

 $\frac{1}{2}$  =  $\frac{1}{2}$  =  $\frac{1$ TAN, AS, ACS, ATN, Li, ErP, SoH, ABS, INT, SUR, AND und Pi sind vorhandene mathenatische Funktionen. Der Zahlenbereich 36-39 bis 7E+38 (Floating Point) ist auf 9 1/2 Stellen genau. Die Direkteingabe von Binörzahlen ist möglich. Strings und Zahlenuerte  $K$ önnen mit =  $\sum_{i} \langle \cdot, \cdot \rangle = \sum_{i}$ <= und <> verglichen uerden. Weitere logische Funktionen sind AND, DR und NOT. SE anwenderprogrannierbare Funktionen Können nit DEF FR (26 numerische und 26 Stringargunente) zur Erzeugung von nunerischen und Stringergebnissen definiert werden.

mit READ, DATA und RESTORE Können auch mit den Eii-Spectrun endlich auch übliche BASIE-Progranne erarbeitet werden. Er-81-Besitzer werden es begrüßen.

Uberhaupt ist das Sinclair-Basic öußerst vielseitig wenn auch etwas langsam (was andererseits durch einen preisgünstigen lieferbaren Compiler zu beheben ist}, vie der Anuender des Ei-Spectrun feststellen

wird. Es ist zum Beispiel auch in puncto Stringbearbeitung nichts ausgelassen, was die "Großen" haben und einiges mehr inplenentiert.

a\$Cx TD u) ist solch ein Eusatz mit den Teile aus Strings herausgeholt werden Können. Kaun nötig zu erwähnen, daß sowohl Stringarrays als auch numerische nehrdinensionale Felder zu progrannieren sind.

Während der Progrannausführung wird laufend ein "Expression evaluator", ein Ausdruck-Ausuerter, abgerufen, sobald ein Ausdruck, eine Variable oder Konstante erreicht wird. Dies ernöglicht das Progrannieren von GOTD und GOSUB Label und ermöglicht außerden den Gebrauch des EK-Spectrun als normalen Rechner.

Auch das Kassetteninterface ist fortschrittlich Konzipiert, wie der Mest des Spectrum. Vor jeder Aufnahme wird zunächst ein Führungston auf Band gebracht, un die bei manchen Kassettenrecordern übliche Level-Fluktustion auszugleichen und ein Schnitt-Trigger beseitigt Rauschen bein Playback. Alle Informationen werden vor dem Abspeichern mit einen Daten-Kopf versehen, der Infornationen über Filetyp, Filenamen, Länge und Adressen enthält.

Progranne, Nenoryblocks, String- und FP-Arrays können gezielt gespeichert und abgerufen werden. Danach Kann man sie auf Fehler untersuchen, un sicheres fehlerfreies Speichern zu gewährleisten. Später ist es möglich, Progranne und Arrays von Band zu "'nergen" und sie so mit in Rechner vorhandenen Daten und Progrannen zu Kombinieren. Eine veitere Neverung in Nicroconputerbereich ist das Reiten von Progrannen zusammen mit einer Leilennunner, nit der das Programm nach den Laden gestartet wird. Der Da-Bildschirme,

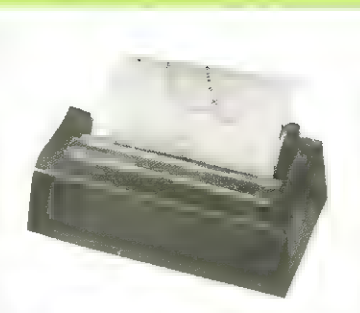

Der von EM-81 bekannte EK-Drucker ist voll Konpatibel und druckt auch Kleinbuchstaben und die highresolution-Grafik aus.

tentransfer hat eine Geschuindigkieit von 15BB Baud und geschieht somit schneller als bei den meisten Konkurrenten.

Auch für schnelleren und gezielteren Datenaustausch soll gesorgt werden. Bir haben ihn zuar noch nicht, doch in England sollen schon die EM-Microdrives

Eri-U-Boot-Jagd

(von Sinclair entwickelte Nicro-Diskettenstationen? lieferbar sein.

Auf verschiedenen Ausstellungen dort wurden sie schon vorgestellt und sie sollen tatsächlich nur ca. 2SsB,-DN pro Stück - acht können angeschlossen uerden - Kosten.

Der schon bekannte Eii-Drucker ist ebenfalls Konpatibel und druckt auch die highresolutionscreen und die Kleinbuchstaben aus.

Bisheriges Fazitz

Ver immer es mit einen preisuerten Eonputersysten versuchen möchte: Schüler, Studenten, Vereine, Sportclubs, Fanilien und Kleinstbetriebe, sollten eine Anschaffung des EM-Spectrun durchaus in Erwägung ziehen. Es ist ein Niesen-Conputer zu einen Euergenpreis.

Dieses flackerfreie Spielprogrann wurde in der Naschinensprache für den IN-EN-81 geschrieben. Es läuft wegen des Hintergrundausdruckes nur auf Naschinen bis 3.5H Ceventuei IEH-AAN-Pack abziehen). Biel des Spieles ist es, ein Unterseeboot in schnelistmöglicher Feit mit einen Torpedo zu treffen. Mit den

Tasten 5 & 8 Kann das Schiff des Spielers beuegt werden (es ist doppelt so schnell vie das U-Boot) und nit der Taste B wird der Torpedo ausgelöst. Innerhalb von 25 Sekunden zöhlt ein Zähler von 9399 an abwärts. Das Spiel ist zu Ende, wenn dieser Zähler auf Auli steht oder wenn das U-Boot getroffen wurde.

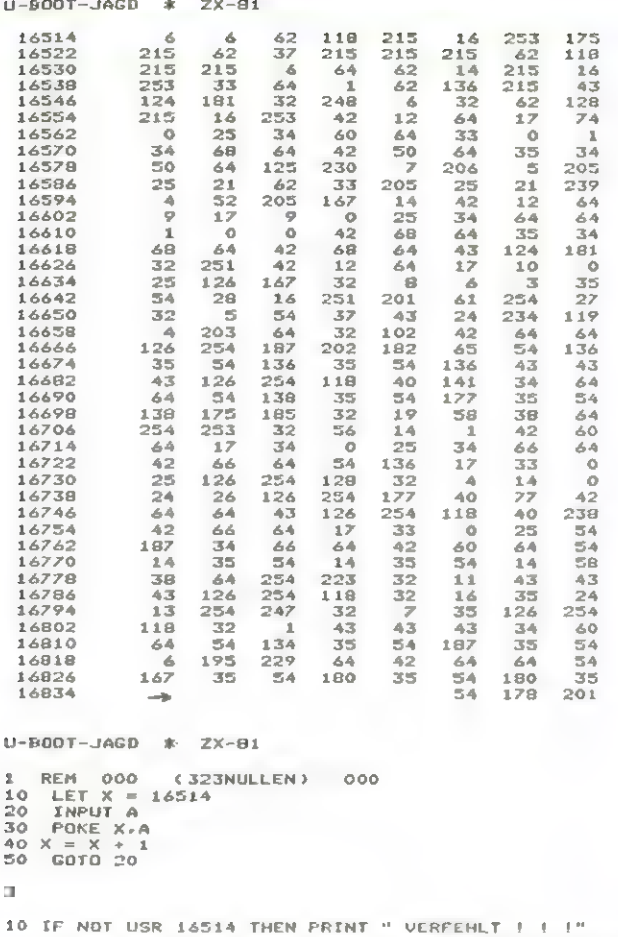

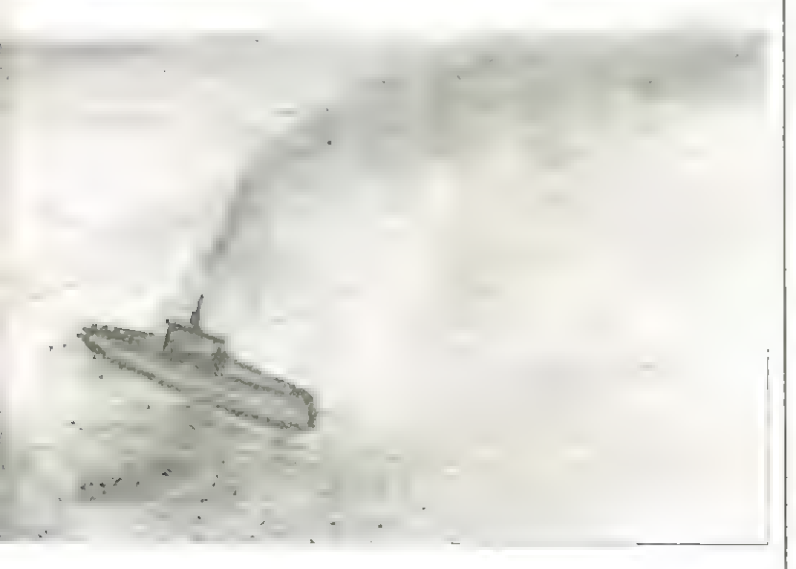

Nach Eintasten des Naschinenprogrammladers wird das Maschinenprogramm in Dezinal in das hEN-Statement in Zeile 1 gePOKEd. Dann werden alle Zeilen ab 10 gelöscht und stattdessen die **Zeile:** 

**10 IF NOT USN 16514 THEN PINNT"VENFEHLT"** 

Wwg sichereingetastet. heitshalber zuerst das gesante Programm auf Kassette retten, danit es in Falle einer falschen Eingabe, die selbstzerstörerisch wirken Hönnte, neu geladen und nittels PEEKen überprüft uerden Kann.

Das Programm wird mit RUG in Direktnodus gestartet.

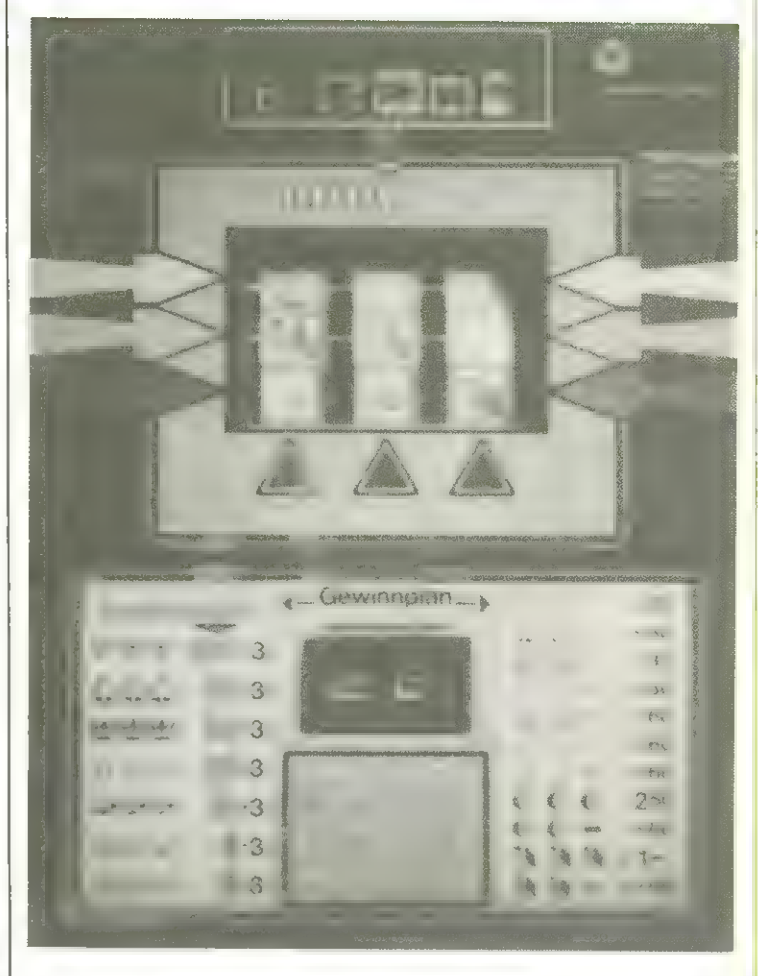

#### BOTAMINTder Geldspielautonat Das Programm ROTAMINT sinuliert einen Geldspielautonaten der Super-Sieben-Serie. Den Original wird in Aufbau, Spielablauf und Gewinnplan weitgehend entsprochen.

Auf den Walzen von ROTA-MINT sind insgesant 9 verschiedene Synbole verteilt. Als decen Stellvectreter erscheinen in den Fenstern des Bildschirns  $q$ ro $\beta$ e Buchstaben bzw. eine Zahl. Vorgängerfeld und Wachfolqerfeld uerden **Seveils** oberhalb und unterhalb der Fenster angezeigt.

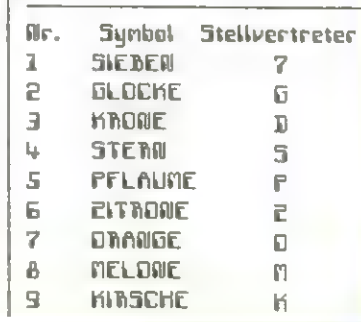

Die Walzen halten in der Reihenfolge L,3,2 an. Halze 1 Kann einmal nit einer Starttaste erneut in Drehung versetzt werden. Die Walzen 2 und 3 Können mit einer Stoptaste angehalten werden. Sie sind an einen Mischer gekoppelt, der die Walzen mit einer zufälligen Verzögerung reagieren läßt. Die Variable MSCHER legt dafür einen Verzügerungsspielraun fest, 50 bleibt die Walze bei MSCHER=3 spötestens drei Felder nach Drücken der Stoptaste stehen, während MSCHER=B die Walze sofort reagieren täöpßt.

Als Information über die momentane Stellung der Walze dient das Drientierungsfeld. Es zeigt während der Rotation durch Kurzes Aufblinken zweier Punkte am daß es sich gerade in Fenster befindet. Das Drientierungsfeld bleibt über einen längeren Eeitraum unverändert. Danach wird in unregelmößigen Abständen ein anderes Feld zun Drientiesungsfeld.

ROTANAT hat zu Beginn einen Inhalt von 188,- DN. Nach Aufnahme des Spielbetriebs durch Tastendruck wird zunächst der Nünzeinwurf aktiviert. In weiteren Verlauf geschieht dies inner dann, wenn sich nicht mehr genügend Geld für ein Spiel (38 Pig.) in Speicher befindet. Die Tasten 1-9 uerden als IN-Betröge interpretiert, die Taste 8 als Groschen.

Eine Auszahlnöglichkeit von beuinnen besteht nach jeden fünften Spiel. Bei jeweils drei gleichen Symbolen gibt es für SIEBEN bis DRANGE 3,-IN und 1BB, 58, 5B, 28, 18, s bzu 5 Sonderspiele. M-M-M und K-K-N erzielen 2.58 DM bzu 1.- DN und Keine Sonderspiele. Nur zuei gleiche "Synbole im mittleren Feld und linken Fenster ergeben für PFLAUNE bis KIRSCHE 38 Pfennige und sonst 60

#### Pfennige.

In einer Sonderspielserie nit nehr als 20 Spielen sind weitere Serien ausgeschlossen. Für das letzte Spiel aller anderen Serien gilt außerden"folgende"Regelung: drei PFLAUNEN ergeben 1288 zusätzliche Sonderspiele, zwei links und in der Mitte 5B und nur eine in der Mitte 5 Sonderspiele.

In einer Serie werden alle Geuinne auf 3,- IN erhöht.

Änderungen des Geuinnbetrags Können in der Einheit Groschen vorgenonnen werden. So legt:

 $LET 6$(1,2,3) = CH8$15$ einen Gewinn von 1,58 DN für die Kombination 7-G-K fest.

Let EC9=18 führt zu 18 Sonderspielen für drei Kirschen.

#### Inbetriebnahne

Nachden Sie das Progrann eingetippt haben, führen Sie nit den Konnando GOTD 4 die Anitialisierung durch. Dies dauert eius 45 Sekunden. Bei Tippfehlern muß dieser Befehl nach der Korrektur wiederholt werden. Der Initialisierungsblock ab Feile IBB und die Eeile 4 sind jetzt überflüssig und Können gelöscht werden. Schließlich unterbrechen Sie das Progrann mit BREAN und SAVEn es nit GOTD 3. Nach jeden BREAK Kann es mit GOTD 1 neu gestartet werden.

 $\cdot$  3

3

 $\overline{\phantom{a}3}$ 

 $\overline{\phantom{a}3}$ 

 $\overline{3}$ 

 $\overline{\phantom{a}3}$ 

 $\cdot$ 3

L.L.

 $\begin{array}{ccccccccc} &\bullet & &\bullet & & \circ \end{array}$ 

 $\leftarrow$  Gewinnpian  $\rightarrow$ 

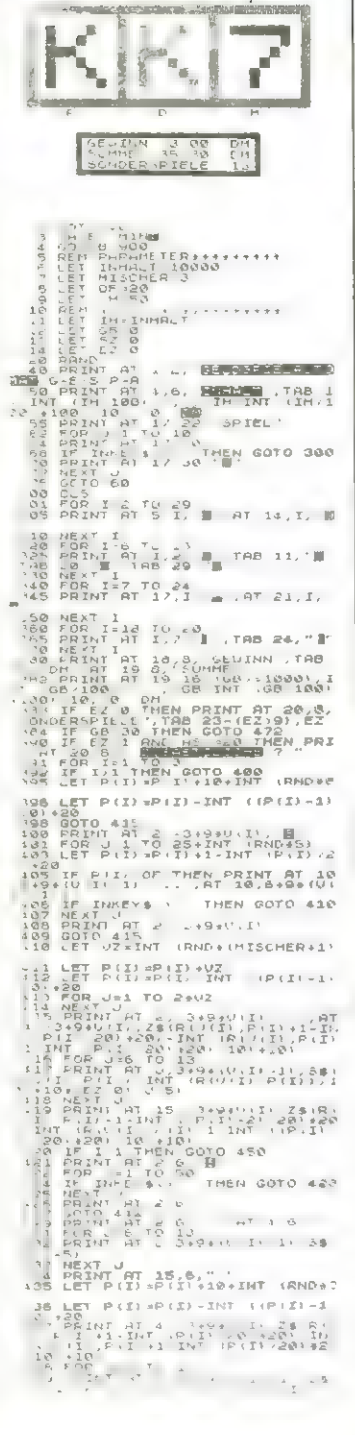

 $-30$  $-30$ 

 $.30$ 

 $30$ 

 $-60$ 

 $-60$ 

 $-60$ 250

 $-60$ 

 $\begin{array}{ccccccccccccccccc} \xi & \xi & \xi & \xi & \end{array}$ 

 $\leftarrow$   $\leftarrow$ 

14 14 14 - 1-

4 4 - 80

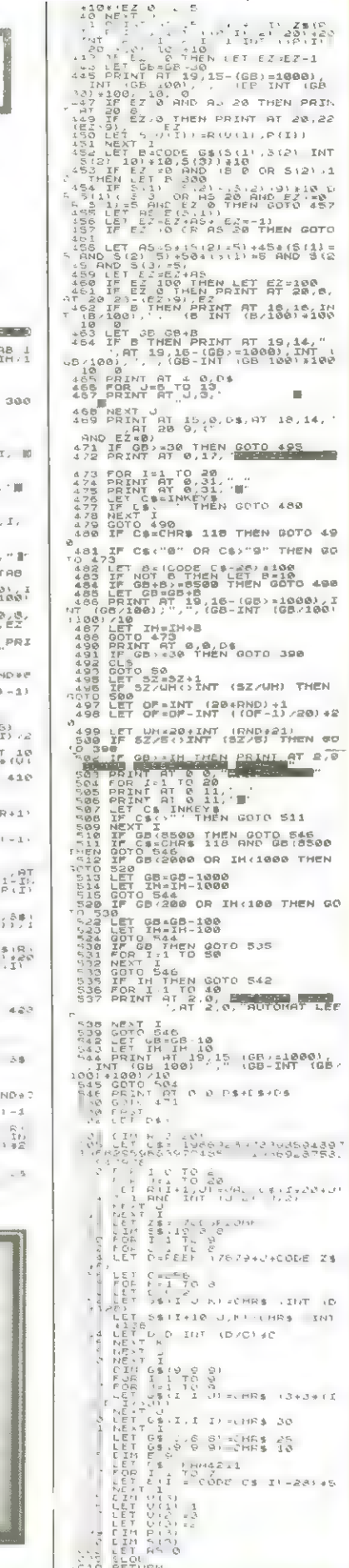

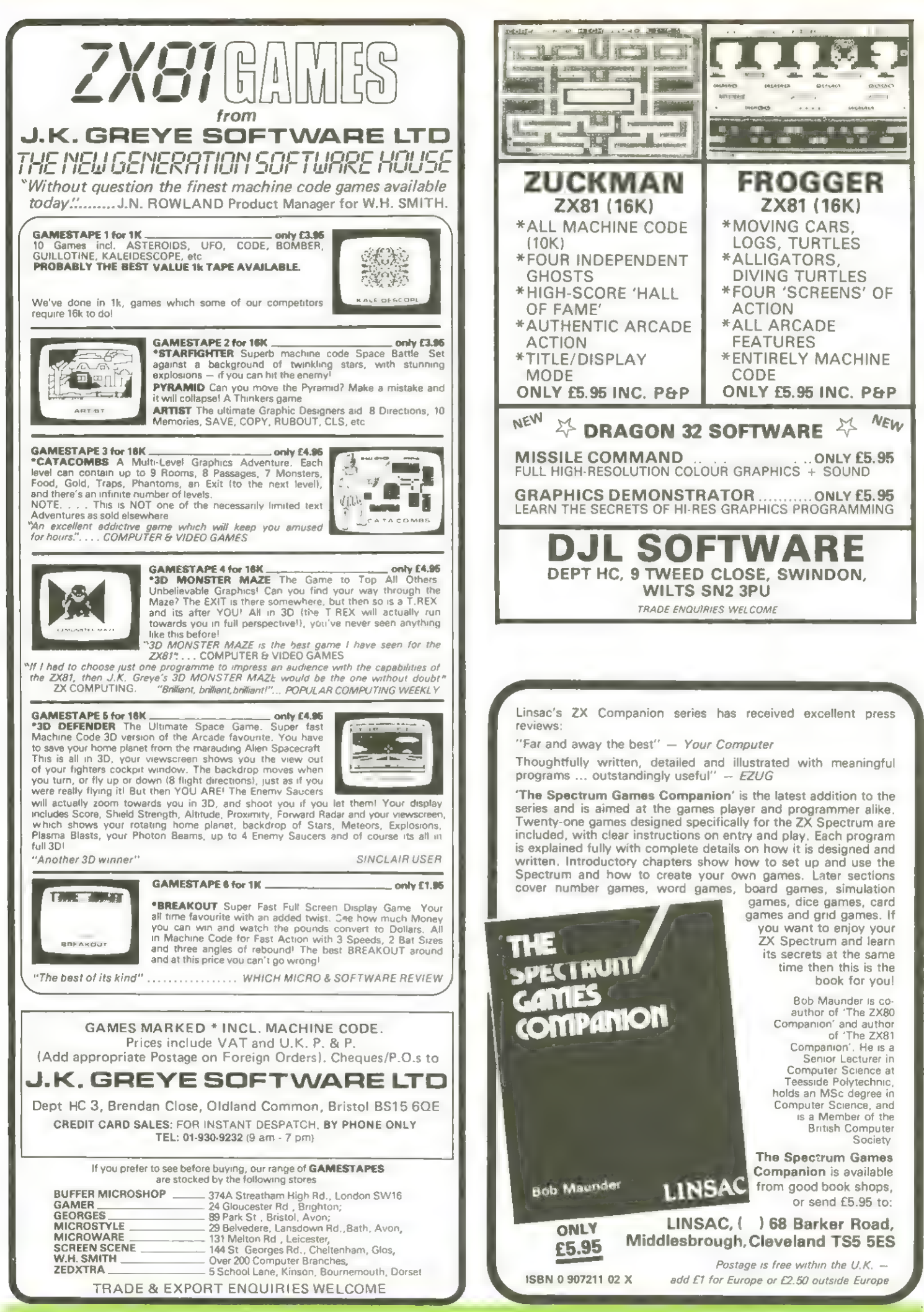

### **Apple-Kiste** Apple Il Disk-handler

Das File-devellopnent-progran (FIN) auf der Systen Naster Diskette bietet die Nöglichkeit, Files von einer Diskette auf eine andere Zu kopieren. Weil die anderen Funktionen etwas umständlich zu handhaben sind, haben wir uns einige eigene Disk-Handling-Progranne geschrieben. Nach und nach wurden es mehr und schließlich haben uir alles in einen bracht, das sich Homeconputer vorgestellt verden. Programm untergelohnt, im zu

Gleich am Anfang, damit es nicht überlesen wird, sei gesagt: Das Programm ist sicht für alle Disketten geeignet. Auf Keinen Fall sollten Disketten mit Progranmen, deren CATALOG nornalerueise nicht auf dem Bildschien dargestellt werden kann, von Disk-Handler behandelt werden: Das Progrann führt nönlich jedesnal, uenn eine Dikette aufgerufen wird, eine alphabetische Ordnung des Catalogs durch. Lediglich das Greeting-PEN wird nicht darin einbezogen. Wer das nicht wünscht, Kann in Zeile GB den Befehl CALL AD+G löschen oder die "Alphabetisierung? auf Tastendruck im Progrann unterbringen. Eun Progrann als solches

ist zu sagen, daß es ohne "Benesth Apple-DD5" geschrieben wurde und deshalb einiges nach Studium dieser Lektüre anders und kürzer zu lüsen geuesen wäre, was aber die Funktion nicht beeinträchtigt.

Besonders interessant ist es, die ganze Diskette sozusagen auf einen Blick zu betrachten. Das Progrann bietet deshalb einen grafischen Ausdruck der belegten Sektoren. Dabei Kann optisch erkannt uerden, ob eine weitere Funktion, das Nutzbarmachen der Tracks 8-2 für Daten-Files, in Anspruch genommen uurde. Ca. 18% mehr Platz für das Abspeichern von Daten sind dadurch zu gewinnen; das 205 vied auf Daten-Disketten ohnehin nicht benötigt.

#### Die Funktionen in Einzelnen in der Reihenfolge ihres Auftretens im Titel.

#### <y>DL

Es wird die Volune-Nunner in der VTDE (siehe DD5- Handbuch? geändert, nicht jedoch die Volune-Nunner, die beim Initialisierungsvorgang unauslöschlich auf die Diskette gebracht uird und ur durch erneutes Initialisieren zu ändern ist. Allerdings ist auch nicht auszuschließen, daß der eine oder andere Leser etwas experimentiert hat und diese Behauptung widerlegen Kann.

#### $R<sub>5</sub>$

Der Diskettenbereich der Tracks B-2 wird mit Daten gefüllt, die von einer anderen Diskette stanmen. Dies ist interessant, wenn neuere Disketten schnellere DDS-Versionen oder sonstige Nodifikationen enthalten und das DOS auf ältere übertragen werden soll, ohne den anderen Weg zu"wählen, "nänlich alle Files einzeln auf eine frisch initialisierte Disk zu übertragen.

Der Name des Greeting-Progranns muß eventuell mit RENANE geändert werden.

#### <L>DAD

tenn PG (Page) größer als Null ist, statt der Grafikdarstellung des Disketteninhalts ein Teil des Catalogs auf dem Bildschirm steht, dann Kann durch L und den Kennbuchstaben ein gewünschtes Progrann in den Speicher geladen werden und zuar wird von Programm LOAD oder BLOAD selbst gewählt. In den meisten Fällen uird dabei das Progranın DISK-HANDLER natürlich überschrieben werden.

#### <br /> **VDCO**

Für RUN gilt dasselbe wie

für LOAD nur, daß das gewählte Progrann sofort gestartet wird.

< >NATPG Space drücken) "Blätters" die Catalogseiten un.

#### LOE<K>

<U>NLDEH

<U> beziehungsueise <MN> und ein Kennbuchstabe besorgen bequemes Sichern oder Entsichern der Files.

<K> oder <U> gefolgt von m hat zur Folge, daß säntliche Files geLDChed oder geUNLüOChed uerden.

#### <F>ULL

Die Spuren, die das DOS enthalten werden freige stellt. Es sind nun 136 statt 124 Kbyte zur Aufnahme von Daten bereit.

#### **BE<B>ANE**

Uenn das Programm genau eingetastet wurde, damn steht der Cursor nach Aufruf des zu ändernden Namens direkt unter diesen. Das wurde implementiert, weil in vielen Fällen nur ein Teil des Nanens zu ändern ist und man deshalb mit <ESE> <I> und unter Verwendung der Taste Pfeilnach-rechts bequen den neuen Namen eingeben Kann.

#### <B>ACKUP <E>OrH

Diese beiden Kommandos starten jeweils Progranne von der Systen-Master-Disk, und zwar wird durch <B> das PGM COPYA aufgerufen und nach <C> befindet man sich in Progrann FID.

#### <DIELETE

Das Disk-File dessen Kennzeichen nach <D> aufgeru-

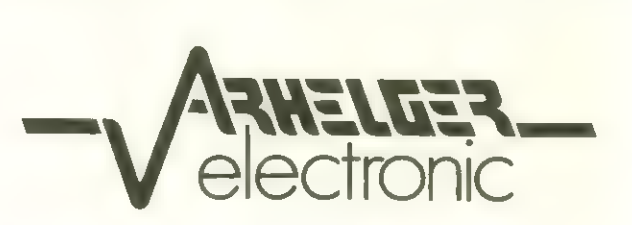

### ORANGE 2 COMPUTER (voll APPLE kompatibel)

Groß-/Kleinschreibung, Umlaute bei allen Ausführungen

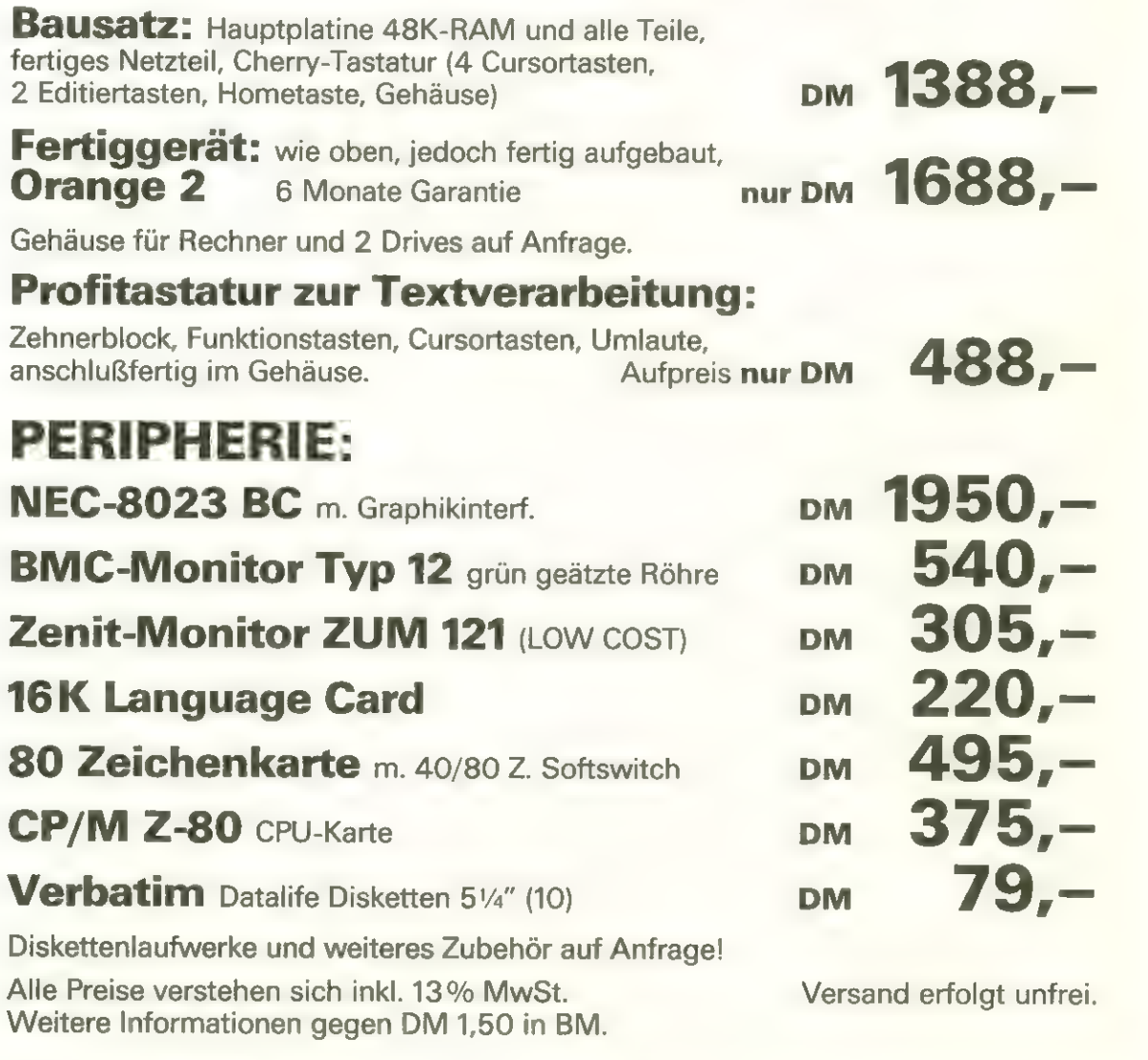

3544 WALDECK-SACHSENHAUSEN TELEFON 05634 -1724 TELEX

WINTERHAGEN 2 991160 AEW D

fen wurde, wird gelöscht. Sicherheitshalber wird ober vorher noch einmal nachgefragt, ob es sich tatsächlich un das zu löschende File handelt, dessen Name in Titel erscheint.

#### <G>BARH

Der Disketteninhalt wird, wie schon erwähnt graphisch ausgedruckt. Für benutzte Sektoren uird ein 7 angezeigt und freie Sektoren werden durch einen Punkt herausgehoben. Dargestellt wied inner der Inhalt der Diskette, die zuletzt mit <U> aufgerufen wurde (dasselbe gilt übrigens auch für den Catalog).

#### $NFCUD$

Bringt den gesanten Catalog und die VTDE der Diskette in den Speicher des Apples und es können alle beschriebenen Funktionen verwendet werden.

<ErHiT Beendet das Progrann.

#### $\langle 0 \rangle$   $\langle = \rangle$   $\langle - \rangle$

Drei Befehle, die die Druckerausgsbe steuern. Die Druckroutinen sind für einen NMPI-Drucker ausgelegt, Können aber ohne Schwierigkeiten für jeden anderen Drucker ungeschrieben werden.

In Einzelnen bedeuten die Konnandos: <B> druckt eine Leerzeile, <=) druckt den gesanten Bilschirninhalt ab Eeile 4 aus. Und zuar bei Grafikdarstellung bis zun unteren Rand und bei Catalog-Display bis zur jeweils letzten auf den Bildschirm angezeigten Eeile. <-> sorgt dafür, daß weitere Cötologseiten, direkt an einen vorhergehenden Ausdruck angeschlossen werden.

Progranne hierzu: Seite 39 - 41.

### APFLE-STEND broßkleinschrist und so weiter...

Wie bringt nan den broßehleinschritt den Apple mit deutschen Leichensatz bei? Man Kauft ein Interface für 154,-DN und das Problen ist gelöst. Dder?

Bei mir vor dies nicht der Fall. Nach Installation der Keyboard Platine (den Nanen des Herstellers nöchte ich hier nicht nennen, weil es durchaus sein kann, dep ausgerechnet meine Platine fehlerhaft ist und die Sache sonst fehlerfrei funktioniert), jedenfalls

nachden ich meine Platine eingebaut hatie, prellten erst einige dann mehrere, dann alle Tasten. Zuerst glaubte ich, ich hötte bein Einbau die Tastatur beschödig. Erst als ich nach Anleitung den alten Leichensatz zuschalten uollte, merkte ich, daß die Platine 'bestückt mis 2 LUiderständen und 1 Epron am Tastenpreilen Schuld hatte. Somit hatte ich das teuerste Eprom meines Lebens erworben.

Ausgestattet mit dem, durch Einbau des neuen Eeichensatzes erworbenen Hardwarekienntnissen (ansonsten bin ich Harduare-Laie) ging ich daran, für meine Progranne, in denen ich meist Umlaute, NKleinschrit und Grafiken anuende, eine eigene Lösung zu finden.

Es war einfacher als ich dachte und ich hätte viel Leit und Geld sparen Können, wenn die Firma Apple in Ihren Handbuch die bewußte Trennstelle auf der Platine erwähnt hötte und auf die Möglichkeit hingewiesen hätte, den Leichensatz durch ein Epron zu ersetzen.

Mittlerweile kann ich je nach Bedarf aus 8 Leichensötzen mit verschiedenen Scheift- und Grafikzeichen G@ 4 übereinandergelötete Eprons) wählen, habe 4 und E an der richtigen Stelle, habe so ganz nebenbei Apple-Steno, Up-Scroll und ein editierfreundliches LIST inplenentiert.

Natürlich geht das alles nur über die 16-K-RAN-Karte, aber ich nehme am daß viele Apple-User ihr Gerät auf 64 K aufgerüstet haben.

Ein Textfile steuert über die ENEC-Funktion die Ladeund Programnänderungsvorgänge. Die Progrann-Listings befinden sich auf den folgenden Seiten.

In Apple selbst sind folgende finderungen vorzunehnenz

=) nach Entfernen des behäuses erkennt man an linken Rand der Platine eine Reihe Buchstaben (A - K 3 und ar vorderen Rand eine Zahlenreihe (4 - 14).

Euischen den sich daraus ergebenden Ko-ordinsten DE und B7 befindet sich eine Trennstelle, die vorsichtig zu durchirennen ist. An den den IE BG nöherliegenden Teil (oder an den hochzubiegenden Pin 19 des Feichensatz-Eprons) wird ein Kabel angelötet, das mit den mittleren Anschluß eines einpoligen Unschalters verbunden wird. Die beiden äußeren Anschlüsse dieses Schalters werden am Pin 1 C+SsW) und an Pin 8 (band) des Game WO Connectors Csiehe Apple Heference Manual auf Seite 188) angeschlossen. Mit diesen Unschalter Können die zuei Ceichensötze in Eprom angeuöhlt werden. Ein Epron 2716, das einen neuen Leichensatz und zuecks Kompatibilitöt den alten Leichensatz enthalten sollte, ersetzt den alten Feichengenerator auf AS.

b) Eun Spiele E/A Anschluß sind noch drei weitere Verbindungen herzustellen, was zuecknößigerueise über einen separaten Stecker geschieht. Diese Anschlüsse verbinden das Keybord mit den Pushbutton-Kontakten, weil das Progrann so ausgelegt ist, daß nach Abfrage der Flaginputs PDB - PDB entschieden wird, welcher Buchstabe, uelches Leichen oder gar ein vollständiger Befehl auszugeben ist.

Die Shift-Taste erhält Kontakt zun PB2, weil dies die Kompatibiltöt mit der 8B-Beichenkarte erhält, uähsend wir den PBR mit der ETRL-Taste verbunden haben. Euischen Pin 1 (+54) und PBl haben wir einen Schalter gelegt, und damit erreicht, daß sich Codes für Broß- und Kleinbuchstaben oder Großbuchstaben anstelle getippter Kleinbuchstaben nach Verlassen der KEHIN-Routine des Monitors in Akkunulator befinden. Es ist ratsarı, einen Widerstand von 3,9 K zuischen PBl und End zu legen CALU.D.E. User-Magazin B/B2 Seite 26).

Die Anschlüsse zur Shiftund Etrl-Taste werden an Punkt 3 (Shift) und Punkt eu Cie) der Kleinen Key-

board Encoder Platine andelotet. Nan findet diese beiden Punkte leicht. Sie befinden sich oberhalb des Steckkontaktes, der Haupt-Keyboardplatine und Encoderboard verbindet. Programme:

BSCBOLL.OBJ0, NEU-KBD #3.0BJ0 und SEU-KBD #3.0BJZ uerden als Binärfiles, EM-NH uird als Textfile und Kleinschrift als Applesoft-File auf Diskette gespeichent. Nach RUN Kleinschrift befindet sich der Apple in Mieinschrift-Modus. Man er-Hennt dies an schnell blin-Kenden Eursor, denn der Cursor steht in Bornalmodus still. Dementsprechend funktioniert FLASH auch nicht nehr, das ich aller-

dings ohnehin nie benötigte.

LESEN-SENVICE: Peichensätze und Programme auf Diskette sind von unserer Service-Abteilung erhältlich. Mehr darüber an Heftende.

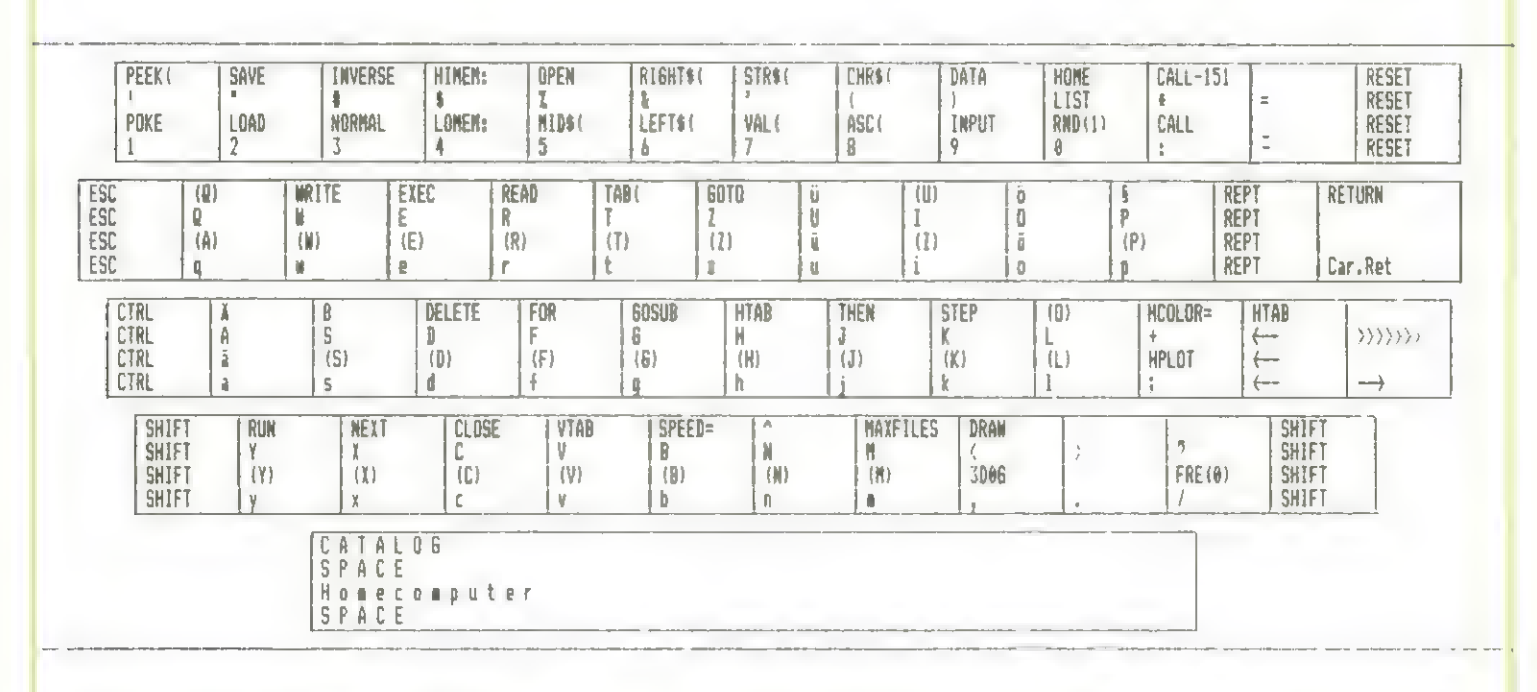

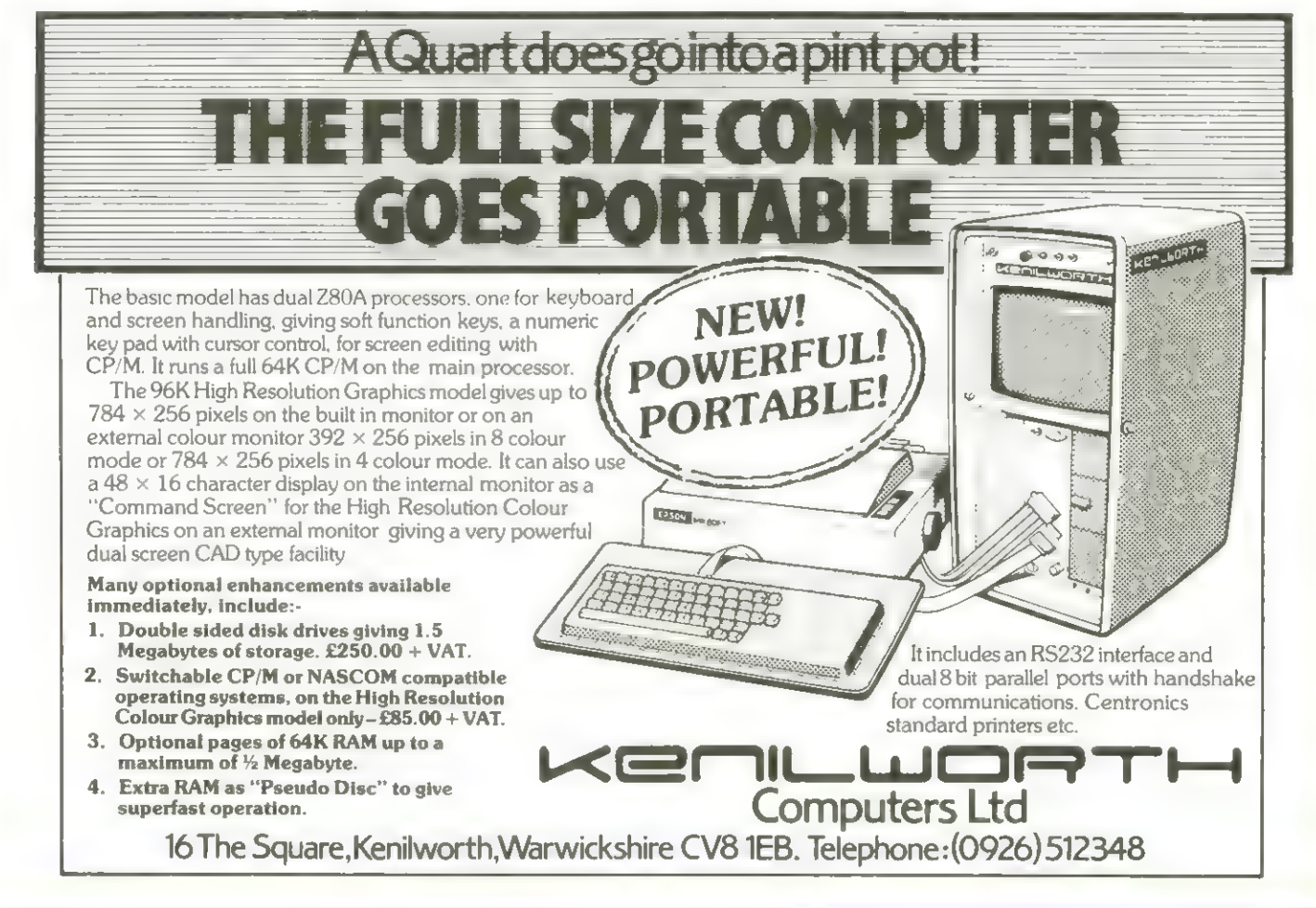

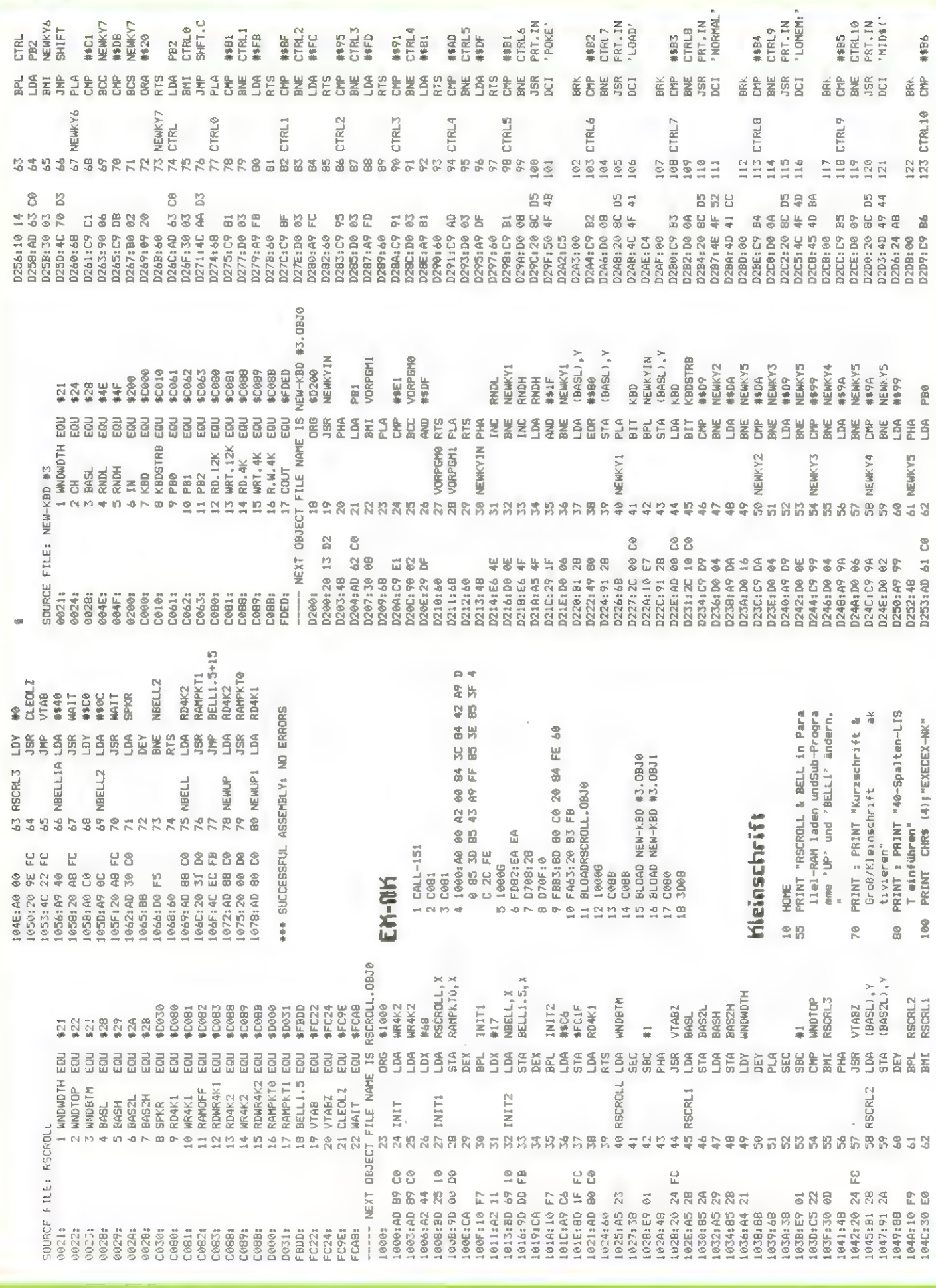

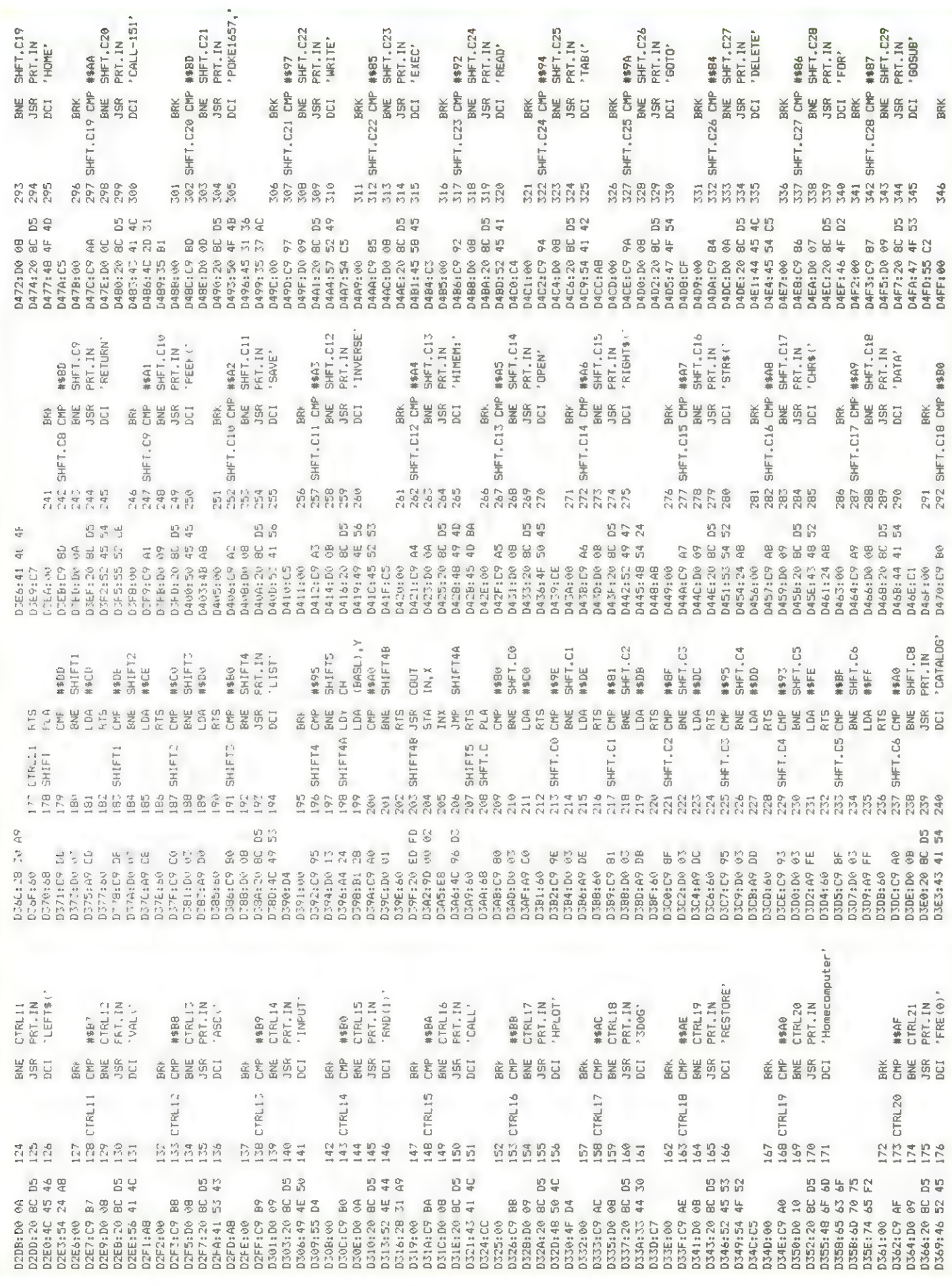

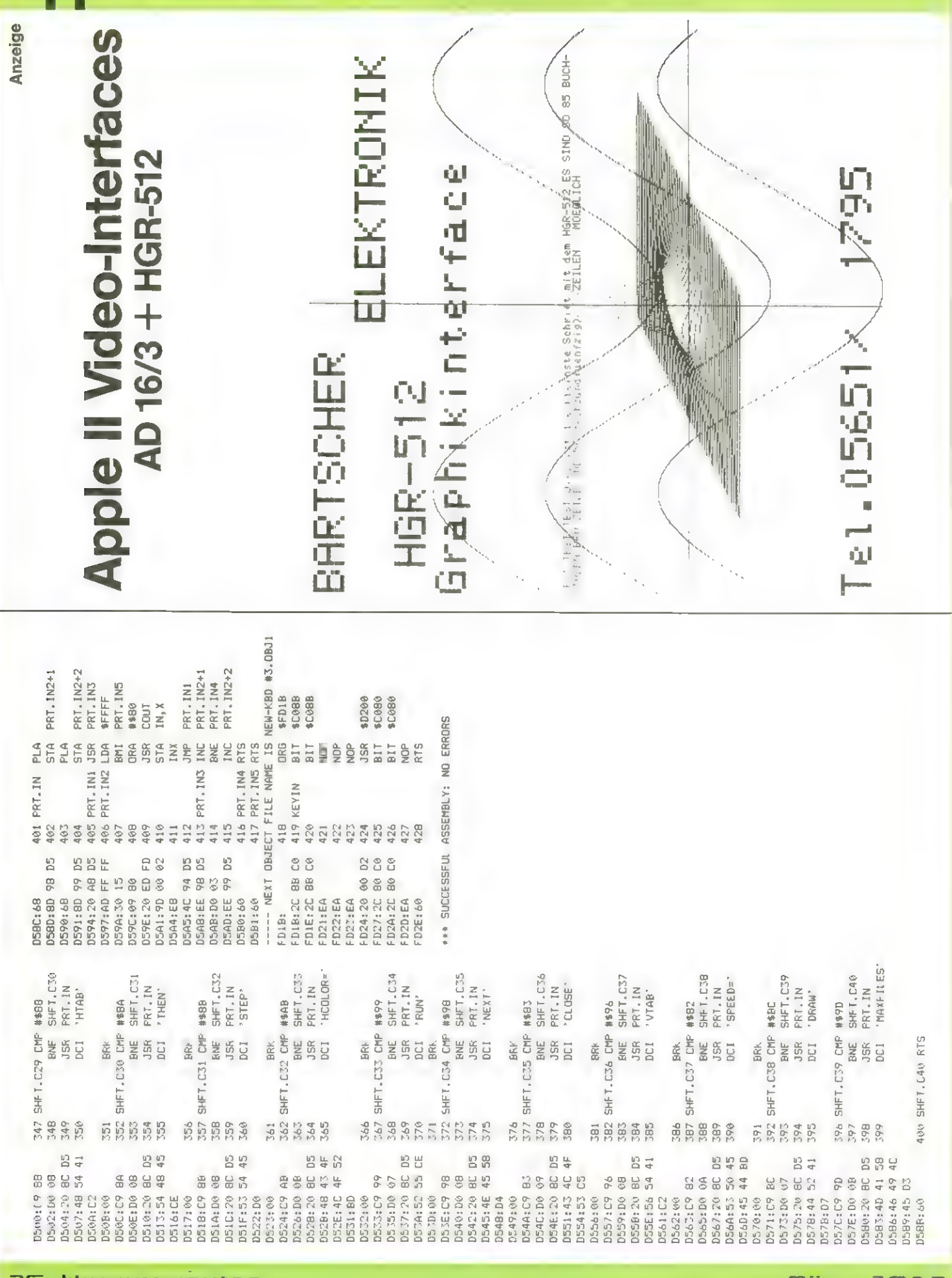

TTE -> DRIVE1THEN PRESS "11 INVERSE : PRINT "RETURN";: NORMAL : RETURN<br>FOR I = 0 TO FZ:CE = 1: GOSUB GOSU6 1300: VTAB 2: HTAB 11 PRINT PRINT : GOSUB 650: PR# 1: PRINT 608 Li\$ = Li\$ + CHR\$ (DZ)<br>610 NEXT : IF SCRN( 11,8) + SCRN( SCRN(  $7.1 + 1$ ) + 16 = 160 THEN 602 L1\$ = "": FOR J = 0 TO 39:DZ = GOSUB 650: PR# 1:1 = 14: GOTO PONE 33,1: PONE 34,23: RETURN FOR  $1 = 0$  TO FZ:CE = 1: GOSUB POKE TR, I: POKE SE, J: POKE S DOS 3.3 SYSTEM MASTER DISKE D RUN NXTPG LOCK UNLOCK FUL<br>LRENAME BCKUP COPY DEL PRT G 000 PG . DF . SECT-USED 000 FOR  $I = 0$  TO 21 FOR  $J = 0$  TO IF DZ > 159 THEN L1\$ = L1\$ + 522 I = I + 2: IF I < 48 THEN 602 PRINT : PR# 1: PRINT : PRINT 870 6010 50<br>900 CE = (PG - 1) \* 16 + A: 60SUB NORMAL : PRINT "VOL DOS LOA IF I > 14 AND SCRN(  $7,1$ ) +  $E + 4,$ ZB: CALL RW:2B = 2B + IF DZ < 32 THEN L18 = L18 + 1700: IF P > 127 THEN POKE  $7001$ NA\$ = ""; FOR I = 1 TO CHR\$ (27); CHR\$ (19); CHR\$ 1700: IF P < 128 THEN POKE 30:NA\$ = NA\$ + CHR\$ < PEEK CHR# (DZ - 128): GOTO 610 VTAB 1: HTAB 1: REM TITEL CHR\$ (DZ + 64): GOTO 610 : PRINT : PR# 0: GOTO 200  $11,9$  =  $46 = 48$  THEN 620 (CN + I)); NEXT : RETURN 05 3.3 DISK-HANDLING -NEXT : NEXT : RETURN VTAB 24: PRINT LI\$;" NEXT : CALL AD + 9 NEXT : CALL AD + 9 INVERSE : PRINT "-PR# 0: GOTO 200 (27); CHR\$ (26); PR# 0: GOTO 200 RAPH NEW EXIT  $CM<sub>n</sub>P - 128$  $CN_1P + 120$ LEFT 000-**95 DIDS**  $16$  $601 \t1 = 6$ 602 END IO. 1015 1000 1010 620  $606$ 820<br>850 590 592 909 604 612 524  $540$ 550 961 900  $010$ B60 bbé.  $394$ GOSUB 1300: VTAB 2: HTAB 1: PRINT PRINT : ZD = 32: POKE CD, 1: GOSUB PRINT :ZB = 32: POKE CD, 2: GOSUB  $-65$ : IF  $A < \theta$  OR  $A > 15$  THEN LEE #1. 2 N/A IF A\$ > < "Y" THEN 461<br>FOR I = 56 TO 64 STEP 4: POIE PEEK (VB + 6) = 1 OR PG > FOR  $I = 56$  TO 64 STEP 4: POKE GET A\$: IF ASC (A\$) < > 13 IF P = 4 THEN PRINT CHR\$ { CALL AD: GOSUB 102: GOSUB 13<br>00: VTAB 2: HTAB 1: PRINT "T<br>RACKS 0 - 2 WILL NOW GET FIL HDME : IF  $P$  > 127 THEN  $P = P$ CHRS ( GOSUB 1300: VTAB 2: PRINT "D  $VB + I$ , 255; PDKE  $VB + I + I$ ,<br>255; NEXT : PDKE  $VB + 57$ , 254 As: IF ASC (As) < > 13 GET A\$: IF ASC (A\$) < > 13 'INSERT DESTINATION DISK AND GET A\$: IF ASC (A\$) < > 13 RUN "IS BET ASIA = ASC (AS Y/N ? "S: GET AS: PRESS "; INVERSE : PRINT "  $VB + I_0 @: POKEVB + I + I_1 @:$ PRINT : IF A\$ > < "Y" THEN GET AS: IF AS > < "Y" THEN LED WITH DOS-PROGRAM Y/N NEXT : POKE VB + 5,0: CALL PRINT CHR\$ (4); "MAXFILES3" As: IF As = "N" THEN 50 IF  $P = 0$  THEN RUN<br>IF  $P \leq 3$  THEN PRINT CALL AD + 6: GOTO 100 IF As = "N" THEN 50 PRINT : PRINT DS"FP" FRINT D\$"RUNCOPYA" FRINT D\$"BRUNFID" ELETE DOS-TRACKS POIE VB + 5,255 RETURN"; NORMAL 590: CALL AD GDSUB 900<br>PRINT NA\$;" 4); "BRUN"NA\$ 4); PUN"NA\$ 0 THEN 200 GDSUB 700 GOSUB 700 GOSUB<sub>700</sub> THEN 512 THEN 522 THEN 575 **HFN 572** GDTO 50 128  $40 + 6$ PRINT PRINT HOME.  $rac{1}{9}$ 590  $100$ GET<sub></sub>  $151$ Ë **SBU**  $54$ 157 458 459 991  $461$ 162  $64$ 502 612  $\frac{1}{2}$  $314$ 520 **524**<br>524<br>572  $5/7$  $5/4$ 575 576 577 57B 579 55 156 GOSUB 1300: VTAB 2: HTAB 1: PRINT GOSUB 1300: VTAB 2: HTAB 1: PRINT BOSUB 1300: VIAB 2: HTAB 1: PRINT GOSUB 1300: VTAB 2: HTAB 1: PRINT GOSUB 1300: VTAB 2: HTAB 1: PRINT GOSUB 1300: VTAB 2: HTAB 1: PRINT \$) - 65: IF A < 0 OR A > 15 THEN POKE 34117, CE: CALL 34126: GDTD "LOCK "3: GET A\$:A = ASC (A<br>\$) - 65: IF A < 0 DR (A > 15 L39 fin c N/A A) DBN = V39 L39 Iii, OVOT,  $(AB)$  - 65: IF  $A \le 0$  OR  $A > 1$  $(As) - 65$ : IF  $A < 0$  OR  $A > 1$ HOME: IF  $P > 127$  THEN  $P = P$ IF P < 3 THEN PRINT CHR\$ (  $(AB) - 45$ : IF  $A < 0$  OR (A)<br>IS AND  $A > 0$  (23) THEN 411 UNLOCK "II GET AS:A = ASC DELETE "I: BET A\$:A = ASC PRINT NA\$""Y Y W ? "" GET PRINT : IF AS > < "Y" THEN RENAME "Is GET AS:A = ASC PRINT : IF As > < "Y" THEN PRINT CHRS (4); MAXFILES3" **CHR\$** GOSUB 1600: VTAB B: HTAB 1 PRINT D\$; "RENAME"NA\$", "N\$ VTAB 2: HTAB 6: PRINT NA\$ VTAB 21 HTAB B: PRINT NAS AS: IF AS = "N" THEN 700 AND A > < 23) THEN 401 AS: IF AS = "N" THEN 50 IF  $P = 4$  THEN PRINT PRINT D\$: "DELETE"NA\$ PRINT D\$; "UNLOCH "NA\$ PRINT NASS: INPUT " IF  $PG = 0$  THEN 200 IF PG =  $\theta$  THEN 200 IF PG =  $\theta$  THEN 200 IF PG =  $\theta$  THEN 200 IF PG =  $\theta$  THEN 200 IF  $A = 23$  THEN 800 IF A = 23 THEN 850 IF  $P = 0$  THEN RUN PRINT D#; "LOCK "NA# IF PG =  $\theta$  THEN 200 #AW"CADJE"; (# 4); "LOAD" NA\$ PRINT NA\$!" 5 THEN 421 5 THEN 431 **GOSUB** 900 GOSUB 900 **GOSUB PØ** GOSUB<sub>900</sub> **GOSUB 900** GOTO 50 GOTO 50 GOTO<sub>50</sub> GOTO<sub>50</sub> 128  $2015$  $\frac{1}{50}$ 902 441 121 421  $\frac{215}{315}$ 22222222<br>2222222 400 003030911  $127$ 139<br>1398<br>1441 444 445 449 401 126 8885 136 442 443 446 447 \$48  $450$ 

GOSUB 1300: VTAB 2: HTAB 1: INPUT VTAB 7 + I: PRINT TAB( 2); CHR\$ ADR = 34048: FDR I = 0 TD 12 STEP<br>3: IF PEEK (ADR + I) = 76 THEN 1: IF PG > PV THEN PG = 0: GOTO (H); TAB( 40); CHR\$ (H); NEXT INVERSE : FOR  $I = 0$  TO 15:H = "NEW VOLUME NUMBER ? "; VN: IF<br>M < 0 OR VN > 254 THEN 300 CALL AD: POKE VB + 6, VN: CALL I + 48: IF H > 57 THEN H = H RW = 340B3:TR = 34097:SE = 340 0123456 CALL 34114:FZ = PEEK (34123) HOME : GOSUB 1000: GOSUB 102 789ABCDEF0123456789ABCDEF012  $\mathbb{N}$  $CE = PG + 16.5E = 1.29G = PG +$ 98:CD = 34105:VB = 33792:CB PEEK (49152) < 128 THEN FORE 33,40: PONE 34,0: VTAB CHR\$ (4); "MAXFILES2" PRINT D\$; "BLOADDISKOS.OBJ0" GOSUB 1100: GOSUB 1200:PG  $65 PV = 1NT (F2 / 16) + 1$ THEN 430<br>THEN 520 THEN 640<br>THEN 600 CALL AD + 12: RETURN THEN 420<br>THEN 100  $450$ 310 400 **688**  $510$ 35072:D\$ = CHR\$ (4) 300 440 THEN 410 THEN 576 GOSUB 1400: GOTU 200 THEN 460 A\$ = "-" THEN 630 TAB( 40);" THEN : THEN 4 THEN 3 THEN A THEN: THEN 5 THEN THEN: NEXT: GOTO 50 DNERR GDTO 200 : POKE 2039,32  $1$  CALL AD + 9 0: GOSUB 1600 IF As =  $^{\prime\prime\prime\prime}$  $\mathsf{A} \mathsf{M}_{\mathsf{H}} \ \approx \ \mathsf{B} \mathsf{M}$  $\begin{array}{c} u=u\\ u\\ \end{array}$ PL = BA  $\mathbb{R}^n = \mathbb{R}^n$ 日本 日 長崎  $\mathsf{As} \;\; = \;\; \mathsf{``}\mathsf{``} \mathsf{``}$  $\mathbb{N}_\alpha =$  $\mathbb{B}_0$  $\frac{1}{2} \frac{1}{2} \frac{$  $\frac{1}{n} \sum_{i=1}^{n} n_i$  $\begin{array}{c}\n\frac{\pi}{\sqrt{2}} & \pi\n\end{array}$  $\frac{a}{n}$  $\mathbb{D}_{\alpha} = \mathbb{B}$ e Dalla  $\begin{array}{c}\n\frac{1}{2} \\
0 \\
1\n\end{array}$  $\sum_{n=1}^{\infty}$ 8192 '); NORMAL GOSUB<sub>1500</sub> CALL AD + 3 : GOTO 120 GDTO 200 CALL AD GET A\$ PRINT  $\frac{4}{3}$  $\frac{4}{4}$  $\mathbb{A}^*$  $A$$  $\frac{4}{3}$  $\frac{6}{3}$  $\frac{4}{4}$ Ž  $\frac{4}{6}$  $\frac{4}{3}$ PRINT HIMEM:  $\frac{4}{3}$  $\frac{4}{5}$ HOME  $2001$ <u>is</u> 뚐 LE. t. 뜹 Ë 뜸 빌 t. Ë Ė Ë Ë 뜹 Ŀ Ë 늘 ے  $\leq$  $\frac{1}{4}$ **ULIST** 100 102 104 304<br>519<br>511 106 108  $100$ 202 702  $\frac{6}{11}$ 70  $\frac{1}{2}$  $\frac{13}{28}$ អ៊ួនដូ 60

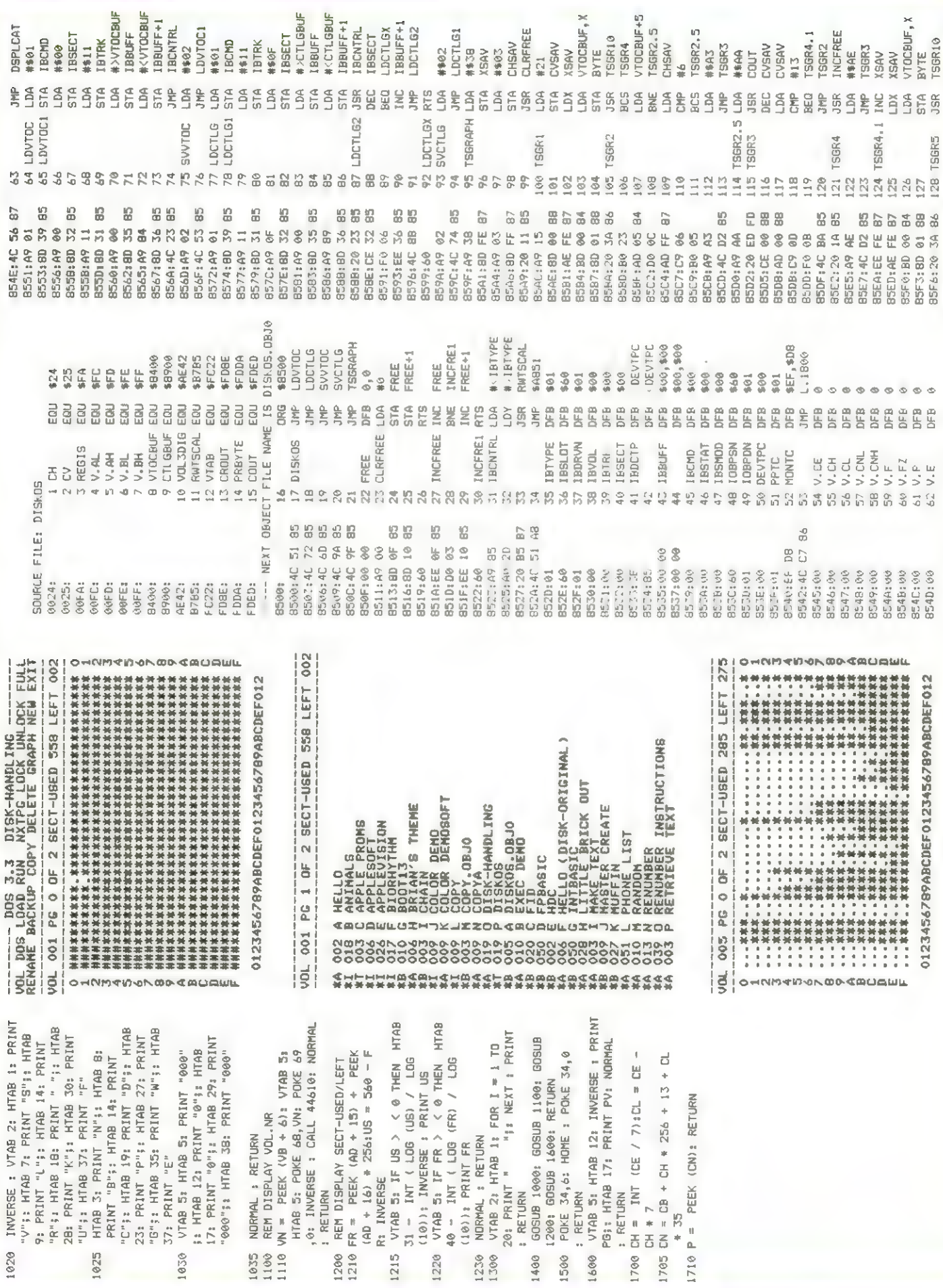

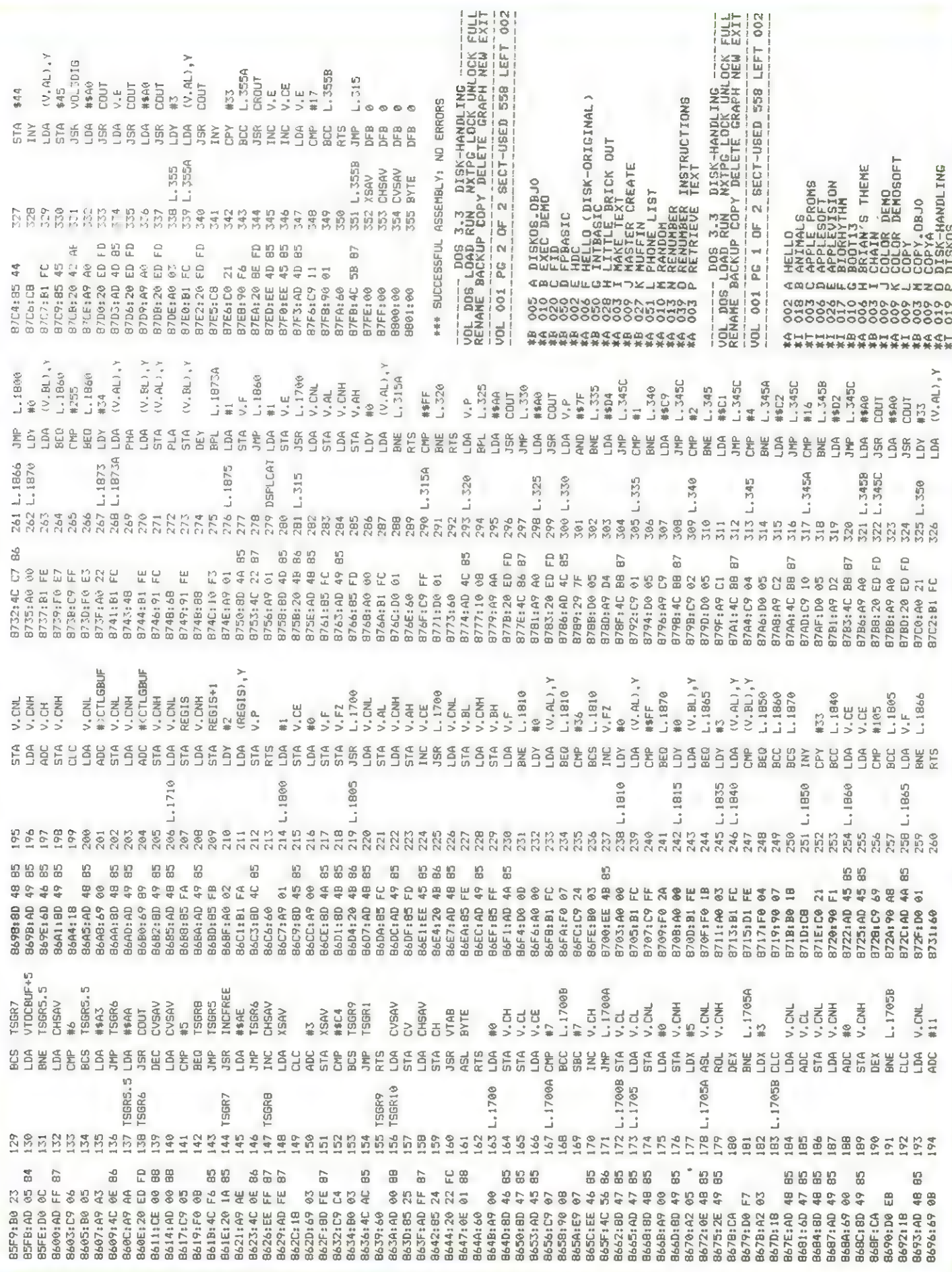

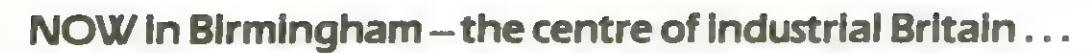

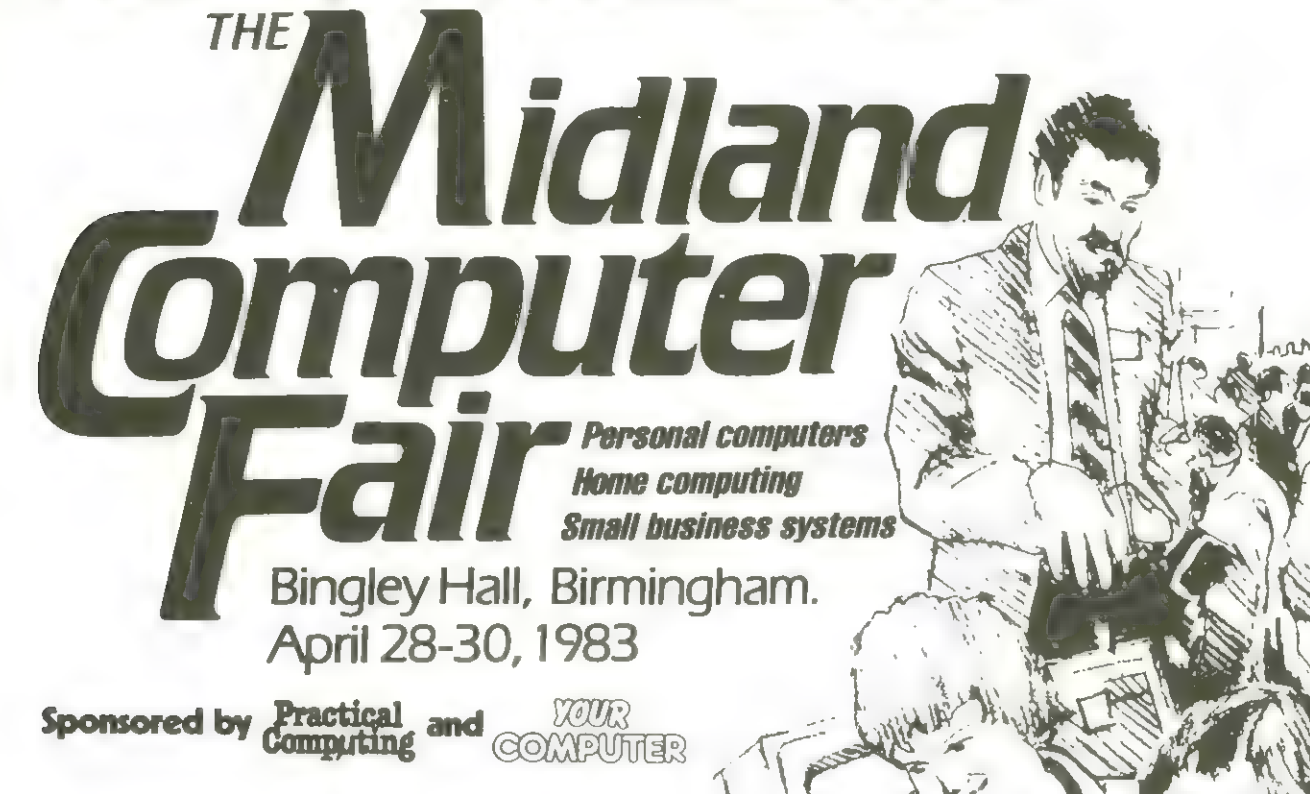

This exhibition is the ideal showcase for companies who need to demonstrate their products to the fast expanding market for home and personal computers, small business systems and associated software. When you consider that the markets for personal computers are regional and that Birmingham has a developing computer awareness with a great deal of computer expertise in the area, you'll appreciate the need for The Midland Computer Fair. The public has already demonstrated its appreciation of The Computer Fair in London by sheer volume of numbers. We know the success will continue in Birmingham.

Personal computers are part of everyday life.

Make Sure Your Computer Products And Services Are Seen At The Midland Computer Fair.

For the full story contact the Exhibitions Manager, The Midland Computer Fair, IPC Exhibitions Ltd, Surrey House, 1 Throwley Way, Sutton, Surrey SM1 400.

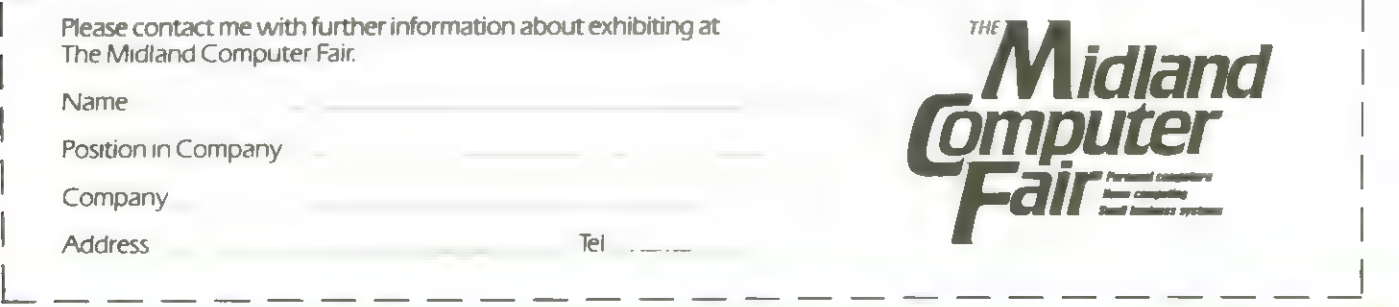

Br. -\_

### The right software<br>for your application from **COMPUTECH**

apple Service Centre<br>System Consultancy

COMPUTECH FINANCIAL ACCOUNTING PACKAGES 6375 **Invoicing and Judak Recording Ledgers**<br>Sales, Purchases and General Ledgers<br>Hien Kauling and group emericiation 1298 each £295 **COMPUTECH UTILITIES DISK** for reliable error checking copying.<br>diskette scan, interpret and patch etc. C2N **COMPUTECH CHAIN MAIL** A mailing merging document processor which may<br>be used with text files, including random files and Applewriter 1.1 binary files £45 **COMPUTECH GRAPHICS DISK** for printing Apple pictures and grophs on Epson and COMPUTECH TERMINAL UTILITIES **THE R** 

#### **COMPLITECH hardware...just** plug it in and go **Exercise Structures**<br>The without soldering

#### **DIPLOMAT VIDEO DIGITISER** store a frame from video camera in a fiftieth of a second, process and print £195. **DIPLOMAT PARALLEL Interface** 580 DIPLOMAT SERIAL COMMUNICATIONS Interface £85 **DIPLOMAT RAM 16 Memory Expansion** £95 **DIPLOMAT CLOCK/CALENDAR** £80 LOWER CASE Character Generator with Applewriter 1.1 enhancements  $$50$ MICROMUX Data Exchange (Max 16 Ports) from £850 MATRIX PRINTERS, Microline and Epson with graphics and up to 200 cps from £230 **MICROLINE Optional Character Generator**  $£15$ DAISY WHEEL PRINTERS, Olympia, Qume, Ricoh from under £1,000

Prices exclude VAT, Carriage and Packing

For full details phone for data sheets and a FREE demonstration

oiveu lite 168 Finchley Road, London NW3 6HP. Tel 01-794 0202

The Apple logo is a trade mark of Apple Computer Inc. VisiCalc is a trade mark of VisiCorp.

Circle No. 112

### **Starship VC-20**  $VE$ -261/HC - Dec Zeichen-Generator

**Fine** dec l interessantesten Fähigkeiten **des VC-20** ist programmierbarer sein **Zei**chensatz.

Homecomputer zeigt, wie man diese schöne Sache Konfortabel und erfolgreich in Programmen anwenden Kann.

Uenn nan sich für eigene Prooranne selbst eigene Zeichen definieren nöchte. stößt nan zunächst auf cinige Probleme.

Es gibt nänlich nur wenige Bereiche, in denen sich der selbstdefinierte Zeichensatz ablegen läßt, un von Detriebssysten erHannt  $2M$ uerden.

Säntliche **Dereiche** daia entueder normalerweise von Programm oder von Bildschienspeicher belegt oder sind bei einer Erweiterung verloren gegangen.

Danit nöglichst alle Anuender die Honeconputer-Progranne ohne sie unschreiben zu müssen benutzen Hönnen, nußte deshalb eine Art Standard gefunden werden. Programme, die auf eigene Zeichensätze zugreifen, werden deshalb in **Honeconputer** nöglichst nach den hier aufgestellten Regela erstellt.

Das bedeutet zum Beispiel, daß der Zeichensatz grundsätzlich wie ein Basic-Progrann Coder als Teil eines solchen) geladen wird, daß er sich inner zuischen Startprogramm und Hauptprogramm befindet.

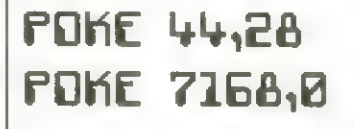

Vor Eintasten Prodes granns wird nit POKE44.28 : PDKE7168,0 der Dasic-Start-Zeiger auf den neuen Hauptprogrammanfang eingestellt.

Das Gleiche wird übrigens iedesnal wiederholt. wenn der auf Kassette oder Dis-Hette gerettete Zeichensatz wieder geladen wird.

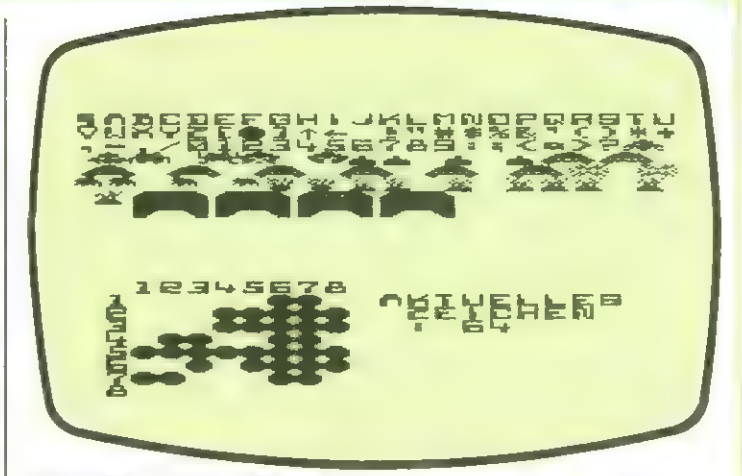

#### **BFMacks** zum Programm

(11) HIMEN setzen. (12-14) Startprogramm vor neuen Zeichensatz poken. (20) Variables **PS=Peichensatz (new)** O2=Originalzeichensatz KiZ=Kleinschriftsatz T5=Tauschspeicher  $Vf1=V$ idennateix FfI=Farbnatrix (22-38) Kompletten Driginalsatz oder davon nur Zeichen 0-64 in neuen Satz übernehmen. (40) Eeiger auf neuen Eeichensatz (50) Display Zeichensatz (60-300) Konnandos interpretieren. (1000-1060) Display vergrößertes Zeichen. (2000-2070) Save Zeichensatz auf Disk oder Kassettenceracdec. (3000-3040) Load Zeichensatz von Disk oder Kassettencecoeder. (4000-4040) Neves Zeichen durch Eingabe von Ziffern. (4500-4540) Euei Eeichen gleichsetzen. (4600-7000) Display-houti-DPD. (6008-6010) Tauschspeicher Zeichen in geven Peichensatz übernehnen.

(9000-9070) Suchen der Programmspeicherstellen, in die der Zeichensatznane gepolied wird. Namen eingeben und speichern.

(9500-9610) Drucke gesamten Bildschien nit definierten Zeichensatz auf Seiko $sha$   $BP-1$  $B$  $BUP$ 

(10000-10100) Meyen Zeichensatz auf Deucker listen.

#### hommandos

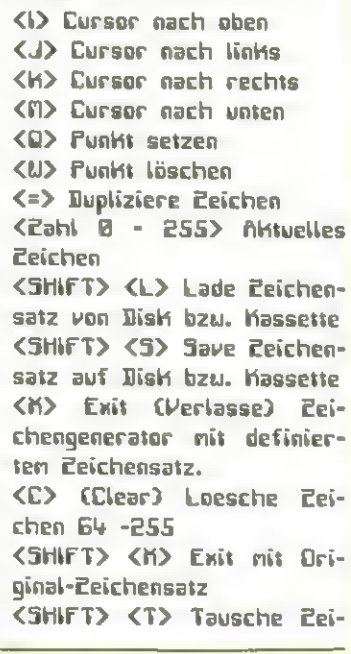

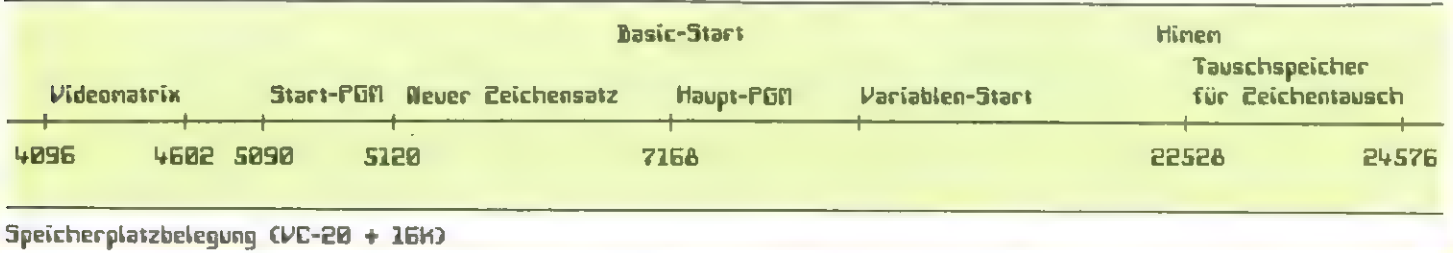

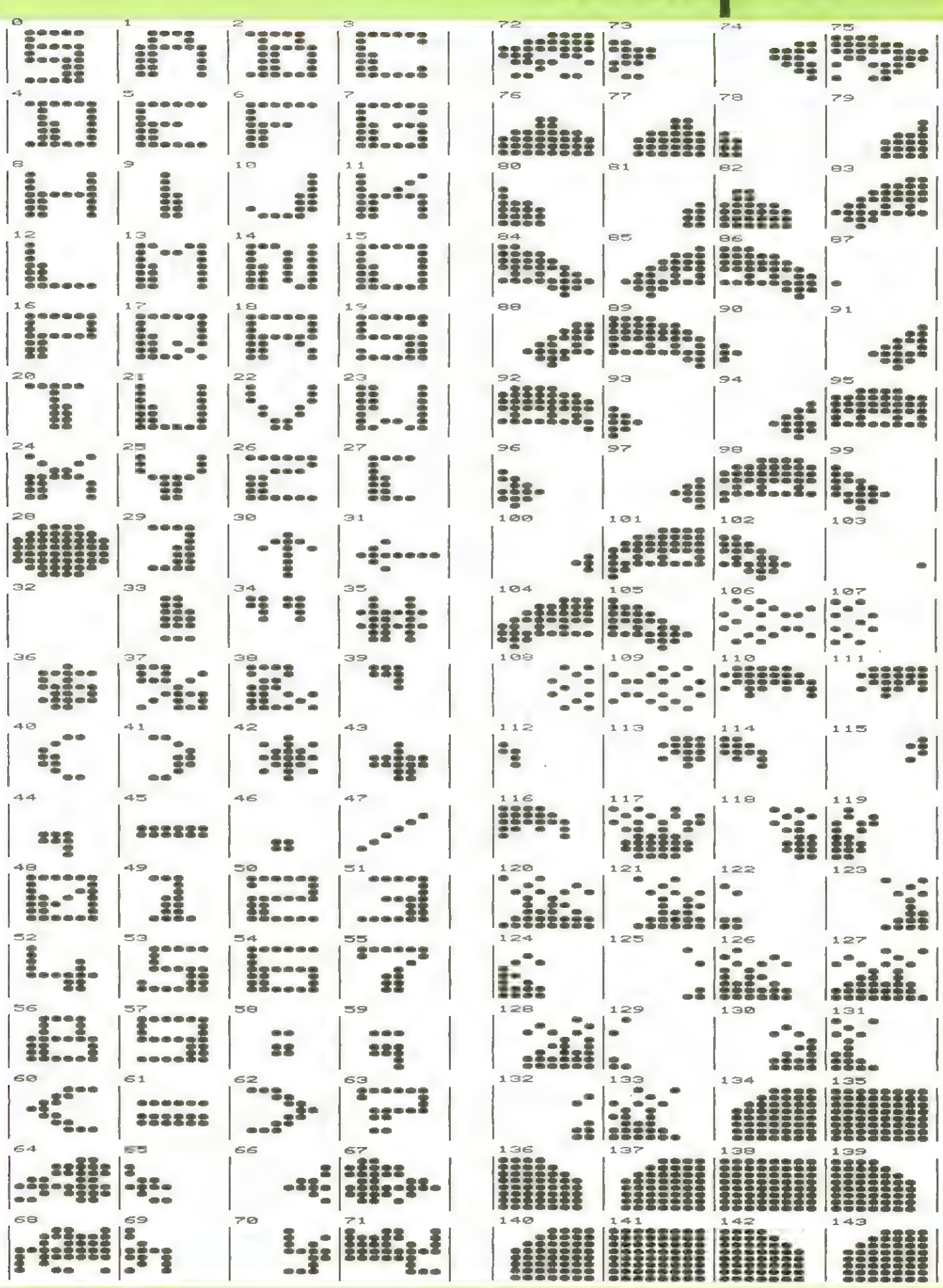

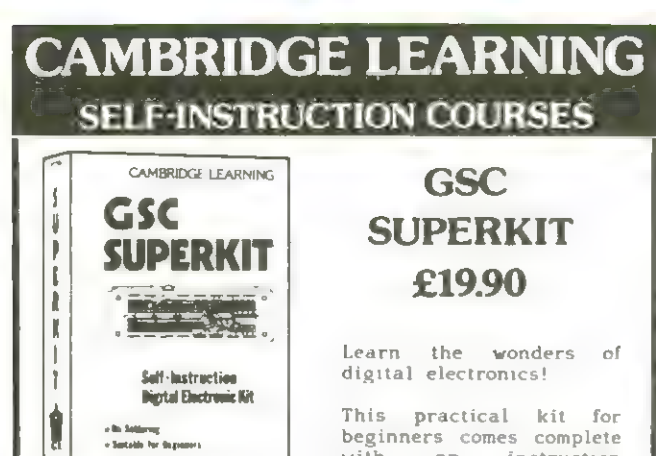

with an instruction manual, components, and

EXP300 breadboard to teach you all the basics of digital electronics. The course needs no soldering iron; the only extra you need to buy is a  $4\frac{1}{2}V$ battery.

Using the same board you can construct literally millions of different circuits.

The course teaches boolean logic, gating, R-S and J-K flipflops, shift registers, ripple counters, and half-adders.

It is supported by our theory courses

#### DIGITAL COMPUTER LOGIC & ELECTRONICS £6.00

which covers: basic computer logic; logical circuit elements; the design of circuits to carry out<br>logical functions; flipflops and registers; and

#### DIGITAL COMPUTER DESIGN £8.50

Our latest, most up-to-date course on the design of digital computers, both from their individual logic elements and from integrated circuits. You are first shown the way in which simple logie circuits operate and then, through a series of exercises,<br>arrive at a design for a working machine.

SPECIAL OFFER! All orders received before 25th<br>December will be sent by Ist Class post at no extra charge.

GUARANTEE No risk 10 you. If you are not completely satislied, your money will be refunded upon return of the item ın good condition within 28 days of receipt.

CAMBRIDGE LÉARNING LIMITED, UNIT82 RIVERMILL SITE,<br>FREEPOST, ST IVES, CAMBS, PE17 4BR, ENGLAND,<br>TELEPHONE: ST IVES (0480) 67446, QUI No 313026022

All prices include worldwide postage (airmail is extra - please ask for prepayment invoice). Giro A/c No 2789159.<br>Please allow 28 days for delivery in UK. 

 $\ldots$ SUPERKIT(S)  $\bullet$  £19.90 .<br>DIGITAL COMPUTER DESIGN(S) @ £8.50 DIGITAL COMPUTER LOGIC AND ELECTRONICS @ £6.00 I enclose a \*cheque/PU payable to Cambridge Learning Lid (or interval) I

Please charge my

"Access / American Express / Barclaycard / Diners Club kurocard / Visa / Mastercharge / Trustcard Expiry Date ........... Credit Card No

Signature.........

Uverseas customers (including Eire) should send a bank draft in sterling drawn on a London bank, or quote credit card<br>in sterling drawn on a London bank, or quote credit card I Telephone orders from card holders accepted on 0480 67446

Address...........  $1.1 - 1.1$ GSCU<sub>nit</sub>81

Cambridge Learning Limited, UNIT82 Kıvermill Site, FREEPOST, St Ives, Huntingdon, Cambs, PEI7 4BK, England. (Registered in England No 1328762).

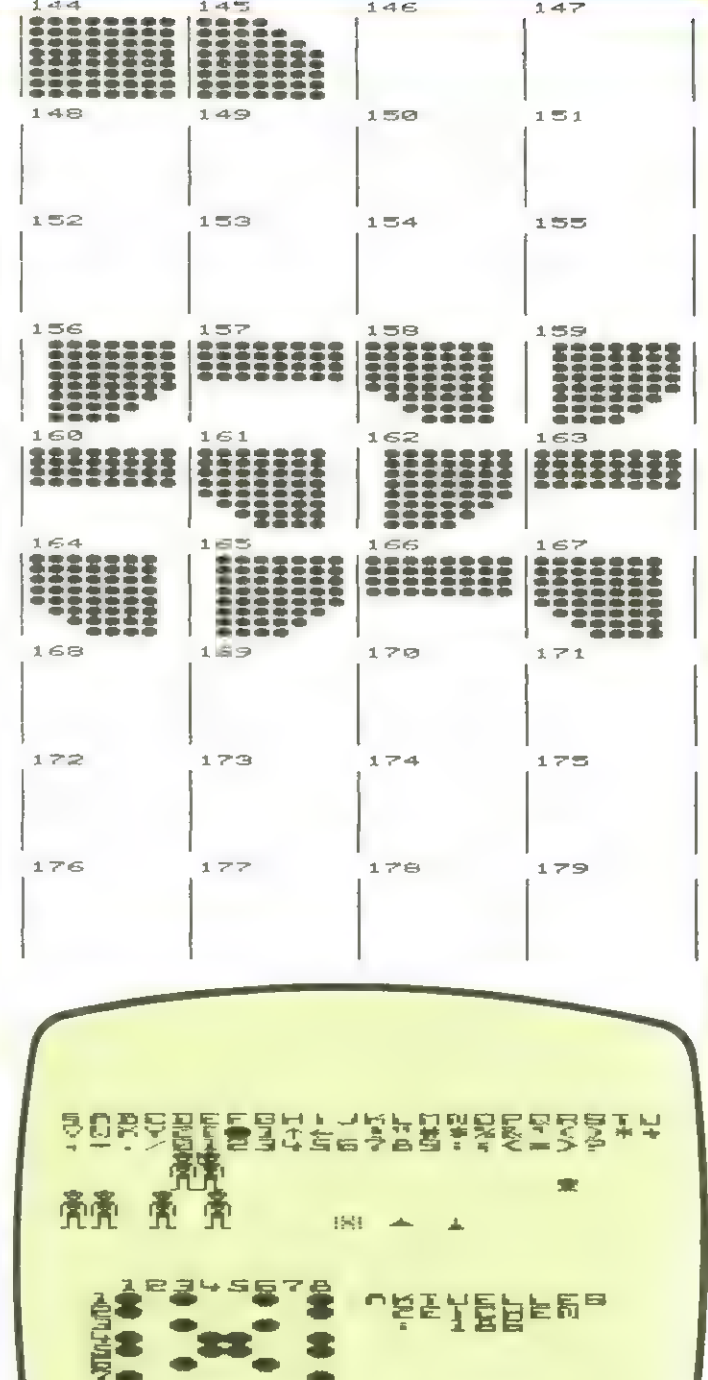

chensatz nit Tauschspeicher <T> Tausche aktuelles Zeichen mit entsprechenden Tauschspeicherzeichen <SHET> <V> Verschiebe definiertes Leichen in Tauschspeicher <SHIFT> <G> Driginalsatz Groß/Brafik wird in Buffer für neven Zeichensatz ge-

poked <SHIFT> <H> Kleinschriftsatz wird in Buffer für neuen Feichensatz gepoked <SHIFT> <N> Name des Eeichensatzes für Load und Save eingeben

<SHET> <P> Print Zeichen in Groß-Drafik auf Drucker <SHIFT> <<>><>
V<br />
Drucke Konpletten Bildschirm mit definierten Zeichen auf Seikosha GP-1BBVE

I

I l I I I

} l  $\mathbf{I}$ I I I I

O

enspe : e= GOSLIBSBBG<br>GETAS : IFA\$=""THEN4010<br>IRETURKA\$>=13THENF#0:GOSUB1000:CX=0:<br>:RETURK10+VAL(A\$>:IFZN>255THENZN=0:( **INEXT** GETA\$ IFA\$=""THEN4510<br>IFASC(A\$)#13THENGOSUB4600:F"<br>CX=0 CY=0 RETURN a PRINT"(M" : POKES689 / 192<br>1 PRINT"(CD) = NISKETTE" ; FR\$<br>5 PRI=81/3 : P(ICSEETTE" ; FR\$<br>5 PRI=81/2 : P(ICSE44 / 19<br>5 PRI=81/2 : MPOKE44 / 19<br>5 RR\$54 : MPOROT, ZCHN<br>2 DRDPT, ZCHN<br>2 DRDPT, ZCHN<br>2 DRDPT, ZCHN NZ=0<br>GQSUBA000 **DO0000000** テキリトマ **ZN SAST** - 500<br>1000<br>1010 40400<br>4560 0-1-07 4010 直面下  $\frac{1}{V}$ ₩. 1月のパー 3の4年前でのピープで、フェロ こごふみ<br>1月 ごすいじ エカでのいりいけい しょここ こごう 3<br>POKEAN+ CCA+14 >多ののキワズ+のプログ:POKEEM+KCA fit. 14.5%,144004 Ĺ TEB伸上。唯た比古野 (1002/1024)。<br>III N. (1917) M. UNE N. NOCT HE ART HEMA RURAD チョナル アイン コール・エーティング **NARAHETHERS** "X"THENFORI=0TO2047:POKETS+I,PE<br>NEXT:GOTO100 at Tillide ka ta ta TELEVISITEIEN The IFFREE WITHENF = 1 MPC LEVesic Profit 2008<br>이 신대한다녀에 대해 대해 대해 대해 있는 이 호텔 시간이 있다.<br>1788 - IFRS 프로젝트 THENPRINT "STRESS 2009 192 T<br>1788 - IFRS Prince Profit Autor<br>1788 - IFRS Prince Prince INT<br>1789 - IFRS Prince Prince Pri 中国には1970年1月 **Figure 1** (1989)  $T(\mathbb{F}^n)$  if  $\mathcal{F}^n$  ,  $\mathfrak{l}$  .  $\frac{1}{2}$  $(1 + 1)$  ,  $(1 + 1)$  $\begin{array}{c} \mathbf{u} \cdot \mathbf{v} \cdot \mathbf{v$  $\overline{\phantom{a}}$ 1.話題 - 11.64番目, 14.7-11.194 キーニーにつかくこうてきかきたき (記憶) - 15倍度 エーピンチ代表連盟 本色医 ここのいむのを  $\sim 1$  ,  $\sim 1$  ,  $\sim 1$ :2-32:ZN=64:GOSUB5000<br>-0 UUSHB1000<br>PLM **MULTIPLE AND LAND AND A LEASE ASSESS** "F"THEH -1 **ATTHEFFF-A**  $\frac{1}{2}$  $J \, F \, H + \cdots$  in the model  $H$  of  $F = 1$ 2010年1月11日, 11月11日, 11日前に JPERMIT L. J. U.  $\mathcal{L} = \mathcal{L}^2$ 19月29日 第1回の<br>Rusto - 20月20日 NEXT MARTINE<br>Millebream<br>Millebream<br>Data

工厂自生产  $31113 =$ 

 $\begin{array}{l} \Gamma \rightarrow \pi \\ \Gamma \rightarrow \Gamma \end{array}$ 

 $\begin{pmatrix} 1 & 1 \\ 1 & 1 \end{pmatrix}$ 

 $1 - 4.19$ 

 $\frac{1}{2}$ 

永 J S + + 1.<br>FSE T (13)

**DIICE**<br>DIICE<br>Histori

Ñ<br>Ü

 $\mathbb{C}^{1 \leq k}$  $\frac{1}{\sqrt{2}}$ 

L,

 $1.442$  $101$  四点

**City** 

군 3년<br>대학교

988 GOTO999\*30<br>9888 GOTO999 (BBX) ; HEORILOGIOGIC ; PRINT#4, C<br>1988 REILIAN : ZPAZS, IS(0) = "00" ; IS(1) = "16" ; I<br>1988 REILIAN : ZPAZS, IS(0) = "00" ; IS(1) = "16" ;<br>1989 REILIAN : A CORRECTER (14)<br>1989 PRENIMENT CORRE ⊒÷# Ē.  $\mathbb{R}^n$  $\emptyset$ шZ Jul. 長田 **JHU** 「以外」 Z# 一个一个 Ø N Ŵ LON b ULH. 4  $0.51$  $\overline{\mathfrak{g}}$ 一年十十  $\mathbf{\hat{N}}$ 取信  $\mathbf{H}$ HNM **₩₩€** Ą **NAS** READY NZ=WZ#10+VAL(H\*/ \*, \*, \*, \*)<br>GOTO4505<br>FORI=0TO7 : POKEZS+I+ZN#8, PEEK(ZS+I+W<br>; HEXT : MODORORORORORORORORO ;<br>; PRINT : MODORORORORORORORORO 医鼻鼻骨炎 444144<br>0000 100<br>0000 100<br>000 100<br>000 100

### Disassembler für VC-20 & VC-64

In einer der nächsten Ausgaben wird in Homecomputer ein Assenbler für den VC-20 abgedruckt werden. Heute zunächst ein Disassenbler für die jenigen, die sich die Systemroutinen und aus Datastatements übernommene Programme in Maschinensprache näher betrachten nöchten.

Uer in Maschinensprache programmiert - früher oder später beginnen die neisten Microcomputer-Freunde damit - der nuß überprüfen Können, was er programmient hat.

Dazu verwendet nan einen Disassenbler. Der VC-20 hat ja in seiner Grundversion nur die Möglichkeit vorgesehen, nit. PEEK, PDKE, USB und SYS direkt auf seine Dits und Dutes zuzugreifen und an vorher bestinnte Speicherstellen zu springen un Maschinenprogramme aufzurufen.

Darun werden wir für die Homecomputerleser in den nächsten Ausgaben Serien von houtinen zum vereinfachten Programmieren in Assenbler veröffentlichen. Der hier vorgestellte Disassenbler ist zwar in der Speicherausnutzung etwas verschuenderisch angelegt, ist aber dafür als Dasicprogramm sehr schnell.

Bein VC-20 nit seiner Zeilenlänge von nur 22 Zeichen war es etwas schwierig, einen Neg zu finden, der das original 6502-Format richtig auf den Bildschirn bringt und trotzden noch übersichtlich ist. Dank der farblichen Möglichkeiten des Gerätes ist dies aber recht qut zu lösen gewesen.

Nach den Eintasten des Programms wird eine Dezinalzahl oder ein \$-Peichen, gefolgt von einer Hexzahl eingegeben. Danach folgt ein

#### P5M für VC-20

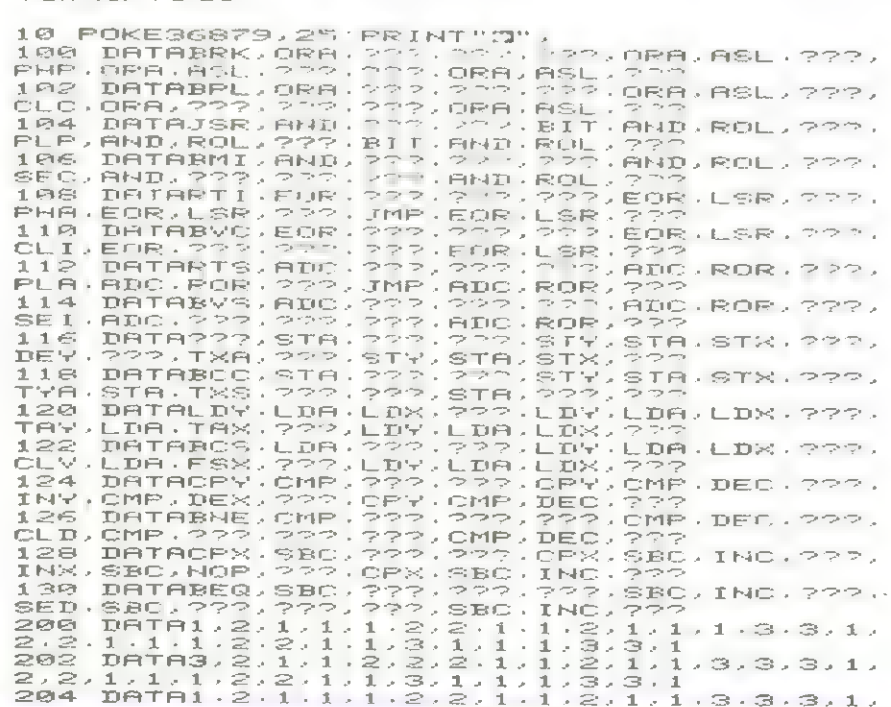

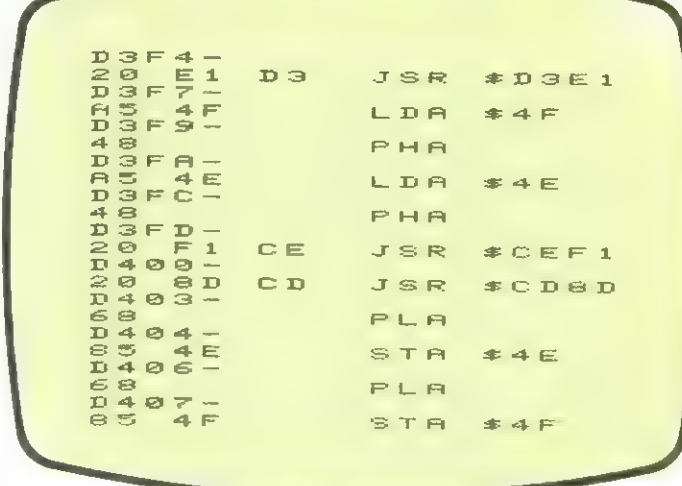

**Bildschirmausdruck VC-20** 

 $<sub>1</sub>$ </sub> uelches für List steht. Nach Druck auf die Taste <BETUBA> wird der VC-20 pine Bildschirnseite nit einen Assenlerlisting druk-Ken.

In folgenden genügt, sofern an der erreichten Stelle fortgefahren werden soll, die Eingabe <L> <RETURO>. Das abgedruckte Disassenb-Ler-Programm wird Monat für Monat erweitert werden. Für diesen Zwech ist der

Bereich zuischen den Peilen 600 bis 799 freigehalten uorden. Vorgesehen sind u.a. die Unterprogramme: Hex-Dump, ASCH, Commodore-Zeichen und Labeling. **Dezüglich des Frogramms** für den VC-64 gilt das Dieiche, was zum VC-20 geschrieben wurde. Geändert werden nußte aur die Bildschirnausgabe, bei der aber trotz richtigen einzeiligen Format die Farben beibehalten wurden.

998, EORIF ER ISPERIERE L'ARISTERE (NEXTREMENT < DER ISPERIENT en 2009, EORIF ER CRIPTERE (NEXTREMENT) : DZ=DZ<br>
9100 PRIMETER (RIPHRESS) : NEXTREMENT (DRNT) : DZ=DZ<br>
9100 PRIMETER (RIPHRESS) : NEXTREMENT (PRIMETER) : DC%! en<br>Classic<br>Classic<br>Classic FREE  $\frac{1}{1}$  $\frac{1}{2}$ 医内部区  $2.14 - 1.3$  $\frac{4}{1}$ bis hier Zeilen von VC-20-PGM übernehmen bildschirmausdruck VC-64 3 C. By  $\frac{1}{L}$  $\frac{4}{3}$  $\frac{1}{2}$  $\frac{1}{2}$  $\mathbf{r}$  : ACHEALDNSILLET **STARTS** 12435  $\frac{1}{2} \frac{V}{V}$ OROND#SCCS<br>NOGCCCCGACE LE ME 导 PON für VC-64 医巨真正征 乙立 STROPINGTO2855 PRANAL (NEXT FORINGTO2<br>1978 Product Strain Portions (NEXT Formerology)<br>1978 Product 2 Product 2 / Former (NEXT)<br>1978 Product 2 Product 2 / The Monday Son (South)<br>1982 Product 2 Product 2 Product 2 Product 2  $\begin{array}{l} \mathcal{Q}^{\prime}=\mathcal{Q}^{\prime}\times\mathcal{Q}^{\prime}=\mathcal{Q}^{\prime}\times\mathcal{Q}^{\prime}=\mathcal{Q}^{\prime}\times\mathcal{Q}^{\prime}=\mathcal{Q}^{\prime}\times\mathcal{Q}^{\prime}=\mathcal{Q}^{\prime}\times\mathcal{Q}^{\prime}=\mathcal{Q}^{\prime}\times\mathcal{Q}^{\prime}=\mathcal{Q}^{\prime}\times\mathcal{Q}^{\prime}=\mathcal{Q}^{\prime}\times\mathcal{Q}^{\prime}=\mathcal{Q}^{\prime}\times\mathcal{Q}^{\prime}=\mathcal{Q}^{\prime}\times\mathcal$ ίθος αρταθέρα<br>1920 - Πολεμπική ΡΡΙΝΤ", ΤΑΡΙΟΙΙΚΑΙ<br>1200 - Πολεμπική αρταμπέρα ΡΡΙΝΤ", ΡΩ-ΡΙΝΙΚΗ<br>1200 - Πολεμπική αρταμπέρα ΡΡΙΝΤ", ΡΩ-ΡΙΝΙΚΗ<br>1120 - ΙΕΚΛΡΙΝ - ΦΟΝΑΝΡΑ-ΡΙΝΤΙΚΑΙ<br>1200 - ΙΕΚΛΡΙΝ - ΦΟΝΑΝΡΑ-ΡΕΓΙΚΑΙ<br>1200 - ΙΕΚΛΡΙ 13240 PRINTF2\$/F%(P1)):PC=PC+2:RFTURN<br>1300 IZ=P1 0003UB950 PRINT" ", P2=PFE!"/PC<br>+1):DZ=P2:GO3UB950:PRINT" ",<br>13):DZ=P2:GO3UB950:PRINT" ", P2=PEE!"/PT<br>1320 PRINT" ",F1\$(F%(P1)), DZ=P3\*P54\*P5C  $\ddot{\phantom{1}}$  $\lambda$  $\hat{\mathbf{r}}$  $0000000 \overline{\phantom{a}}$ 一、日 人間 コンク・ワーカ  $\frac{1}{2}$  .  $\frac{1}{2}$  $\frac{1}{\binom{r}{r}}$  $1 - 5 - 5 - 5$ **AMAMAN**  $\sim \sim \beta$  $\frac{1}{\beta}$  $ADABAB$ .<br>را "善"的  $\cdot \cdot \wedge$  $\frac{1}{2}$ 人作人  $\rightarrow \mathcal{D}\oplus \mathcal{D}\oplus \mathcal{D}\oplus \mathcal{D}$ l,  $-200$  $\begin{smallmatrix} \begin{smallmatrix} 1 & 1 & 1 & 1 & 1 \\ 0 & 0 & 0 & 0 \\ 0 & 0 & 0 & 0 \\ 0 & 0 & 0 & 0 \\ 0 & 0 & 0 & 0 \\ 0 & 0 & 0 & 0 \\ 0 & 0 & 0 & 0 \\ 0 & 0 & 0 & 0 \\ 0 & 0 & 0 & 0 \\ 0 & 0 & 0 & 0 \\ 0 & 0 & 0 & 0 \\ 0 & 0 & 0 & 0 \\ 0 & 0 & 0 & 0 \\ 0 & 0 & 0 & 0 \\ 0 & 0 & 0 & 0 \\ 0 & 0 & 0 & 0 \\ 0 & 0 & 0 & 0 \\$  $\overline{\phantom{a}}$ 

### WE'VE GOT THE VERY BEST PROGRAMS FOR YOUR SPECTRUM OR ZX81

### SOFTWARE SUPERMARKET

There are some superb ZX games around now - but there's a whole load of rubbish riding on their backs" (Your Computer). And that's just

why we started Software Supermarket last year. From hundreds of programs, we've selected the very best for your Spectrum or ZX81.

Judging by the letters we get from all over the world, our customers are very pleased with our selection service. It's impartial (we produce no programs ourselves). It's free. And it saves you £££'s on stamps and mistakes.

AND WE USUALLY DESPATCH YOUR ORDER WITHIN 48 HOURS. Read on for the best, the very best, Spectrum and ZX81 programs. FREE detailed Top 20 listing with every order!

#### ZX SPECTRUM ..............................

S1. ORBITER "So fast that lightning reflexes are needed" - E&C. Amazing Defender-style program, all in m/code. Full arcade features as you kill the aliens with your laser bolts and smart bombs and rescue the humanoids. (Silversoft) 16/48K. £5.95

S2 **METEOR STORM** "In some areas it surpasses the arcade original..." PCW. "A remarkable feat of programming" - ZX Comp. Thrust and fire and hold features, free keyboard overlay - AND IT TALKS TO YOU! (Quicksilva). 16/48K. £4.95.

S3. TIMEGATE Breath-taking 4D adventure. "The best graphical game I have seen on any micro" - (Interface). 5 skill levels. Free training program and keyboard overlay. Wipe out the aliens by travelling back through their timegate. Great (Quicksilva) 48K only. £6 95

S4. GULPMAN "the one cassette that I would buy ... an exceptional program" - PCW. Our best-seller. All m/code. Choose from 9 speeds, 15 mazes, lazer defence and demo run ofany maze. (Campbell Systems). 16/48K. £5.95

S5 GROUND ATTACK "Very absorbing game" - E & C. Arcade thrills based on 'Scramble'. Pilot your spaceship through 26 zones, destroying missiles, fueldumps, avoiding aliens. Allm/code, good sound and colour. (Silversoft). 16/48K. £5.95.

S6. **ESCAPE** "One of the best and most original games we have seen" - S.U. 5 very real dinosaurs chase you round the maze as you search for the axe to escape. "The most amazing thing is the graphics" - S.U. (New Generation) 16/48K. £4.95.

S7. **SPECTRES** "Latest twist in the maze game" - CVG. Help Eddie light up his mansion: outwit the 4 ghosts. Excellent sound, beautiful graphics. Multi-level. On-screen score, high-score, fuel score, freeze. (Bug-Byte). 16/48K. Well worth £8.00

S8 **BLACK CRYSTAL** The ultimate role-playing adventure Quest for the rings of Creation: defeat the Lords of Chaos Realtime monster battles. Great full-screen graphics. And a MASSIVE 180K OF PROGRAM, in 6 chapters. (Carnell) 48K only. £7.50.

S9 **VENTURE**  $+3$  Ten games for the price of one on this new double-sided cassette. On side A, 7 linked games - can you survive them all and collect the gold? Different each time you play. On side 'B', 3 more games. (Bobker). 16/48K. Ten games for £8.00

S10 **SPECCHESS** "Artic has beaten Sinclair and Psion" - S.U. Clever graphics produce beautiful chessmen. 7 play levels, alllegal moves: position analysis for solving chess problems, recommended move and save game. (Artic). 48K only. £9.45.

#### 2X 81+16K RAM ................

21 FROGGER Addictive. Great graphics. Moving cars, logs, diving turtles, alligators - watch out for the snake! All m/c. Hall of Fame. Multi-level. Fun and friendly. (DJL). £5.95.

Z2. TRADER Our best-seller. "Fantastic 48K graphic adventure" - S.U. Loads in 3x 16K chapters. Simply beautiful. (Pixel). £10.50.

Z3 **ZUCKMAN** "10K of machine code, has all the addictive features of the original"  $- S.U$ . The first and best  $ZX81$  version. Hi-score, Hall of Fames. (DJL). £5.95.

24. **SUBSPACE STRIKER** "Some splendid graphics" - S.U. You lurk in hyperspace, captain of the Swordfish, waiting to zap the enemy ships. (Pixel). £5.50

25 **MAZOGS** "Just the sort of program to impress your friends" -ZX Comp. "A superb new concept" - PCW. Amazing graphic maze game. (Bug Byte). £8.00.

26 **WINGED AVENGER** "One of the best Sinclair games yet" -PCW. Fast-moving m/code 'Phoenix'. 7 play levels. Clever graphics. (Work Force). £4.50.

27 **BLACK CRYSTAL** More variety than any other Sinclair adventure. From the people who did the famous 'Volcanic Dungeon'. Over 100K of program in 7 chapters. (Carnell). £7.50

28 PILOT Brilliant flight simulation, written by a pilot. 7 modes, including Autopilot demo. Learn to take off, land, direction find. (Hewson). £5.95

29. **STAR SOCCER** Exciting new soccer simulation. You plan the moves, watch the play. Great high speed graphics. Choose your own real teams! More fun than 'Match ofthe Day'! (Watson). £5.95 including Autopilot demo Learn to take off, land, direction find.<br>
(Hewson). £5.95.<br> **29. STAR SOCCER** Exciting new soccer simulation. You plan the<br>
moves, watch the play. Great high speed graphics. Choose your<br>
own real t

Z10. **OTHELLO** "Recommended without reserve...a superb opponent" - YC. 9 play levels A great game (MoI). £6 95

Please post to: Software Supermarket, 87 Howards Lane, London SW15 6NZ.

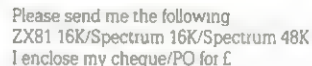

(No.) programs for my

made payable to Software Supermarket.

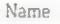

Address

Postcode

Please complete carefully in block capitals. If we can't read it, you won't get it. For 1 program, please add 50p p & p. 2 or more programs p & p free Foreign orders please add 50p per tape.

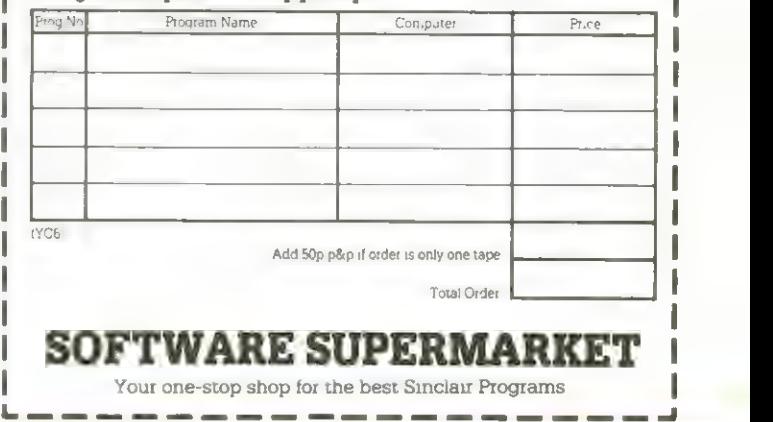

Your one-stop shop for the best Sinclair Programs

### 3lalon

Daß der Leichensatz des VE-2B von Anwender neu zu definieren ist, wurde in diesen Heft schon erwähnt. hier ist nun ein Spiel, das einige selbst entuorfene Leichen benutzt.

Weil die Anzahl der Leichen, die neu definiert wurden, nur fünf beträgt, lohnt es sich in diesen Falle nicht, den gesanten Zeichensatz vorzuladen, wie das zu tun wäre, wenn eine größere Menge never Feichen vorhanden wäre.

Es wurden deshalb die Leilen 1 bis 8 eingefügt, die in einzelnen folgende Aufgaben erledigen:

1 ES=Beginn des neuen Leichensatzes =: DE=Driginalzeichensatz : Setze Zeiger auf neuen Eeichensatz "

2 Ubertrage Driginalzeichensatz in den Bereich, den der neue Leichensatz einnimmt.

3-7 Jeueils Leichennunner des Leichens, das verändert wird und & Codes mit den Informationen für das neue Beichen

8 POKEd die neuen Leichen in den Feichensatz

POKE 44,26 : Poke 7166,8 der Basic-Startbereich verschoben werden, weil sonst der neue Feichensatz das laufende Progrann zerstört. Das Progrann hat Hlighscore-Uertung und was besonders interessant ist, Tabellen, in denen die Nitspieler mit ihren erreichten Punkitzahlen für die Euigkeit gespeichert werden Können.

chensatz herstellt. Danach erscheint auf den Bildschirn ein Menü, mit einer Reihe Optionen. Falls schon Daten auf einer Kassette gespeichert sind, dann beginnt man mit LOAD DATEN.

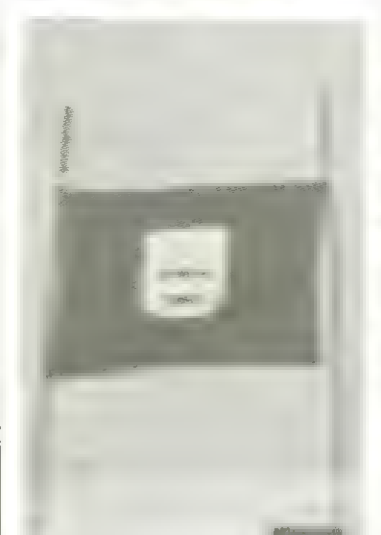

diesen Tage erreichten Ergebnisse und in der PERSÖNLICHEN? sind alle Mitspieler, die jemals an einer Spielrunde teilnahmen mit ihrer besten Punktzahl vertreten.

Bevor mit <F> das Spielen beendet wird, werden die Daten mit <5> = SAVE DA-TEN auf eine separate Kassette überspielt - separat deshalb, weil dadurch vernieden wird, daß aus Versehen das Progrann überschrieben wird.

Ein neues Spiel beginnt nach Drücken von <W>. Auf die Frage "Uer spielt?" benutzt man <+> und <->-Taste, un seinen eigenen Nanen in der schon vorhandenen Nanensliste zu finden. Ist der Nane schon gespeicher, so drückt man <RETURN> und das Spiel beginnt. Befindet er sich noch nicht in der Liste, dann drückt man die (+>-

### Wichtig!<br>POKE 44,28<br>POKE 7168,0

vor jeden Laden des Progranns und natürlich auch vor dem Eintasten muß mit

#### Tabellen steigern die Spannung

Nach RUN dauert es ein weaig, bis die Schleife beendet ist, die den neuen Zei-

Mit <E>, <T> und <P> Kann man sich die 3 verschiedenen Tabellen ansehen, die der WVE-28 führt. In der "EIGEN? befinden sich alle jenals erreichten Punktzahlen; in der TAGESBESTEN-LISTE erscheinen alle, an

Taste sooft, bis sich Kein Name mehr zeigt und drückt dann <RETURAN>. Der Nane Kann jetzt eingegeben werden.

Bleibt nur noch zu erwähnen, daß man schon schnell sesgieren muß, wenn man auf eine hohe Punktzahl konnen will.

 $\frac{1}{2}$  and  $\frac{1}{2}$  and  $\frac{1}{2}$  . In the control  $\frac{1}{2}$  and  $\frac{1}{2}$  and  $\frac{1}{2}$  and  $\frac{1}{2}$  and  $\frac{1}{2}$  and  $\frac{1}{2}$  and  $\frac{1}{2}$  and  $\frac{1}{2}$  and  $\frac{1}{2}$  and  $\frac{1}{2}$  and  $\frac{1}{2}$  and  $\frac{1}{2}$  an g perugai<br>8 fl=1:Pp=ppcI,II>:PPCI,II><br>8 fl=1:Pp=ppcI,II>:PPCI,II>=TXCT:TZ=PP をしたことには「Live」。「「MINESTRIPS」とは「Live」という。これには、これになっています。「これには、Live」には「Live」という。」。」。 AN: 11-0: NP=60: RETU ここりここ ここと主用で行こらご 伝えば 2回の  $\ddot{\phantom{a}}$  $\frac{1}{2}$  $\overline{a}$ 12 13 13 14  $G$ OTOS010<br>
(SOTOS1) RSA (SA<br>
(HICHT-SON) RSA (Fax Internet<br>
(GOS1) RSAN NA I | Fax Internet<br>
(GOS1) RSAN NA I | Fax Internet<br>
(TZePZ: TSX4LS): CLaD: I **Mariation** is the control of the half  $\begin{array}{ll} \mathbb{T} \mathrel{\mathop:}= \mathbb{1}, & \\ \mathbb{I} \cdot \leftarrow \mathbb{T} \mapsto \mathbb{T} \end{array}, \quad \mathcal{R}(\mathbb{M}) \oplus \mathbb{I}(\mathbb{M}) \cap \mathbb{T} \quad ; \quad \cap \P \in \square$ **EARTHIEN**  $\begin{tabular}{ll} \multicolumn{3}{l}{\multicolumn{3}{l}{\multicolumn{$  $\frac{1}{\sqrt{2}}$  $\frac{1}{4}$  $\begin{array}{l} 1 \ \ 1 \ \ 1 \ \ 5 \ \ 2 \ \ 6 \sqrt{3} \, 2 \, \frac{1}{4} \, \frac{1}{4} \, \frac{1}{4} \, \frac{1}{4} \, \frac{1}{4} \, \frac{1}{4} \, \frac{1}{4} \, \frac{1}{4} \, \frac{1}{4} \, \frac{1}{4} \, \frac{1}{4} \, \frac{1}{4} \, \frac{1}{4} \, \frac{1}{4} \, \frac{1}{4} \, \frac{1}{4} \, \frac{1}{4} \, \frac{1}{4} \, \frac{1}{4} \$ あらんのか  $T_{11}$ <br> $T_{21}$ **MUSES** Fall E MER  $\label{eq:2.1} \mathcal{L}_{\rm{eff}} = \mathcal{L}_{\rm{eff}} + \mathcal{L}_{\rm{eff}} = \mathcal{L}_{\rm{eff}} + \mathcal{L}_{\rm{eff}}$ **Participal** 121444422 医后后面  $-1111$  $1 - 1 - 1 = 5$  $\frac{7}{0}$  $\ddot{\cdot}$ Ø .. 0  $\bar{z}$ 

### **Robot**

Mancher liebt Abschußspiele, mancher nicht. Bei hobot Kommt es darauf an, eine Anzahl hoboter, die jedesnal an anderen Positionen auftauchen, zu treffen.

Zwei Striche bewegen sich ! nacheinander an unteren und linken Bildrand. Drückt Trifft man genau die Mitte, nan die Leertaste, so hält  $der$  erste Strich an und der zweite startet. Ausgangspunkt für beide Striche ist die Bildschirnecke unten links. Uird die Leertaste zun zweiten Mal gedrückt, dann wird an der Stelle, an der sich die verlängerten | habot abgeschossen wurde. gedachten Linien der beiden

Striche treffen, ein Trefferzeichen gezeichnet.

so gilt der Thobot als vollständig abgeschossen. Ansonsten hat nan, sofern nicht alle aufgebraucht sind weitere Versuche.

Es werden Punkte vergeben, deren Höhe sich danach richtet, uie schnell der

 $2120$ <br> $2120$ 

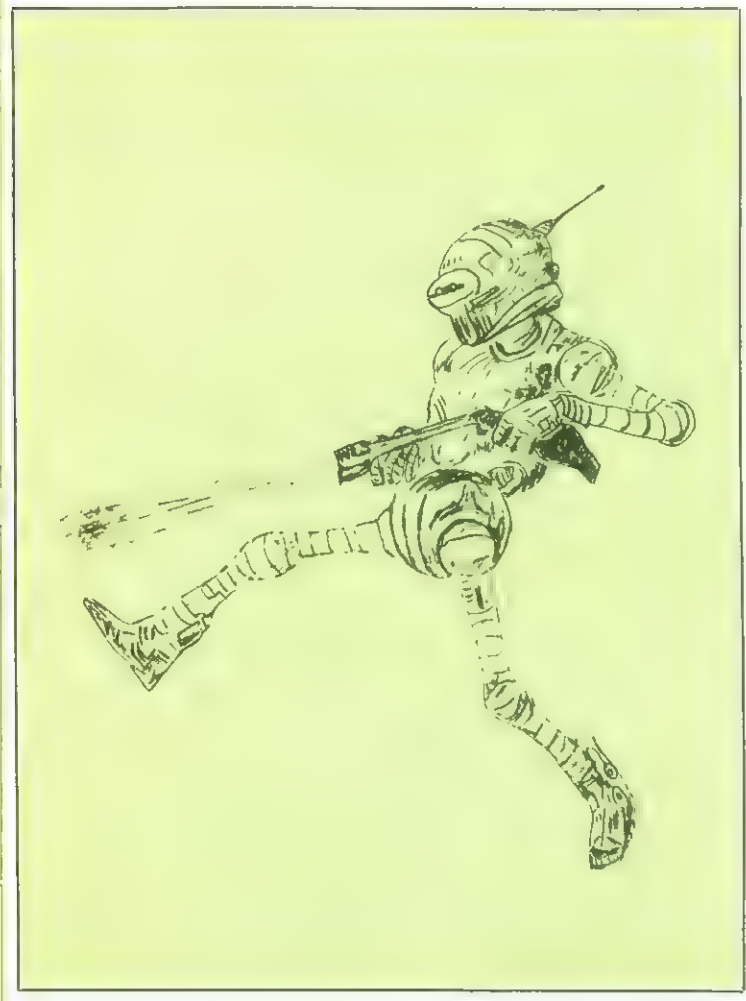

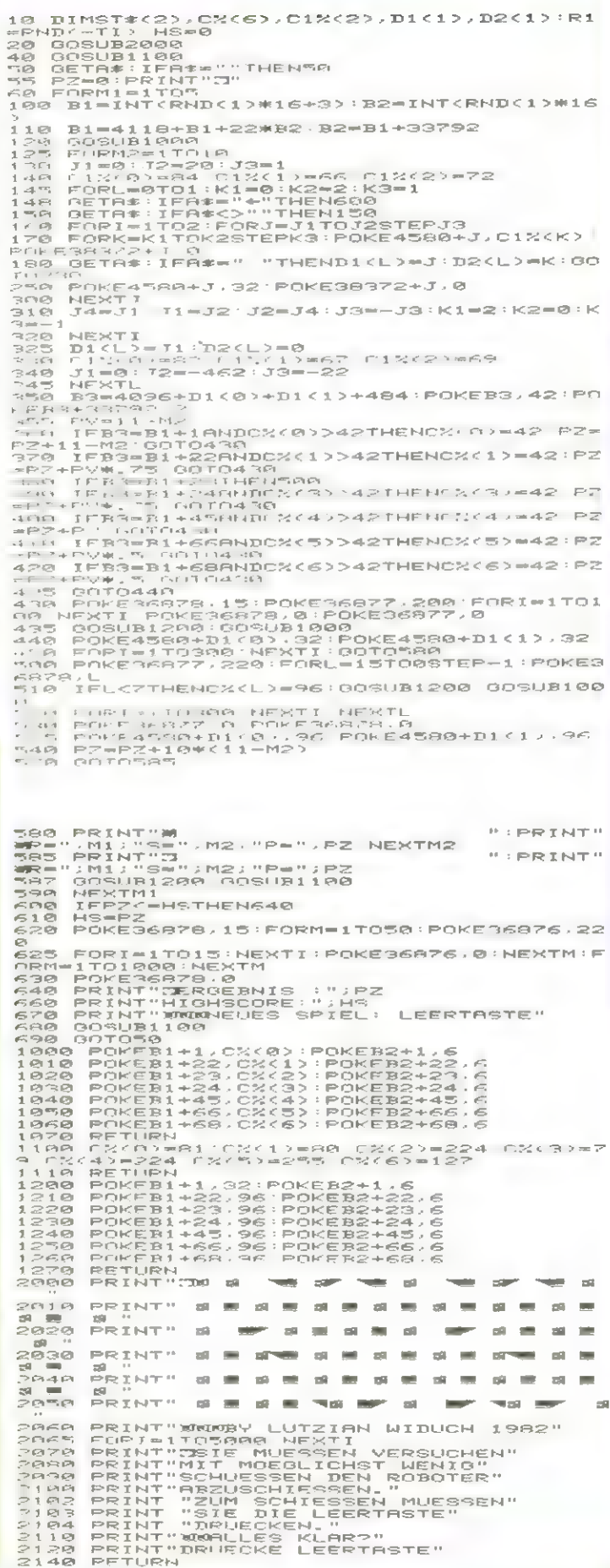

THE EXPLORERS GUIDE TO THE ZX81 £4.95 EXPLORING SPECTRUM BASIC £4.95 An ideal complement to the Sinclair manual. Over 50 games, application & utility programs The book for the ZX81 enthusiast, now in edition 2 with 152 pages of games, engineering & utility programs plus much useful information on machine language and hardware. Mike Lord EXPLORING SPECTRUM BASIC £4.95 An dial contentration bis Snatte means over 50 and the Contentration of the Contentration of the CALIFORNIA CONTRACT CONTRACT CONTRACT CONTRACT CONTRACT CONTRACT CONTRACT CONTRACT CONTRACT CO

language and hardware. Mike Lord, the Lord of National Make the most of your Atom; including the colour board (old or new type) if fitted, Plus copious programming tips. Brian Lloyd.<br>WAKE UP YOUR ATOM £4.95 Plus copious pr

THE ATOM MAGIC BOOK £5.50 A wealth of games and other programs plus much useful software and hardware information<br>
Masterland Masterland Masterland Come on Your 2x81 Timi Baker 180 pages 17.50 WHAT CAN I DO WITH 1K? Roger

MASTERING MACHINE CODE ON YOUR ZX81 Toni Baker GETTING ACQUAINTED WITH YOUR ZX81 Tim Hartnell £4.95 FOR THE ATOM RAM BOARDS SAE 5 BETTING ACQUAINTED WITH THE<br>GETTING ACQUAINTED WITH YOUR ACORN ATOM Tim Hartnell & Trevor Sharples [7.95 ATOM ROARDS SAE 5.900 inclusive So BETTING ACQUAINTED WITH YOUR ACORN ATOM Tim Hartnell & Trevor Sharples 1795 ATOM RAM BOARDS SAE frametawe<br>
PRACTICAL PROGRAMS FOR THE BBC COMPUTER & ACORN ATOM D Johnson Davies £5.95 between 3 utility ROMs and 4K RAM itst

between 3 utility ROMs and 4K RAM (fitted) to load your own

**VISA** 

BRIAN LLOYD

Z<br>Zahlen N

**16 Hemmells, Lain basildon, Basildon, Basildon, Basildon, Basildon, Espaina**<br>16 May 10 Hemmel 2002 Anii 2003 Anii 2003 Anii 2003 Anii 2003 Anii 2003 Anii 2005 Anii 2007 Anii 2008 Anii 200

### THE SPECTRUM POCKET BOOK

Trevor Toms, best selling author of the ZX81 Pocket Book and the Sinclair Learning Lab, turns his attention to the ZX Spectrum — the book you have been waiting for! All the material in the book is totally new.

#### Programs

 $160$ pp $£6.50$ 

Y

® Castle walls; boiling oil and lovely slurping noises

® Great Fire of London; try and change the course of history

© Chase; outwit the pursuing robots and lead them to their doom

© Truly amazing; generate a new maze puzzle every go

© Reversi; the classic oriental strategy game with board screen display

© 3D Maze; race against time and three dimensions to escape.

Also Available  $ZX81$  Pocket Book  $138$ pp........ $£5.95$ ZX80 Pocket Book 128pp ...... £4.95 Atom Business 110pp ................£7.50

#### Hints & Tips

Discover new ways of using PRINT; INSTR functions, VAL, PRINT USING, hexadecimal conversion, upper case conversion, load and save arrays. BEEP with sliding tones, automatic scroll and how to use all the machine features within machine code.

#### Machine Code

All the tools you need to write machine code effectively. Graphics tool kit — debug monitor — symbol assembler (with labels, all ED commands, ORG statements, forward and relative jumps) — disassembler (with label assignment); now you can really dig into the Sinclair ROM! This section alone would be stupendous value for money!

Cassettes Spectrum games as opposite £5.00 Spectrum machine code as above .......... £5.00

**for ZX81** Nowotnik Puzzle, Demolition & Tenpin £5.00  $\frac{3 \text{} \text{A} \cdot \text{A}}{2 \text{A}}$ Prices 3 Adventures: Greedy Gulch,<br>Prices Magic Mountain, Pharaohs Tomb £5.00

include VAT ZX81 Pocket Book Cassette

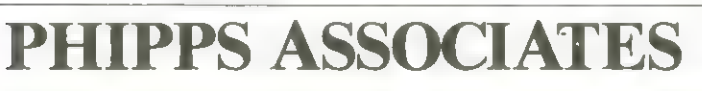

Dept A FREEPOST EM463 (No stamp required) 99, East St, Epsom, Surrey KT17 IBR. Telephone 03727-21215. 24hr phone service Februari<br>Februari

Prices include postage but for air mail delivery in Europe add 90p (outside Europe add £2.20) per item. Access and Barclaycard accepted

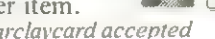

£5.00

### OPEN4,4 : LIST

### Bundesliga

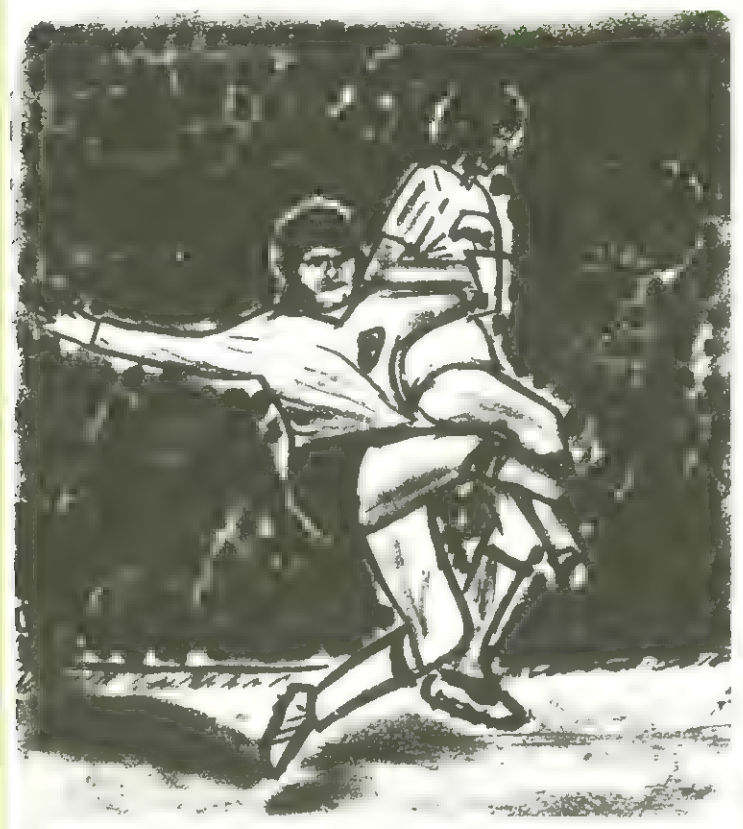

| beit, aber auch bei Turnier-Conputerfreunde mit Interesse am Sport haben viele Möglichkeiten, einen progrannierbaren Rechner oder ein Mic-Foconputersysten anzuuenden. Besonders in der Vereinsarveranstaltungen Kann ein Conputer wertvolle Hilfe leisten.

Er Kann Spielpläne erstellen (das Progrann folgt in einer der nächsten Ausgaben), Weitbeuerbe protokiollieren und Tabellen führen. Den Letzteren wollen wir uns heute zuuenden.

Homeconputer stellt Ihnen ein Progrann vor, mit dem vielseitige Nöglichkeiten rund un die Handball- Volleyball- oder Fußball-Statistiken zu verwirklichen sind. Zum Beispiel die Sinutation der folgenden Spieltage unter dem Motto "uas wäre uenn...'"; oder das Erstellen von Sondertabellen die nur spezielle Fakten berücksichtigen.

Natürlich Kann das Progrann auch dazu herangezugen werden, eine laufende Spielsunde in Tabellenforn

HEIM .

 $\begin{array}{c} 3 \rightarrow 3 \\ 4 \rightarrow 3 \\ -4 \rightarrow 4 \end{array}$ 

festzuhalten und zu überwachen.

Eine besondere Eigenart des Progranns ist, daß die Einzeigebnisse nicht unbedingt am Ende eines Spieltages eingegeben werden müssen, sondern auch schon in Tabellenbild berücksichtigt werden, während noch Partien im Gange sind. Dieser Service wurde für die Rundfunkhörer inplenentiert,

die so neben einer laufenden Kontrolle über die Spielstönde auch gleich die jeueils aktuelle Tabelle parat haben. Es dauert ja imner eine Weile, bis die Rundfunkleute nach Spielschluß die richtige Tabelle ernittelt haben. Anhand der zahlreichen Beispielausdruche ist es

einfach, die einzelnen Nöglichkeiten auszutesten.

 $0:3$  $\frac{1}{10}$  $\frac{1}{3}$ 

#### JRUN  $\overline{m}$  ALNEERE SPIEL-ERGEBNITEL LIGA-TABELLEN LADE TANELLE VON DISKETTE 1.1.FC NUERNBERG - BAYERN MUENCHEN 0:0<br>1.FC KOELN - ARMINIA BIELEFE - J;0<br>1.FC KORL FRANKFUR-BOR. M-GLADBACH 010<br>4.FINTR. BRAUNSCH-WERDER BREMEN<br>5.1.FC KAISERSLIR-DARMSTADT 98 0:0<br>61.HE.MEINTORE,GASTTORE ? 1,0,3 AENDERE SPIEL-ERGEBNISSE TH = DRUCKE HEIMTABELLE (BILDSCHIRM<br>TA = DRUCKE AUSGABESSLARELLE CBILDSCH<br>TG = DRUCKE GESAMTTABELLE (BILDSCHIP<br>NX = AUSGABERSLOT 0 (X=04 BILDSCHIP 1.1.FC NUERNBERG -BAYERN MUENCHEN 2-1.FC KOELN ARMINIA BIELEFE 3.EINTR. FRANKFUR-BOR. M-GLADBACH 4.EINTR. BRAUNSCH-WERDER BREMEN 5.1.FC KAISERSLTR-DARMSTADT 98 REIHE,HEIMTORE»GASTTORE ? 2r0,1 = KORRIGIERE TORE UND PUN<br>= INITIALISIERE DIE TABEL...<br>WER GEGEN WER N = NAME DES TABELLENFILES 7<br>| CATALOG 1.1.FC NUERNBERG -BAYERN MUENCHEN 1.<br>1.FC KOELN ARMINIA BIELEF<br>3.EINTR. FRANKFUR-BOR. M-GLADBAC<br>4.EINTR. BRAUNSCH-WERDER BREMEN<br>5.1.FC KAISERSLTR-DARM REIHE ,HEIMTORE « GASTTORE 0:00  $H = H01f$  SPIELSTAND R = REITE SPIELSTAND REIDER sLDT 7 1 1.1.FC NUERNBERG -BAYERN MUENCHEN<br>2.1.FE KOELN ARMINIA BIELEFE<br>4.1.FNR, FRANKFUR-BOR. M-GLADBACH<br>4.1.FNR, FRANKSCH-WERBREMEN<br>5.1.FC FASSLTR-DARNSTADT 90<br>SEIHE HEIMTORE,GASTTORE ? 4.1.l N = NAME DES TABELLEN ILL me Prussearr ()<br>ETZTES DATUM P PR.R.IK<br>HUTIGES DATUM 7 30.3. 1.1.FC NUERNBERG BAYERN MUENCHEN 013<br>2.1.FC NOELN 4.FC KAINE ARMINIA BIELEFE 011<br>3.EINTR. FRANKFUN 80R, M-GLADBACH SIJ<br>4.EINTR. BRAUWSPN WENDER BREMEN<br>1.1.FC NAISER\,TE LAREIHORE ' 98 010<br>REIHE.HEIMTORE.GASTTORE " 7.3.1 RE TORE UND PUNKTE  $\begin{array}{l} \mathbf{W}, \mathbf{W}, \mathbf{w}\mathbf{W}, \mathbf{I} = \mathbf{I} + \mathbf{I} + \mathbf{V} + \mathbf{V} \\ \mathbf{V}, \mathbf{I} = \mathbf{I} + \mathbf{V} + \mathbf{V}, \mathbf{I} + \mathbf{V}, \mathbf{I} + \mathbf{V}, \mathbf{I} + \mathbf{V}, \mathbf{I} + \mathbf{V}, \mathbf{I} + \mathbf{V}, \mathbf{I} = \mathbf{I}, \mathbf{R}, \mathbf{I} = \mathbf{I}, \mathbf{R}, \mathbf{I} = \mathbf{I}, \mathbf{R},$ 1.1.FC NUERNBERG -BAYERN MUENCHEN<br>2.1.FC KOELN - ARMINIA BIELEFE<br>3.EINTR. FRANKFUR-BOR. M-GLADBACH<br>4.EINTR. BRAUNSCH-WERDER BREMEN<br>5.1.FC KAISERSLIR-DARMSTADT 99<br>REIHE (HEINTORE GASTIORE 7 0.0.0 TH = DRUCKE HEINTABELLE (BILDSCHIRM)<br>TA = DRUCKE AUSWAERTSTABELLE (BILDSCH<br>TG = DRUCKE GESANTTARELLE (BILDSCHIRM)<br>NX = AUSGABEISLOT 1 (X=04 BILDSCHIRM) TABELLE FUSSBALL-BL 1.FC NUERNBERG 1.FC KOELN EINTR. FRANKFURT **1. RAYERN BUCKLERN**<br>
1. HAMBURGER<br>
1. HAMBURGER<br>
2. WERDER BELEVICE<br>
2. WERDER BELEVICE<br>
2. WERDER BELEVICE<br>
2. WERDER BELEVICE<br>
3. J.FC NAISSERS TRA.<br>
3. J.FC NAISSERS TRA.<br>
1. J.FC NURRERN UR1<br>
1. J.FC NURRERNERS<br>
1. J. E HALLE<br>MEN<br>A TI MUND<br>Akit  $1 - h + 1$ 45:44<br>58:36<br>61:58<br>40:54  $\begin{array}{ccccccccc}\n\sqrt{2} & -3 & 1 & 4 & 4 & 8 & 16 \\
1 & 2 & 1 & 4 & 1 & 16 & 16 \\
1 & 3 & 4 & 6 & 1 & 16 & 16 \\
1 & 4 & 6 & 1 & 1 & 16 & 16 \\
1 & 4 & 1 & 1 & 1 & 16 & 16\n\end{array}$  $\frac{B}{DAT}$   $\frac{D}{PATAT}$  $\frac{19}{19}$ <br> $\frac{19}{7}$ <br> $\frac{17}{3}$ <br> $\frac{31}{17}$ <br> $\frac{31}{17}$  $\epsilon_{\rm s}$  ,  $\epsilon_{\rm m}$ DARNSTADT 98  $\begin{array}{llll} &\star & \to & \mathcal{U} \star & \mathcal{U} \star \\ 1 \ , \mathbf{f} & \mathbf{f} & \mathbf{1} & \times \\ 1 \ , \mathcal{U} \ast \mathcal{V} \ast & \mathbf{1} & \times \mathcal{U} \ast \mathcal{V} \ast \mathcal{V} \ast \mathcal{V} \\ 1 \ , \mathcal{U} \ast \mathcal{U} & \mathbf{f} & \mathbf{f} \ast \mathcal{U} \ast \mathcal{U} \ast \mathcal{V} \ast \mathcal{V} \ast \mathcal{V} \ast \mathcal{V} \ast \mathcal{V} \ast \mathcal{V} \ast$  $\begin{array}{ccc} \mathcal{L} & \mathcal{L} & \mathcal{L}_1 & \cdots & \mathcal{L}_N \\ \mathcal{L}^T & \mathcal{L}^T \mathcal{D}_1 \mathcal{L}_2 & \cdots & \mathcal{L}^T \\ \mathcal{L}^T & \mathcal{L} & \mathcal{L}^T & \mathcal{L}^T \\ \mathcal{L}^T & \mathcal{L}^T & \mathcal{L}^T & \mathcal{L}^T \mathcal{D}_1 \\ \cdots & \mathcal{L}^T & \mathcal{L}^T & \mathcal{L}^T \mathcal{D}_1 \end{array}$  $11.12$ HEINTABELLE FUSSBALL BL 1. BAYERN MUENCHEN<br>2. 1.FC KOLLN<br>3. 1.FC KOELN BRAUNSCHWG<br>3. 1.FC KOELN BRAUNSCHWG<br>5. 1.FC KOELN BRAUNSCHWG RSLTRN<br>2. 1.FC ROBORN<br>6. 1.FC ROBORN<br>6. 1.FC ROBORN BRAUNSCHWG RSLTRD  $\frac{444.113}{16}$ HEIN.GAST 26 5.16<br>
16 HAMBURGER<br>
16 HAMBURGER<br>
3. 16 Hammur<br>
16 Hamburger Year<br>
170 (1991 Hamburger Year)<br>
170 (1991 Hamburger Year)<br>
170 (1991 Hamburger Year)<br>
170 (1993 Hamburger Year)  $4 - 13$  $\frac{4:14}{1:1}$  $19.10$ FURT WERDER BREMEN VFL BOCHUM 1.<br>FL BOCHUM 1. DUESS ARLSPURE<br>I.F. ARMINIA BIEL ELD » BORUSSIA DORTMUND NS<br>T. DUESS ARMINIA BIEL ELD » BORUSSIA<br>1. DUESS ARMINIA DORTMUND 1.<br>D. DUES SIA DORTMUND 1.<br>FL BORES SIA DORTMUND NS  $\begin{array}{lllllll} \mathbf{a} & & & \eta^T \in \mathcal{S}(G) \backslash \mathbb{R}^{m \times m} \\[1ex] \mathbf{b} & \mathbf{c} & & \mathbf{c} & \mathbf{c} & \\[1ex] \mathbf{b} & \mathbf{c} & \mathbf{c} & & \mathbf{c} & \\[1ex] \mathbf{b} & \mathbf{c} & & & \mathbf{c} & \\[1ex] \mathbf{b} & \mathbf{c} & & & \mathbf{c} & \\[1ex] \mathbf{b} & \mathbf{c} & & & \mathbf{c} & \\[1ex] \mathbf{c} & & & \mathbf{c}$

19. gradue 1900; gradue 50: (παρ. το απεί) - ο (κεντ<br>
39. gradue 1900; gradue 50: (παρ. το απεί) - ο (κεντ<br>
39. gradue 1 = 1 m (μετρι) - ο (παρ.) - ο (παρ.) - ο (κεντ<br>
39. gradue 1 = 1 m (μετρι) - ο (παρ. της ΕΙ)<br>
39. g IF TICTACI - 1-X)-Y) - TICTACI - 1-X)-Y + 1) > TICTACI-X)-Y - TICTACI-X)-Y IF TP(TA(I  $-1$ ,X),Y) IF TR(TA(I - 1,X);Y) = TR(TA(I,X);Y) THEN 362<br>TO = TA(I - 1,X);TA(I - 1,X) = TA(I,X);TA(I,X) = TO:FL = 1;F1 = I 352  $Y = X * 2zF0 = 2|f1 = Wf$ <br>
354  $F1 = 0$ : V148 23: PRINT X,F0" ",F1" "; FDR I = F0 T0 F1: I<br>
354 IF TR(TAII - 1,X);TAII - 1,X) = TR(TAI,X);T) THEN 362<br>
356 T0 = TAII - 1,X);TAII - 1,X) = TAI,X);TAII,X);<br>
362 IF TR(TAII - 1,X 348 NEXT : GOSUB 350: GOTO 22<br>350 X = 0 1.7 ΜΕ Α 251 ΗΝ ΝΑΤΗΣ ΤΗ ΠΑΣΑΙ Η ΠΑΣΑΙ ΤΗ ΠΑΣΑΙ Η ΠΑΣΑΙ Η ΠΑΣΑΙ Η ΠΑΣΑΙ Η ΠΑΣΑΙ Η ΠΑΣΑΙ ΤΗ ΠΑΣΑΙ Η ΠΑΣΑΙ ΤΗ ΠΑΣΑΙ Η ΤΗ ΑΙ ΤΗ ΤΗ ΑΙ ΤΗ ΑΙ ΤΗ ΑΙ ΤΗ ΑΙ ΤΗ ΑΙ ΤΗ ΑΙ ΤΗ ΑΙ ΤΗ ΑΙ ΤΗ ΑΙ ΤΗ ΑΙ ΤΗ ΑΙ ΤΗ ΑΙ ΤΗ ΑΙ ΤΗ ΑΙ ΤΗ ΑΙ ΤΗ Α  $10$  TA = 50<br>12 TB = 25: DIN T6(TA),TA(TA,2),TI(TA,5),TP(TA,5),VI(TA,5),VP(TA,5),WH(TB),WC(TB 118 PRINT "NAME ZU LAMC": GALL – 1988 GDTD 110<br>120 INPUT "NUMMER ? "IFI FF ? 1 THEN GOBUR 104: GDTD 120<br>122 IRBL : INPUT "TORE EINGEREN ? "JUM®" IF LET'S (JN\$+1) = "N" THEN 128<br>0)-VT(I.-1): PRINT "AUSWARRTS": TAB. 12): "HE "GESAMT ="; TABE 12):VP(I,4)";"VP(I,5): PRINT : NEXT  $T$  =  $\frac{1}{2}$  =  $\frac{1}{2}$  =  $\frac{1}{2}$  =  $\frac{1}{2}$  =  $\frac{1}{2}$  =  $\frac{1}{2}$  =  $\frac{1}{2}$  =  $\frac{1}{2}$  =  $\frac{1}{2}$ . –<br>22429884<br>22422884

#### **OPEN4,4** LIST  $\frac{9}{9}$

FOR  $J = 0$  TO 5: INPUT VI(I, J): INPUT VP(I, J):TI(I, J) = VT(I, J):TP(I, J) = VP 2012 FOR I = 1 TO WT<br>2014 TT(I,4) = TT(I,6) + TT(I,2)1TT(I,5) = TT(I,1) + TT(I,3):TP(I,4) = TP(I,0) +<br>TP(I,2):TP(I,5) = TP(I,1) + TP(I,3) 2000 HOME : FOR J = 0 TO 2 STEP 2:A\$ = "H": IF J = 2 THEN A\$ = "A"<br>2002 FOR I = 1 TO WT:AF = 1; HOME : COSUB 901<br>2004 RF = 0: PRINE : PRIT("A(I,X),Y): (J/N) ": GET A\$: IF A\$ = "N" THEN 2008<br>2004 RF = 0: PRINE : PRIT("A(I,X GET AS: GOTO 22<br>FOR I = 1 TO WT: FOR J = 0 TO SITT(I.J) = VT(I.J):TP(I.J) = VP(I.J): NEXT VTAB CV 2)<br>20  $(24)$  THEN GET A≰≵ IF A≰ = " "THEN PRINT ; PRINT ; PRN O; GOTO<br>GOTO 929 त<br>१९ 22 PRINT DeprocertAe."Wishops<br>00 QET As: HMME : PRM D<br>02 ICF As = "W" THEN Y = 2: PRINT "AUGUARRYSTABELLE";<br>02 ICF As = "G" THEN Y = 4: PRINT "HEIMTABELLE";<br>04 ICF As = "G" THEN Y = 4: PRINT "HEIMTABELLE";<br>06 PRINT NTe: PR PRINT IS(I)<br>FOR J = 0 TO 2: PRINT TA(I,J): PRINT TP(I,J): NEXT<br>RERT<br>RERT ř **HTAB** PRINT TY(TA(I,x),γ))"""ΤΙ(ΤΑ(I,x),γ + 1);<br>IF TP(TA(I,x),γ) < 100 THEN PRINT " ";<br>IF TP(TA(I,x),γ) < 10 THEN PRINT " ";<br>PRINT TP(TA(I,x),γ) < 10 THEN PRINT " ";<br>PRINT TP(TA(I,x),γ))"""ΤΡ(ΤΑ(I,x),γ + 1)<br>NEXT = 1 THEN RETUR ZE TT(7A(I,X),Y) ( 100 THEN PRINT " "!<br>IF TT(TA(I,X),Y) ( 10 THEN PRINT " "! D\$;"DELETETAB,"NT\$;HD\$<br>D\$;"OPEN TAB."NT\$;HD\$ PRINT D##"OPEN TAB."NT\$#HD\$ D##"CLOSETAB."NT##LD# D\$:"WRITETAB." NT\$;HD\$ PRINT D& ! "CATALDE" TO UT FOR I = 1 GDTO 318 PRINT WT  $\frac{1}{2}$ GOTO 22 **RETURN** NEXT PRINT PRINT PRINT PRINT PRINT NEXT 2018 A\$ = "<br>2020 CDTO PRINT トメリス **NEXT** I.U. 1000 **J.II**<br>2002<br>2002 2008 1002<br>1004 1200  $714$  $^{16}$ IF TPOTAGI IF TICTALE  $-$  1.X).Y)  $-$  TICTACE  $+$  1.X).Y  $+$  1.0 TICTACE.X),Y  $-$  TICTACE.X).Y  $\Delta E = \frac{1}{2} \left( \frac{1}{2} \left( \frac{1}{2} \right) + \frac{1}{2} \left( \frac{1}{2} \right) + \frac{1}{2} \right) = \frac{1}{2} \left( \frac{1}{2} \left( \frac{1}{2} \right) + \frac{1}{2} \right) = \frac{1}{2} \left( \frac{1}{2} \left( \frac{1}{2} \right) + \frac{1}{2} \left( \frac{1}{2} \right) + \frac{1}{2} \right) = \frac{1}{2} \left( \frac{1}{2} \left( \frac{1}{2} \right) + \frac{1}{2} \right) = \frac{1}{2$ INPUT T#: FOR J = 1 TO 50: IF T4 = T4(J) THEN WG(I) = J: G0TO 630  $\frac{1}{2}$  $\rightarrow$  $\hat{\mathfrak{n}}$ IF TP(TA(I - 1,X),Y) = TP(TA(I,X),Y) THEN 390<br>TO = TA(I - 1,X);TA(I - 1,X) = TA(I,X);TA(I,X) = TO:FL = 1;FO **STEP** I = 1<br>INPUT T\$; IF T\$ = "XXXXX" THEN 433<br>FOR J = 1 IO 50: IF T\$ = 7\$(J) 7HEN WH(I) = J; GDTO 628  $= 1$  TO WG: PRINT TS(WH(I)): PRINT TS(WG(I)): NEXT FL = 0: UTAB 23: PRINT X,FO" ",F1" ": FOR I = F1 TO F0 GOTO 406<br>IF TP(TA(I – 1,Χ),Υ + 1) < TP(TA(I,Χ),Υ + 1) THEN 396<br>CDTO 386<br>CDTO 386 PRINT T\$(1): PRINT F(1): PRINT TH(1): PRINT TG(1)<br>
I = I + 1; IF T\$(1) > < "" THEN 530<br>
FOR I = 1 TO WG: PRINT T\$(WH(1)): PRINT T\$(WG(1)): TT(TA(I - 1,X),Y) ) = TT(TA(I,X),Y) THEN 378 IF TI(TA(I - 1,X),Y) > = TI(TA(I,X),Y) THEN 406<br>GOTO 386 INPUT F(I): INPUT TH(I): INPUT TO(I): COTO 617 FOR  $I = 1$  TO 50: IF  $T6 = T6(T)$  THEN 620<br>NEXT  $11 = 0$ : PRINT "ERROR" FOR J = 0 TO 2: INPUT TA(I, J); NEXT INPUT T#1 IF T# = "XXXXX" THEN 623  $1-X3-X$  / TP(TA(I,X),Y) THEN 406 PRINT<br>PRINT Def"OPEN SP.ST."#NT\$#HD\$ PRINT D##UPEN SP.ST." \*\* NT##HD# D\$#"DELETESP.ST."NT\$#HD\$ PRINT DAS "URSP-SE-" ?NT4:HD6 PRINT DO:"READ SP.ST.";NT6:HDS D\$:"OPEN SP-ST." "\$P PRINT D##"CLOSESP.ST."NT##HD#  $I = I + 144G = I - 14$  GDTO 625<br>PRINT De:"CLOSEGP.ST."NT\$;HD\$ MEXT : IF FL > 0 THEN 354<br>X = X + 1: IF X < 3 THEN 352 PRINT D\$;"OPEN TAB."NT\$;LD\$<br>PRINT D\$;"READ TAB."NT\$;LD\$ THEN 408 FOR  $I = 1$  TO WT PRINT "XXXXX" INPUT T\$(I)  $\begin{tabular}{c} 3800 \\ 3802 \\ 382 \\ 4 \end{tabular} \begin{tabular}{c} 380 \\ 382 \\ 4 \end{tabular} \begin{tabular}{c} 380 \\ 382 \\ 4 \end{tabular} \begin{tabular}{c} 381 \\ 382 \\ 4 \end{tabular} \begin{tabular}{c} 383 \\ 384 \\ 386 \\ 386 \\ 387 \\ 388 \\ 489 \\ 589 \\ 481 \\ 592 \\ 593 \\ 6DT \\ 6DT \\ 7 \end{tabular}$ 1) THEN 374<br>GOTO 358 + 1) THEN 378 GDTD 358 HEXT L. 374  $378$ 

### Texas 99

### DIVE-BOMBER

#### Ein Spielprogramm für den TI-99/4 in TI-BASIC.

Bei Dive-Danber soll ein ! Flugzeug so lange wie nöglich über eine heihe Hochhäuser fliegen, ohne diesen zu nahe zu Konnen. Da das Fluazeug laufend tiefer sinkt, kann dies aus durch gezielten Abwurf von Domben verhindert verden, vodunch die Häuser Stockueck un Stockwerk eliminiert uerden.

Da der TI-99 in siner Ocyodversion Keine vernünftigen Druckbefehle kennt. uurde eine houtine angehängt, die, wenn auch äußerst langsam, Texte an eine beliebige Stelle auf den Bildschien schreibt.

Das Programm beginnt mit den laitialisieren der BAD-

Funktion und den Neu-Definieren einiger Zeichen und Farben. Danach werden die Häuser per Zufallszahlengenerator aufgebaut und das Flugzeug startet an oberen Dildrand. linken **Burch** Drücken einer Taste Können Domben abgeworfen werden, die die Stockwerke von Einschlagpunkt aus nach oben löschen.

Llied von Peogeann eekannt, daß das Flugzeug ein Haus streifen wird, ohne daß dies von Spieler verhindert uerden Hann, so wird das Spiel abgebrochen und akustisch angezeigt, ob die alte Destmarke (Highscore) übertroffen wurde.

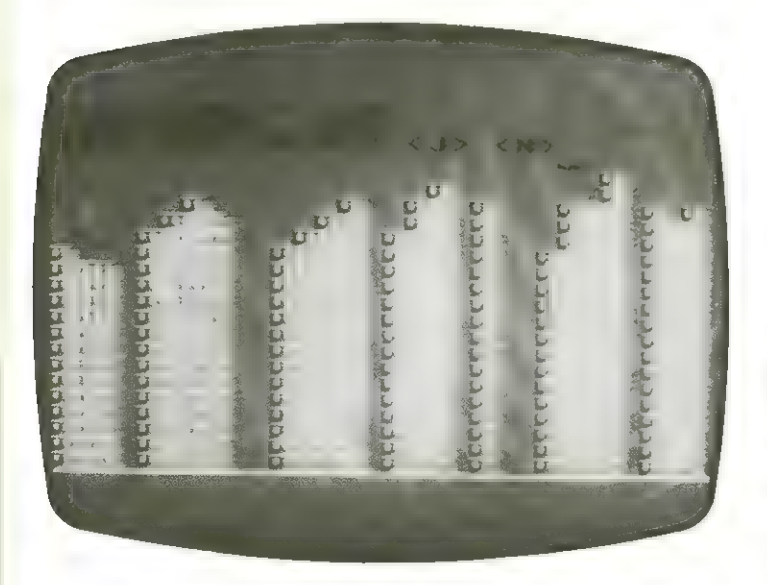

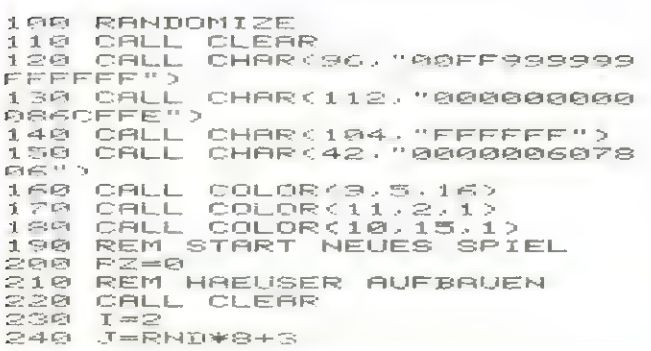

FOR B=1 TO RND\*5<br>CALL VCHAR(J,1,96,24-J)<br>I=I+1<br>IF 1>31 T 250<br>260<br>270<br>280 I=I+1<br>IF I>31 THEN 320<br>NEXT B<br>I=I+1<br>IF I<32 THEN 240<br>CALL HCHAR(24,1,104,32)<br>REM START BOMBER<br>REM START BOMBER  $290$ ិធាត  $319$ IF IK32 TH<br>CALL HCHAR<br>REM START<br>FX=1  $338$  $340$ 350 isti a 368  $X = 0$  $370$  $L - 1$ LX=1<br>IF LX<32 THEN 420<br>IF LX<32 THEN 420<br>LY=LY+1  $390$ LY=1<br>LX=1<br>CALL SOUND(-1000,-6,24-F  $419$ <br> $429$  $\sim$  $490$  $FX=E+1$  $440$  $T \nightharpoonup$ FXK32 THEN 470 IF FALL<br>FX=1<br>FY=FY+1  $450$ <br> $470$ FYBETT<br>CALL GOHAR(FY,FX,1,<br>IF T\*96 THEN 800<br>CALL GOHAR(FY+1,FX+1,T)<br>TF T\*96 THEN 510 ELSE 52 IF<br>CALL GO  $450$  $490$ 500 Ø. IF BZKZ THEN 800<br>CALL HOHARKFY,FX,112)<br>CALL HOHARKLY,LX,32)<br>PZ=PZ+1  $510$ 520 530 PZ=FZ\*1<br>CALL KEY(0,KEY,S)<br>IF S=0 THEN 610<br>IF BZ>0 THEN 620<br>BX=FY  $550$ 5560<br>556700<br>55690  $B\times F\times$ 699  $BZ = 1$  $610$ <br> $620$ IF BZ=0 THEN 730<br>CALL HCHAR(BY,BX,32)  $630$ <br> $640$  $\begin{array}{c}\n\text{BY} = \text{BX} + 1 \\
\text{BY} = \text{BY} + 1\n\end{array}$  $650$ IF BXK32 THEN 680  $670$  $BY = BY + 1$ "<br>"By>22 Then 760<br>L Gohar(By,Bx,X)<br>X=96 Then 760<br>L Hohar(By,Bx,42) IF B.<br>CALL GOI<br>IF X=96<br>LL HC **TE** 66988<br>69888 IF X=36<br>CALL HCHA<br>BZ=BZ+1<br>IF FY<23<br>IF XS31 THEN 380 730<br>740 IF FXK91 THEN 380<br>Boto 210<br>CALL VCHARK1,BX,32,BY)<br>CALL SOUNDK-2000,-5,0)<br>BZ=0 250 7760<br>7780<br>789 szto<br>Goto 730<br>Druck#="Punktzahl = "&ST 800 800<br>R\$(PZ)<br>910 VTAB=1 TTAB-1<br>GOSUB 960<br>IF HS>PZ THEN 870<br>HS=PZ 820<br>830  $848$ 250 HS=PZ<br>GOSUB 1140<br>DRUCK#="HIGHSCORE= "&ST  $R < R$ 870 **RSCHSS** 3)<br>GOSUB 960<br>DRUCK≸≈"NOCH EIN SPIEL? 880 890<br>< T> DRUCK#\*"NUUH EIN GEINE<br>608UB 960<br>608UB 960<br>608UB 960<br>CALL KEY(0,KEY,STATUS)<br>IF KEY=74 THEN 190<br>IF KEY<>78 THEN 910 900  $910$ <br> $920$ THEN OF 930  $940$  $950$ END 330 ENU<br>960 REM PRINTROUTINE<br>970 FOR DRI=1 TO LEN(DRUCK#)<br>980 CODE=ASC(SEG#(DRUCK#,DRI  $.15$ <br>990  $\bar{\phi}$ ,<br>1908UB 1030<br>3 NEXT DRI<br>3 GOSUB 108 1000 GUSUB 1080<br>RETURN<br>REM 1010 1828<br>1838 REM COUT<br>CALL HOHARKVTAB,HTAB,CO  $1640$ DE><br>1050 HTAB=HTAB+1<br>HTAB=HTAB+1<br>THEN 1130 THE HTATHET<br>REM CROUT<br>VEM CROUT<br>VTAB=VTAB+1<br>HTATAT 1068  $1079$ <br> $1079$  $1090$ 1190 IF VTAB<25 THEN 1130  $1110$ <br> $1120$ <br> $1130$  $VTRB = 24$ VIAB=2<br>PRINT<br>RETURN FOR SI=1 TO 5<br>FOR SJ=-3 TO -1<br>CALL SOUND(100,SJ,1)  $1140$  $1150$ NEXT SINEST  $1159$ <br> $179$  $1188$  $1190$ 

### Wettbewerb 250 Computer qewinnen ZU

Eines dieser Geräte Kann schoo bald in Ibren Hause stehen. Nur ein bischen Llerbung für Homecomputer in Hollegen- und Freundes-Kreis und Sie Können Ihren **Traun-Computer gewinnen!** 

**ZX Spectrum** 

**BAAAAAN** 

Allein in diesen Heft sind 20 Progranne für die popu lärsten druckt. Nicroconputer abge-Daß Honecomputer anders ist als andere Computermagazine haben Sie schon bemerkt.

Darun haben wir uns auch etuas besonderes einfallen lassen, als es darum ging, eine Abonnenten-Werbeaktion zu starten.

Je nehr Leser Honeconputer regelnößig beziehen, un so besser Können wir das Nagazin für Sie gestalten.

Denn Abonnenten bedeuten in unseren jetzigen Stadium mehr Mitarbeiter. Und nehr Mitarbeiter, das bedeutet, daß jeder mehr Sorgfalt in seine Progrannierarbeit legen Kann. Die Qualität steigt und das Kommt Ihnen, den Leser zugute.

Jeder, der einen Abonnenten für Homeconputer wirbt, erhält als Kleines Dankeschön ein Taschenbuch zum Thema Nicroconputer.

Außerden verteilen wir 250 Microcomputer nach Wahl an diejenigen Leser, die Homecomputer die meisten Leser zuführen.

Die Gewinnverteilung erfolgt nach einem, für alle Leser interessanten Schlüssel: Jedesnal, wenn bei uns 1888 neue Abonnenten registriert wurden, dann erhalten diejenigen 18 Leser, die zu diesen Peitpunkit die meisten Abonnenten geworben haben - also in der Uettbeuerbsliste vorne liegen, einen Nicroconputer Ihrer Wahlt und zwar der Erste dieser Wettbeuerbsliste einen Microcomputer in Werte von ESBB Di und die 3 Folgenden jeder einen in Uerte von 1B8BB,-DN.

Die 18 Gewinner werden aus der Wettbeuerbsliste gestrichen (sie Können allerdings vieder neu beginnen und nochmal gewinnen), und die ihnen Folgenden rücken nach.

Sind wieder 1888 neue Abonnenten registriert, dann geht es wie oben beschrieben weiter.

Teilnahneberechtigt ist jeder, der Honecomputer regelmößig bezieht.

Der MHechtsueg ist ausgeschlossen.

Die Gewinner werden sofort benachrichtigt und in der jeweils folgenden Ausgabe von homeconputer bekanntgegeben.

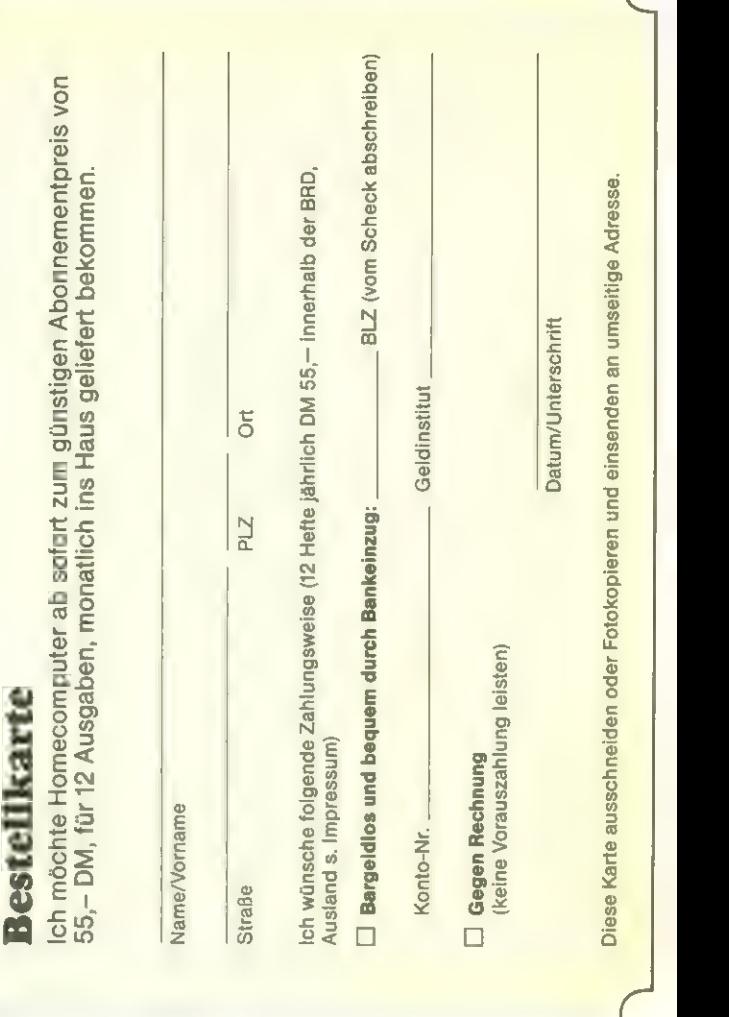

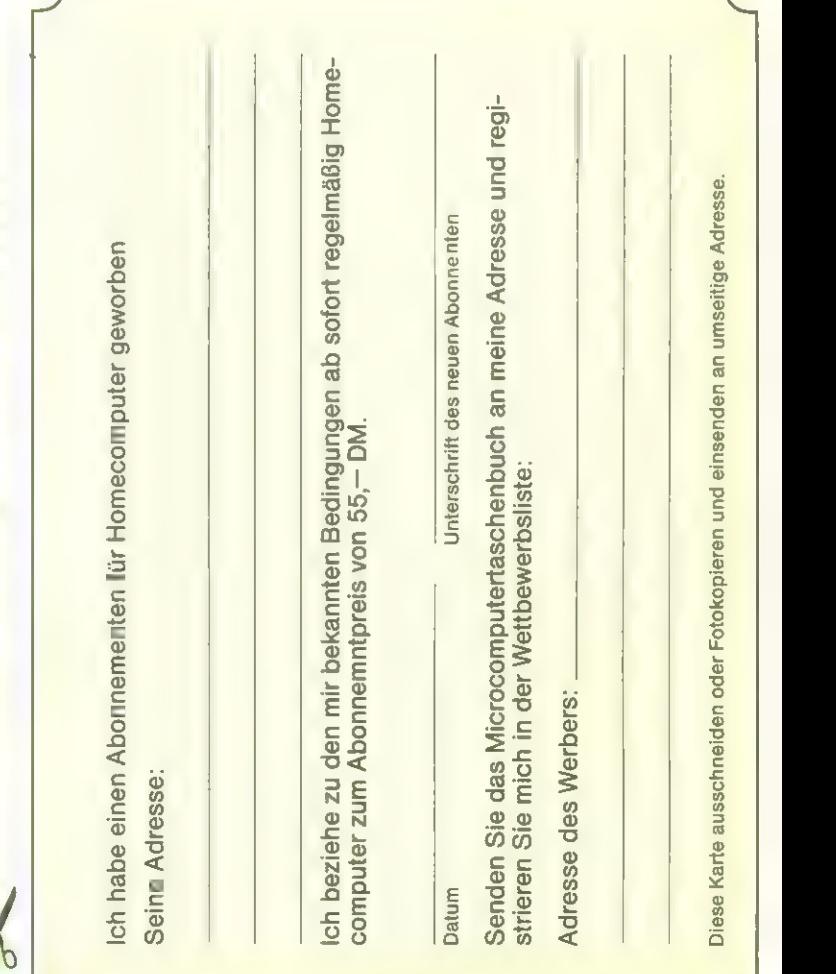

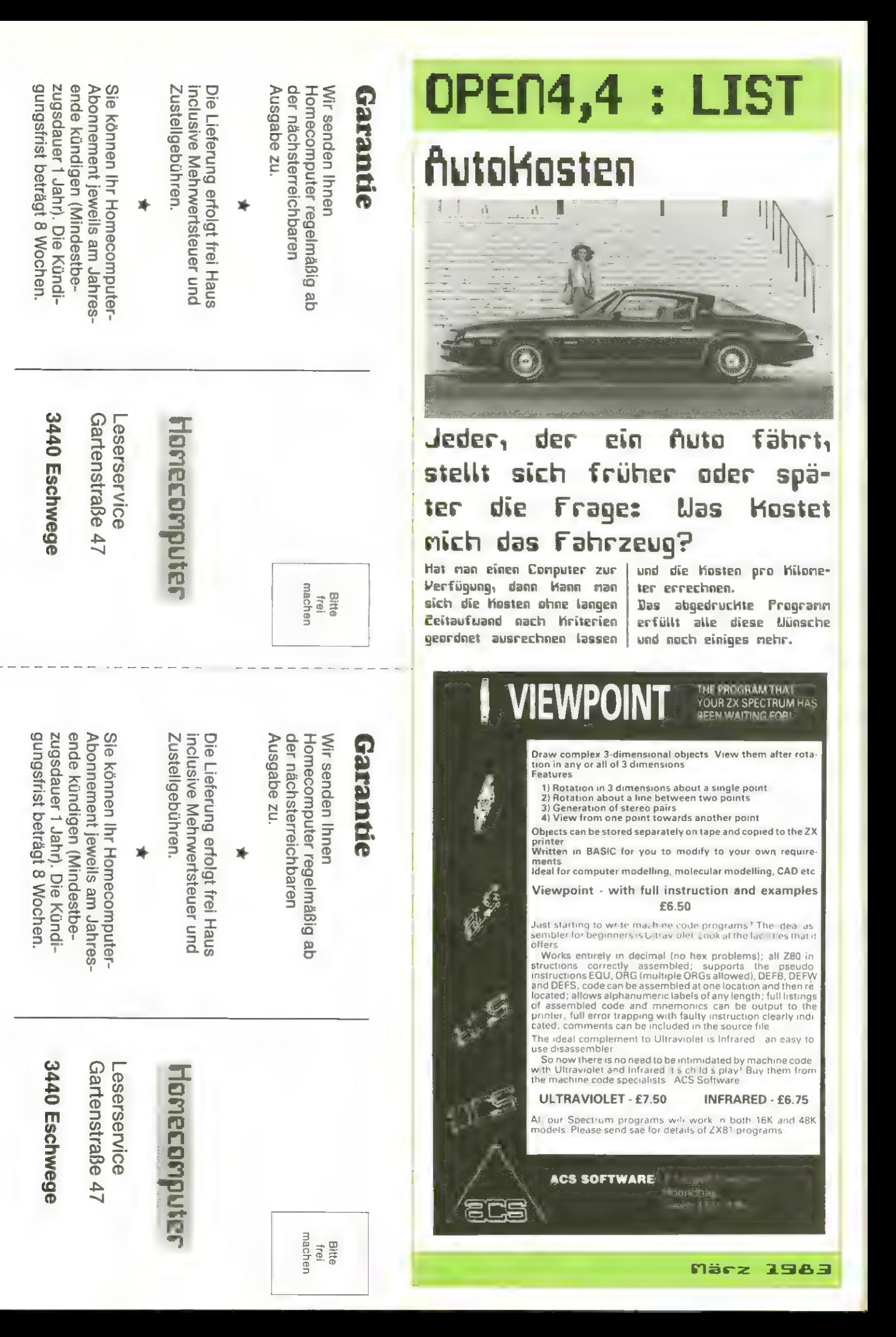

ar = Largo + LM(9) + 31 + LT(9)<br>FDR I = 0 TO B: IF LJ(1) + 355 + LM(1) + 31 + LT(1) > RT THEN LJ(9) = LJ(1):LM(9) = LM(1);π  $NPIT$  "LUXUSZUBEHOER (DM) ? ";GP:GP(8) = GP(8) + GP INPUT "VERSICHERUNG (DM) 7 ";GP:GP(4) = GP(4) + GP PRINT : INPUT "DATUM (T,M,J) ? "SLT(E),LM(E),LJ(E) NPUT "REFARATURN OSTEM ? "SBP: GP (6) = GP (6) + GP IF LJ(E) < 1900 THEN LJ(E) = LJ(E) + 1900<br>PRINT : INPUT "BEI KM-STAND ? "ILK(E):BK = LK(E) NPUT "PFLEGEKOSTEN 7 ";GP:GP(7) = GP(7) + GP (NPUT "STEUER (DM) 7 ";GP:GP(3) = GP(3) + GP NPUT "REIFEN (DM) ? ";GF:GP(5) = GP(5) + GP INPUT "LITER ? ";OM: IF OM = 0 THEN RETURN 2210 GP(2) = GP(2) + GP(6) = GO + OM<br>
2210 GP(2) = GP(2) + GP(6) = GO + OM<br>
2210 GP(2) = SETURN<br>
2320 RETURN 3000 TORD TORD TORD TORD TORD TORD THE COND TORD TORD CONDITIONS<br>
2320 RETURN 3000 GP(1) = 2320 RETURN 3000<br>
2320 PRINT : INPUT "PREIS 7 ": OP LT(I): GOTO 700 GOSUB 3000 **RETURN** 1 = (6)<br>102 = 102<br>104 = 1 agge<br>Engel  $\frac{1}{2}$  and  $\frac{1}{2}$  and  $\frac{1}{2}$  a 2W = GP(9) / TM: GOSUB 356:TM\$ = 2W9:2W = GP(9) / TJ: GOSUB 256:TJ\$ = 2W\$<br>IF LEFT\$ (TM\$,1) – " " TWEN TM\$ = MID\$ (TM\$,2): GOTO 54≙<br>IF LEFT\$ (TJ\$,1) = " " TWEN TJ\$ = MID\$ (TJ\$,2): GOTO 547 HOME : INVERSE : FOR I = 1 TO 39; PRINT " ";: NEXT : PRINT<br>PRINT " "; TAB( 15);'AUTOMOSTEN'; NAB, 39);" "<br>FOR 1 = 1 TO 39; PRINT " ";: NEXT : PRINT " PRINT : PRINT "VERBR.; LTR/100KM ="SH\$:" Z.ZT. =";BK\$ :DATUM : GES. KOSTN" DM/MON =";This PRINT "KOSTEK: PF67YM ="1K06"<br>IF TM > 1 THEM PRINT "<br>IF TM > 1 THEM PRINT" "DM/JR ="1718;<br>PRINT " NEM PRINT" DM/JR ="1718; NORMAL : PRINT : RETJRN<br>INVERSE : VTAB 4<br>PRINT " :POSTEN : KM NORMAL : PRINT : RETURN<br>DATA 9 DATA "1 KRAFISIDFF"<br>DATA "2 OEL" DATA " & FAHRZELIG" DS = CHRS (4) GDTD 1000 **RETURN** RE TURN  $\tilde{\mathcal{L}}$ 100 112211887  $533900$ 3788900008  $288$ 202<br>205

### Computer Club 4000 Augen = 1 AU.G.E.

Nenn zwei Deutsche die gleichen Interessen haben, dann gründen sie einen Verein. An Beispiel einer hegionalgruppe der Apple User Group Europe informierte sich Homeconpu-Mitglieder des ter, was die Conputervereins erleben.

Inner, wenn der zueite Janstag in Monat naht, klingelt bei den Herren Heil, Sehnaut und Lersch das Telefon öfter als gewöhnlich. Die Elub-Mitglieder aus den unliegenden Bezirken fragen bein Regionalleiter, Stellvertreter oder Clubtreffen-Dranisstor am, ob das nächste Llub-Treffen wie geplant am bekannten Ort, ein Gymnasium in Uarburg, stattfindet.

Kurz vor zuei Uhr fülls sich das Klassenzinner und die ersten Gespöche beleben den Raum, Joysticks wechsein ihre Besitzer, die schuleigenen Apples werden vorbreitet.

Kurz nach Euei ist es dann so weit. EB bis 38 junge Männer - nicht ein weibliches Uesen zu sehen - tragen sich in die Anuesenheitsliste ein und lauschen nehr oder weniger begei-

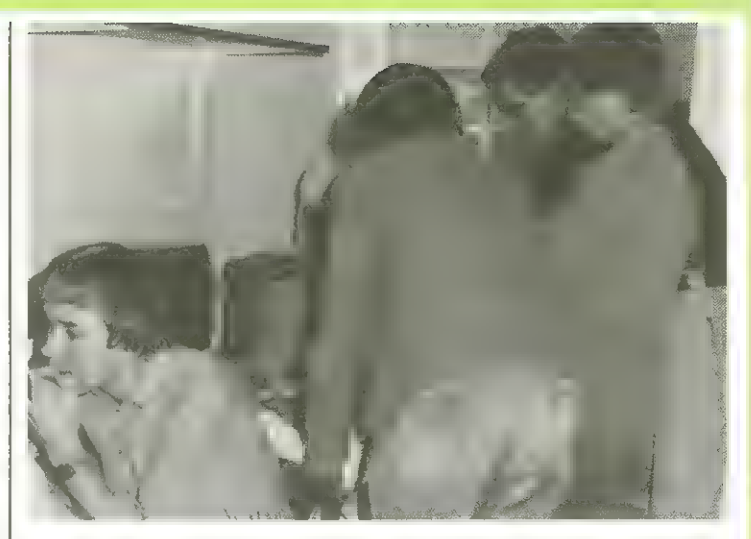

stert den Ausführungen des Regionalleiters heil.

Dieser verliest die Elubnitteilungen "won oben", die von Vorstand an alle Regionalgruppen versandt uerden und macht Anmerkungen zu den einzelnen Punkten.

Dabei entwickeln sich leicht erste Diskussionen, die gelegentlich recht engagiert geführt werden.

Ein besonderes Thena der letzten Treffen war eine hitzige schriftliche Auseinandersetzung zwischen Vertretern der Fa. Apple und einzelnen Elubnitgliedern, die sich von der Firma verten. Vie inner in einen solchen Fall, wenn sich die Fronten verhärten, konnt es zu Kontroversen Änsichten über das weitere Verhalten.

| gerithnen heiß und die Der augenblickliche Stand der Dinge ist wohl, daß alle uieder in die gleiche Richtung rudern wollen; sitzen doch alle in gleichen Boot. Nach eiva einer Stunde, so lange Kann die Erörterung der Clubthemen dauern, geht man dann schließlich zun genütlichen Teil über. Das bedeutet, die einzelnen flitglieder bilden Grüppchen, in denen sich die einzelnen Interessen uiederspiegeln. Die Spiele-Enthusiasten zeigen neu entwickelte Spiele, die Theoretiker diskutieren sich die Köpfe über Lösungsmöglichkeiten von Al-Softuare-Sannler Kopieren die Vereins-Ioftuare für ihre Sannlung.

Und schließlich ist es Leit zun Aufbruch und man hätte so gerne noch dieses Thena angesprochen und jenes Progrann vorgeführt.

Aber das nächste Treffen konnt bestimmt und so fährt man nach Hause um einige Informationen reicher, gestärkt von Gefühl mit Gleichgesinnten seinen Hobby gefröhnt zu haben und setzt sich an seinen Apple, von Gedanken beseelt, daß das Elub-Treffen eigentlich noch etwas länger hätte dauern Künnen.

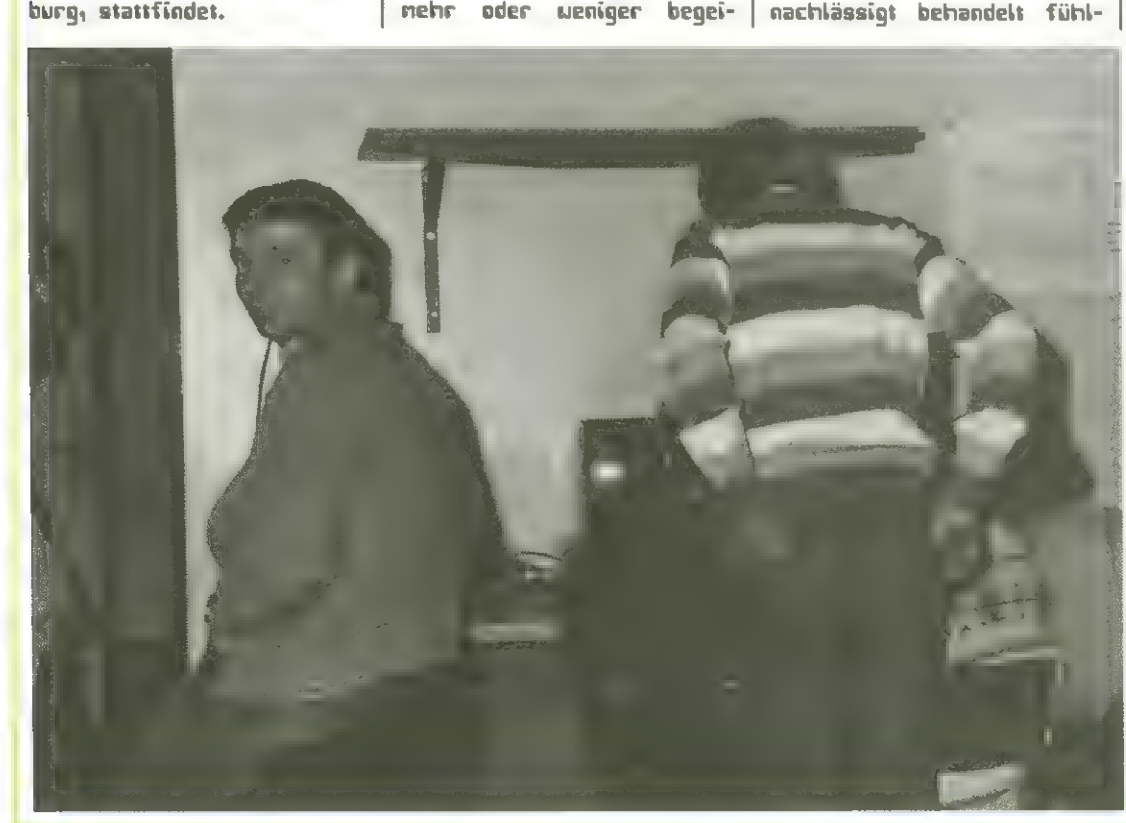

### **BRITAIN'S LARGEST SINGLE**<br>MICRO USER GROUP BEEBUG BBC M

#### INDEPENDENT NATIONAL USER **GROUP FOR THE BBC MICRO**

#### MEMBERSHIP NOW EXCEEDS 10,000

BEEBUG runs a regular magazine devoted exclusively to the BBC Micro (10

First Issue April 1962. Reprints of all issues available to members.<br>Programs — Hints and Tips — Major articles — News — Reviews —<br>Commentary.<br>PLUS members' discount scheme PLUS members' software library.

The distributed in the temperature of the method of the same of the April Issue and Bin Surface and Bin Surface In Upgrading to Model B, Making Sounds, and Operating System Calls.<br>
May Issue: Careers, Bomber, Chords, Spira

#### Membership

6 months £4.90, 1 year £8.90 Make cheques to Send £1.00 and A4 SAE 1:133:10 Send Eliov and Association<br>for sample and send to<br>Overseas 1 year only: BEEBUG, Dept 4. Overseas 1 year only: BEEBUG, Dept 4,<br>
Europe £15.00, Middle East £18.00 374 Wandsworth Rd.<br>
Americas & Africa £20.00, Condon, SW8 4TE.<br>
Other countries £22.00.

 $\mathbf{r}$ 

### SUSTEMS FOR THE **ZXSPECTRUM** & **ZX81**<br>SVSTOMS

 $\text{D}\ominus$  The very best in Machine code

SPECTRUM 16K GULPMAN game of the ".....man" variety<br>with 15 mazes, 4 chasers, laser defence, 9 grades, 9 speeds, demo mode, choice<br>of joystick control. "An extraordinarily good program" raves Boris Allan for<br>Popular Comput

#### SPECTRUM 48K MASTERFILE business domestic filing

and reporting system. So flexible that it is equally usable for your mailing lists,<br>catalogues, stock control, text extracts ...... applications are endless. Fully user-<br>defined data and report display formats, dynamic var

M 16K **SPDE** Disassembler and Editor, as used by sionals, and we used it to develop the above. £5,95

ZX81 16-48K THE FAST ONE is the predecessor to MASTERFILE and is in use all over the world now. Specification is very similar to MASTERFILE. £12.00

ZX81 16K GULP 2 almost identical spec to GULPMAN. £4.75

All programs supplied double-recorded and mailed 1st class by return. Prices<br>include VAT and postage within Europe. SAE for full list.

CAMPBELL SYSTEMS (Dept.HC)<br>15 ROUS ROAD BUCKHURST HILL ESSEX IG96BL ENGLAND 01504-0589 S ROUS ROAD<br>UCKHURST HILL<br>SSEX IG9 6BL<br>NGLAND 01-504-0589

### THREE DANGEROUS PROFESSIONAL ADVENTURERS<br>TO UNDERTAKE **MISSIONS**

You will need a quick agile mind, a rock-steady hand, and nerves of steel to survive. Your reward will be treasure beyond the dreams of man and the satisfaction of going where no man has gone before.

 $132$ 

Special Competition with over £3,000 in prizes. **CALL COM** 

Castle of Riddles 公训

CASTLE OF RIDDLES

Win over £3,000 in prizes in the fabulous Acornsoft/ Your Computer competition. Entry form on every pack. Enter the warlock's castle, solve the riddles, and regain the ring to become 'King of

PHILOSOPHER'S QUEST A fascinating

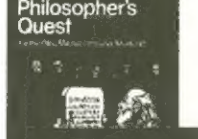

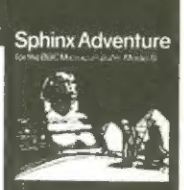

**Philosophers** adventure in a world of a world of the antifiendish puzzles to be solved. To complete your quest—think hard about everything you do.

#### SPHINX ADVENTURE

A full-sized classic adventure game in which you move through caves, fight with trolls, collect

treasure and finally make your way to the sphinx to collect your reward

All the adventures can be run on the BBC Microcomputer Model Band cost £9.95 including post and packing.

Acornsoft Limited c/o Vector Marketing Ltd, Denington Industrial Estate, Wellingborough, Northants NN8 2RL.

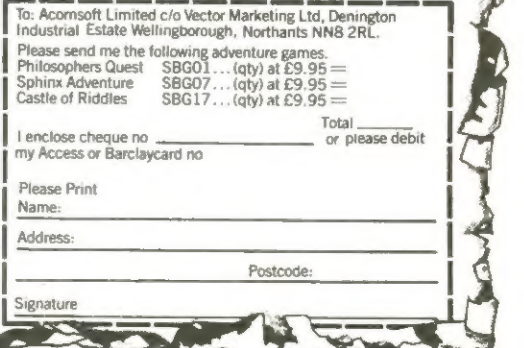

the Ring! [5

### End of File 3/83

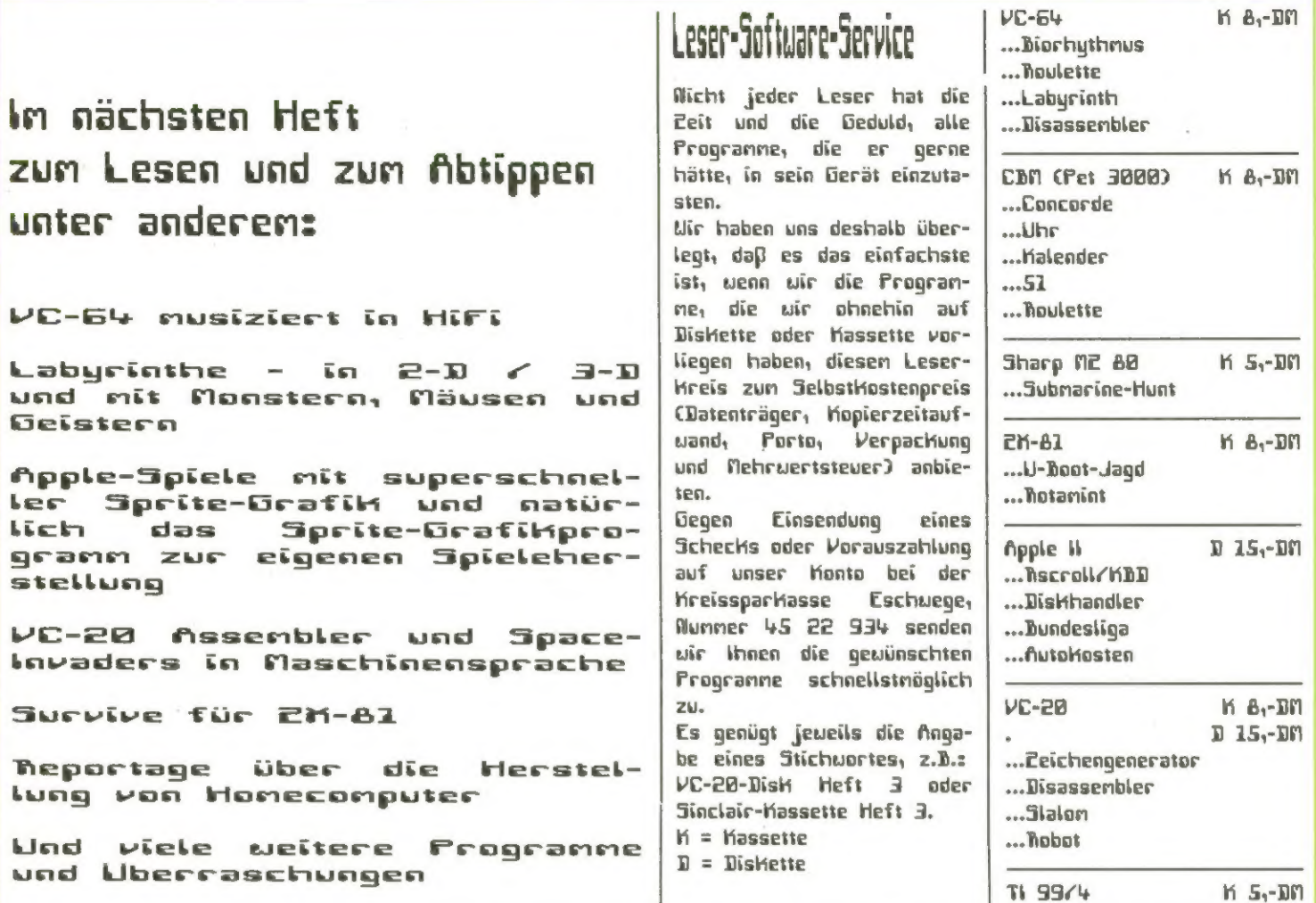

 $\mathbf{r}$ 

#### Auftrag für Gelegenheitsanzeigen in Homecomputer

An Homecomputer Gartenstraße 47 3440 Eschwege

Unter der Rubrik "Kleinanzeigen" veröffentlichen wir Gegenheitsanzeigen für Ver-<br>kaufsangebote, Kauf- und<br>Tauschgesuche, Kontaktaufnahme bzw. Erfahrungsaustausch usw.

Preise für "Kleinanzeigen": Private Gelegenheitsanzeige je Druckzeile 5,- DM inkl. MwSt. Chiffregebühr je Anzeige 10,-DM.

Gewerbliche Gelegenheitsanzeige je Druckzeile 7,-DM inkl. MwSt. (dürfen nicht unter Chiffre erscheinen).

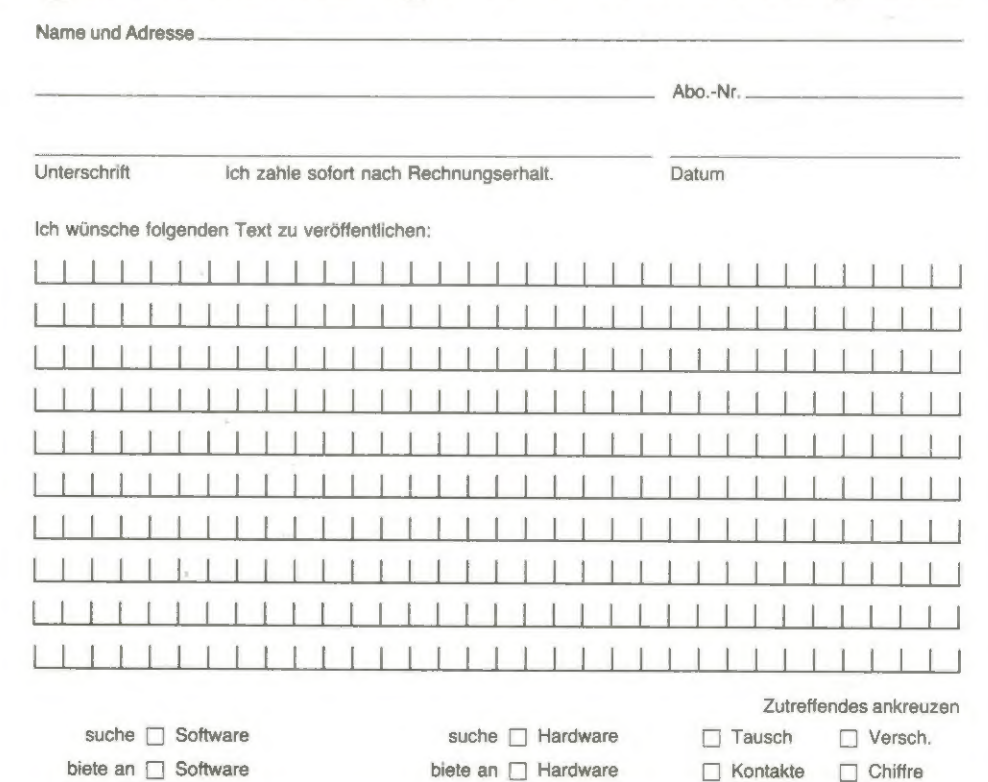

# What do 500<br>computer dealers<br>know that<br>you don't?

They know that they have found an unbeatable our comprehensive service facilities, with same-day combination – Pete & Pam Computers' and shipping. Over 500 dealers know our repservice, with the Pete  $\&$  Pam Price  $\qquad \qquad \qquad \qquad$  with the Pete  $\&$  Pam Price Promise, "We will not be undersold" well informed in what's new in micro-Over 500 dealers throughout the IE computing. They know our service UK, Europe and the Gulf States buy from Pete & Pam Computers. They choose from over  $900$  it time you were "in the products in our catalogue. Products from 146 different companies such as Apple, BASF, Epson, Microsoft MicroPro, NEC, Saturn Systems, Sirius Software, Versa Computing, Videx, Send for our free Price VisiCorp and Zenith – and all at highly List and our product literature. We

**Exercise A** know" and opened an account with Pete & Pam Computers? We have a lot to offer you.

### competitive prices. Products which are backed by promise you that you will not be disappointed.

Head Office: New Hall Hey Road, Rossendale, Lancashire, BB4 6JG Tel 0706 227011 Telex 635740 PETPAM G London Office: 103-5 Blegborough Road, London, SW16 6DL Tel 01-769 1022/3/4 & 01-677 2052 Telex 923070 PPCOMP G

#### **IMAGINE**

a company brought into being by top professional programmers, graphic<br>designers and software marketing specialists. A company dedicated to the<br>highest quality software and customer service in the world.

#### **ARCADIA**

the name of the game especially created to be the fastest, meanest, most<br>addictive shoot 'em up game vou've ever desired. Wave after wave of the most loathsome and deadly aliens billow hypnotically towards your space fighter with deadly intent. But then you have dual Plasma Disruptors and an Ion Thrust Drive haven't you?.

#### **ZXSPECTRUM** (16K or 48K)

100% machine code with 12 different alien types, incredible animation and explosive effects, sound and the fastest, smoothest hi-res graphics ever!

### **VIC-20**

(any memory size) 100% machine code with eight different alien types, smooth hires multicolour graphics and animation, narrow playfield<br>and sensational sound effects. Keyboard or joystick. Game design and software by D. H. Lawson.

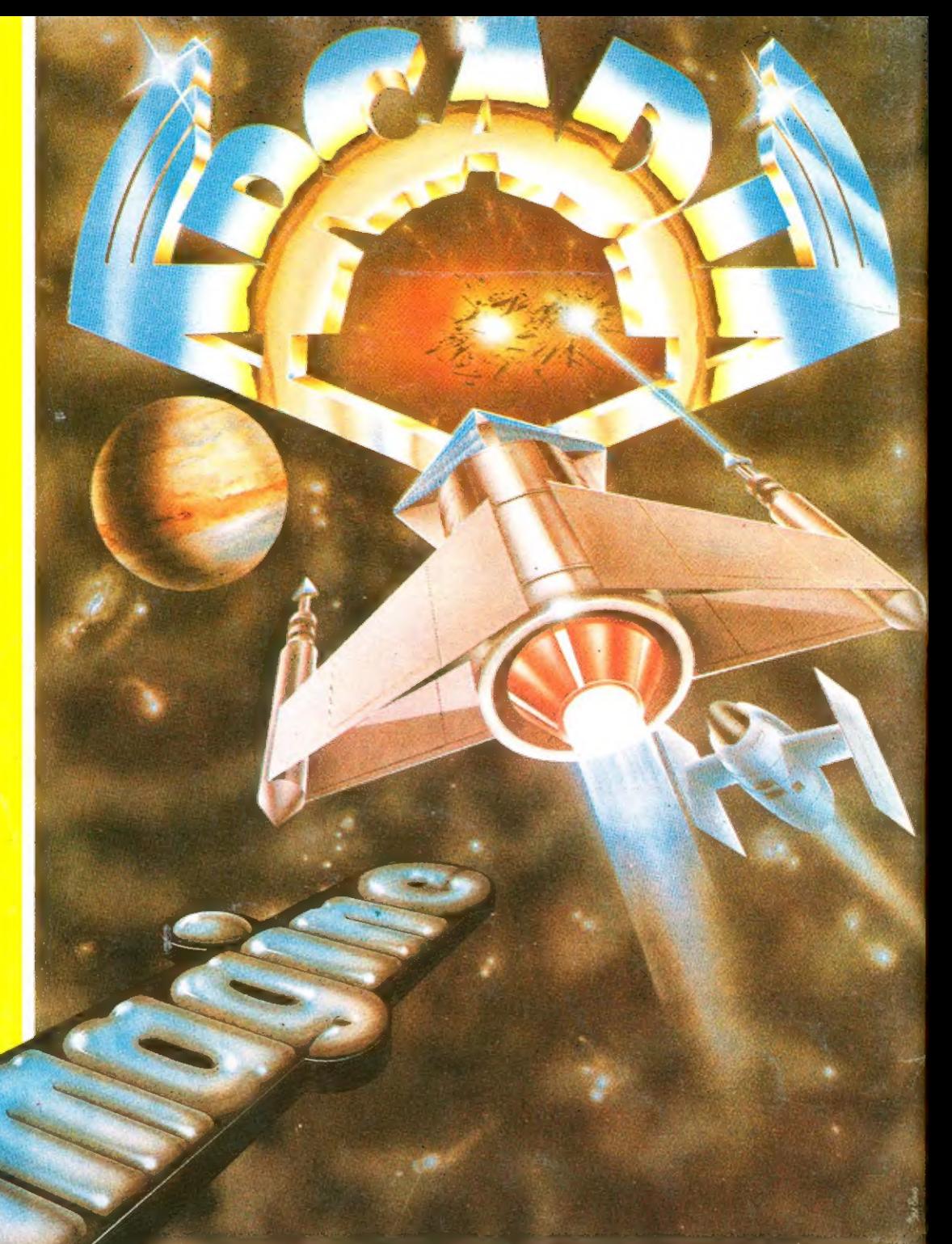

#### **ARCADIA** any ZXSPECTRUM or 20. Just

which includes first class postage and packing, V.A.T., and an **UNCONDITIONAL LIFETIME GUARANTEE.** 

#### When you buy **ARCADIA**

you buy it for life. If an Imagine software product EVER fails to load first time simply return it to Imagine for an instant free replacement.

**ALL ORDERS DISPATCHED BY FIRST CLASS POST WITHIN** 24 HOURS OF RECEIPT.

**Imagine Software Masons Buildings, Exchange Street East,** Liverpool, Merseyside L2 3PN.

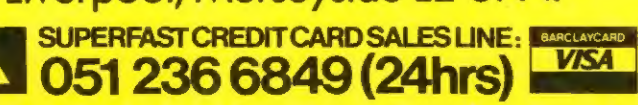

Why not put a first class stamp on your order and you will<br>receive ARCADIA within 3 days of posting. Please allow for Xmas post!

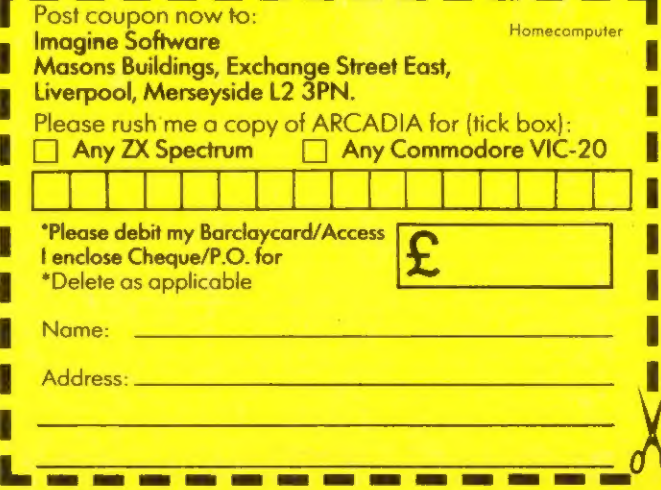